# **PROYECTO DE GRADUACION**

**TEMA:**

**DISEÑO, IMPLEMENTACION Y MONITOREO DE UN SISTEMA DIDACTICO BASADO EN EL CONTROL DE NIVEL DE UN TANQUE VIA RF, UTILIZANDO EL SCADA INTOUCH Y RSLOGIX500 CON EL PLC MICROLOGIX 1200 DE ALLEN BRADLEY**

> **Integreantes: Juan Carlos Ortega Byron Rivera**

## INTRODUCCION

Hoy en la actualidad con el avance de la tecnología la Ingeniería se ha visto en la necesidad de ayudarse de la existencia de nuevos dispositivos de control como son PLC, Variadores de Frecuencia ,Transmisores, Sensores, Actuadores neumáticos, electro neumáticos etc. utilizados para la automatización de procesos industriales de tal forma que su secuencia productiva sea más eficiente.

### CAPITULO 1

#### **1.-INFORMACION GENERAL Y ESPECIFICACIONES TECNICAS DEL SISTEMA DIDACTICO**

#### **Descripción del Proyecto**

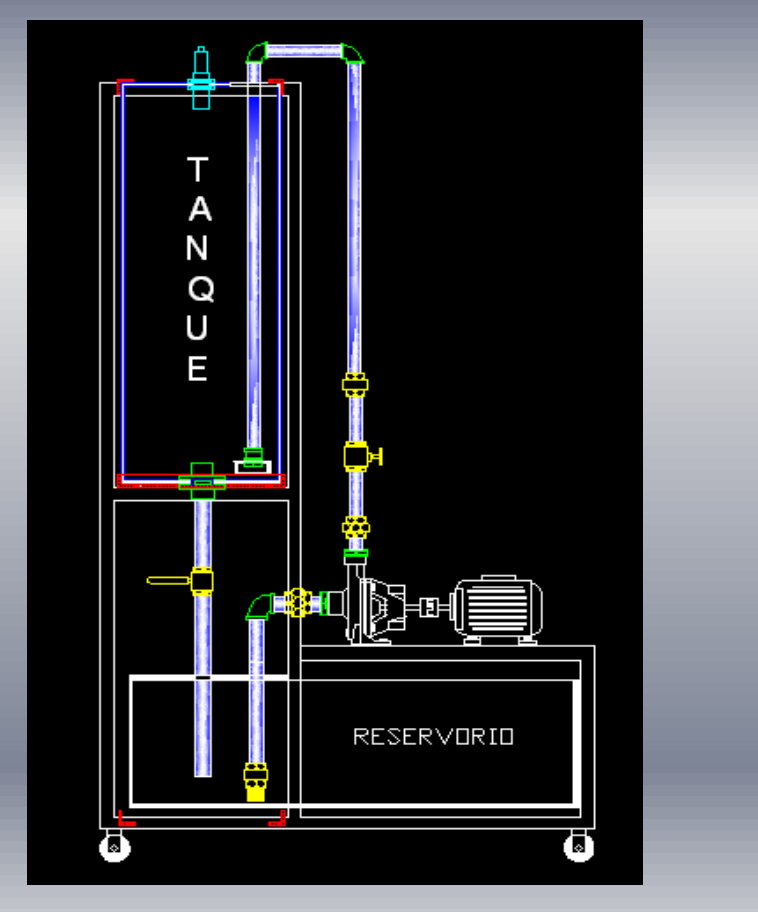

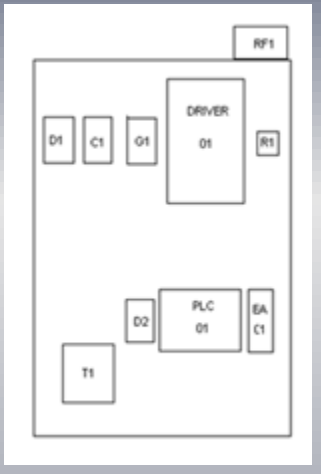

Nuestro proyecto consiste en diseñar, implementar y monitorear un sistema de control de nivel; en nuestro caso vamos a controlar el nivel de agua. Para lo cual vamos a comenzar con el diseño de una primera estructura metálica en el cual va estar ubicado el tanque de cristal de 1 metro de altura en la parte superior, y el reservorio de 40cm de altura en la parte inferior .La bomba centrifuga va a estar sobre el reservorio, y el sensor ultrasónico, transmisor de RF y fuente 12Vdc sobre el tanque de cristal.

En la segunda estructura vamos a colocar un panel de control el cual va a tener un PLC Micrologix 1200 de Allen-Bradley, Expansor Analógico IF2OF2, Variador Power Flex 4 de Allen-Bradley, Guarda motor, modulo de RF( receptor) ,transformador de control, fuente 12 y 5 Vdc, pulsadores, luz piloto, selector 3 posiciones , seccionadores, borneras.

#### La comunicación entre el PLC y el CPU lo haremos mediante un cable de comunicación 1761-CBL-PM02 tal como se ve en la figura 1.1.

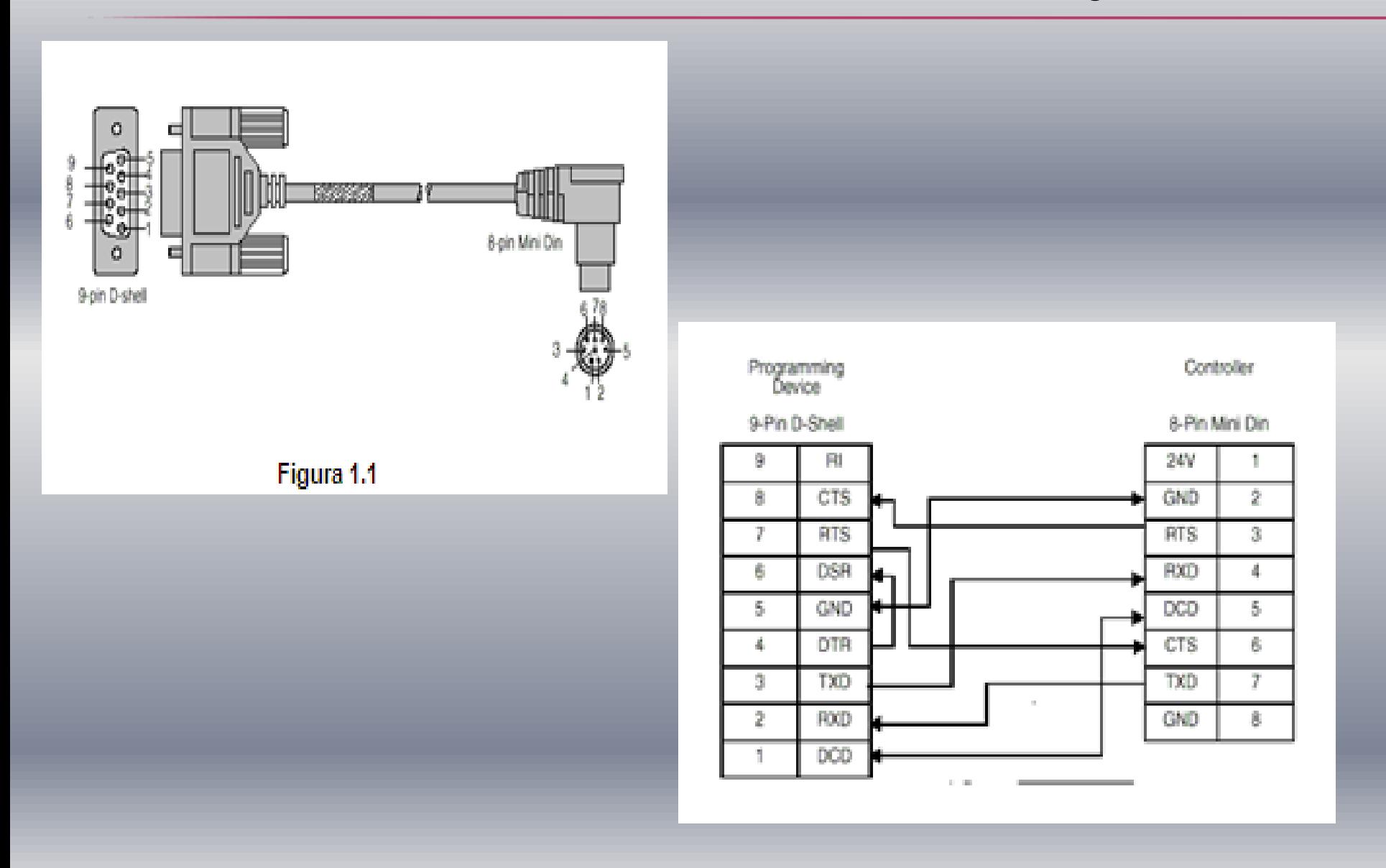

### 1.2 COMPONENTES Y ESPECIFICACIONES TÉCNICAS 1.2.1 VARIADOR DE FRECUENCIA POWER FLEX 4

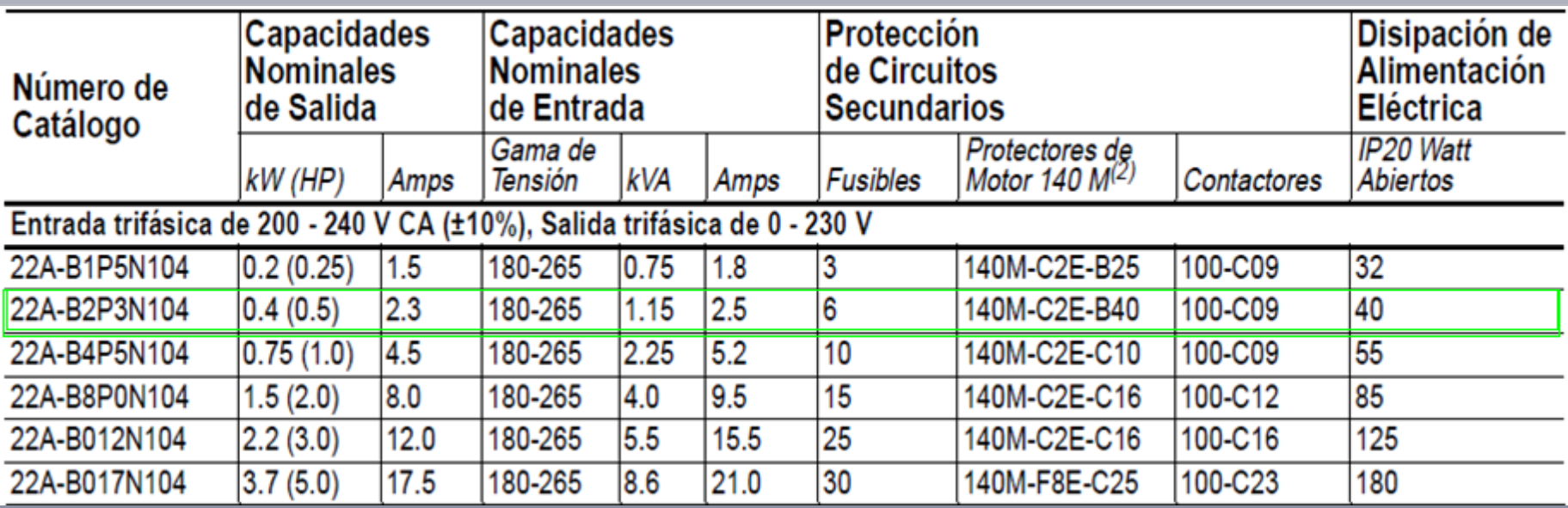

### BLOQUE DE TERMINALES DE CONTROL

Puente en el borne 01 a 11 Cuando se utiliza SRC con un voltaje de 18-24 Vdc,

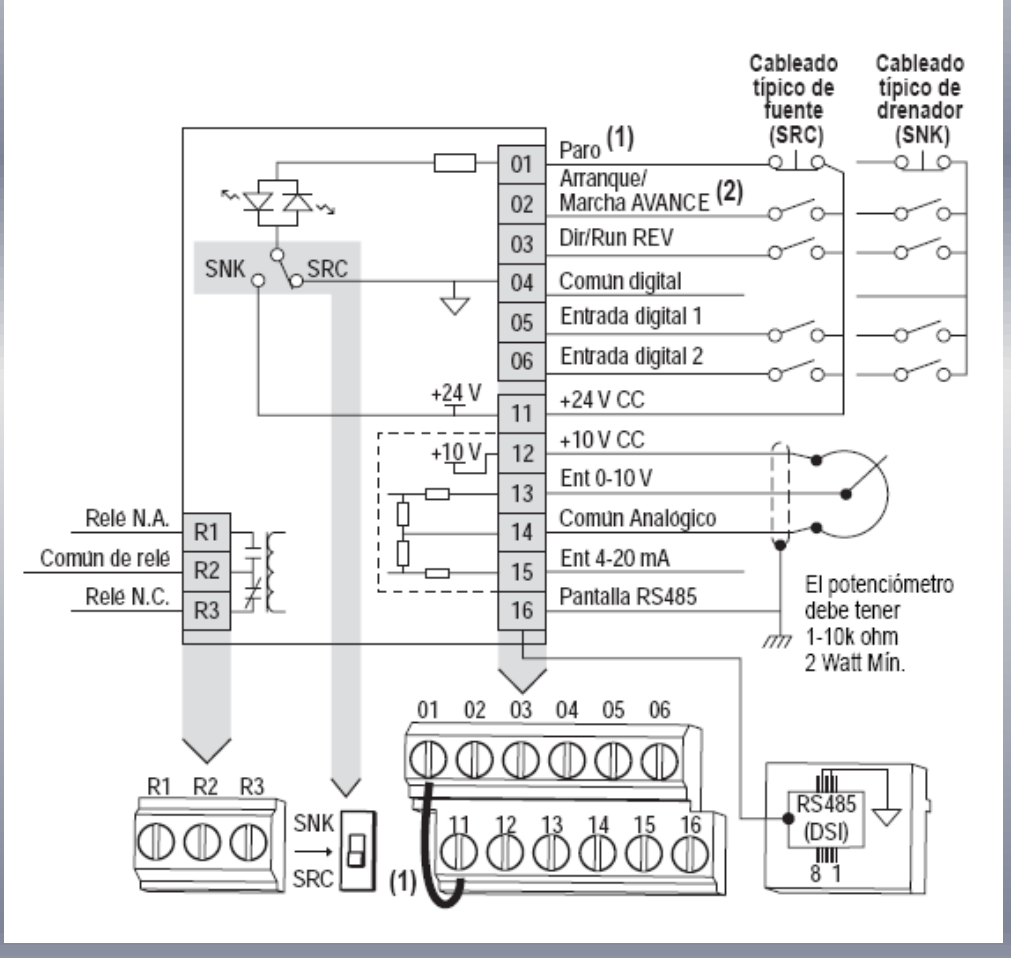

# BLOQUE DE TERMINALES DE POTENCIA

El variador de frecuencia power flex4 siendo un variador con capacidad para motores hasta de 5 Hp de potencia, puede ser conectado con alimentación monofásica o trifásica como se puede ver en la tabla 1.2a.

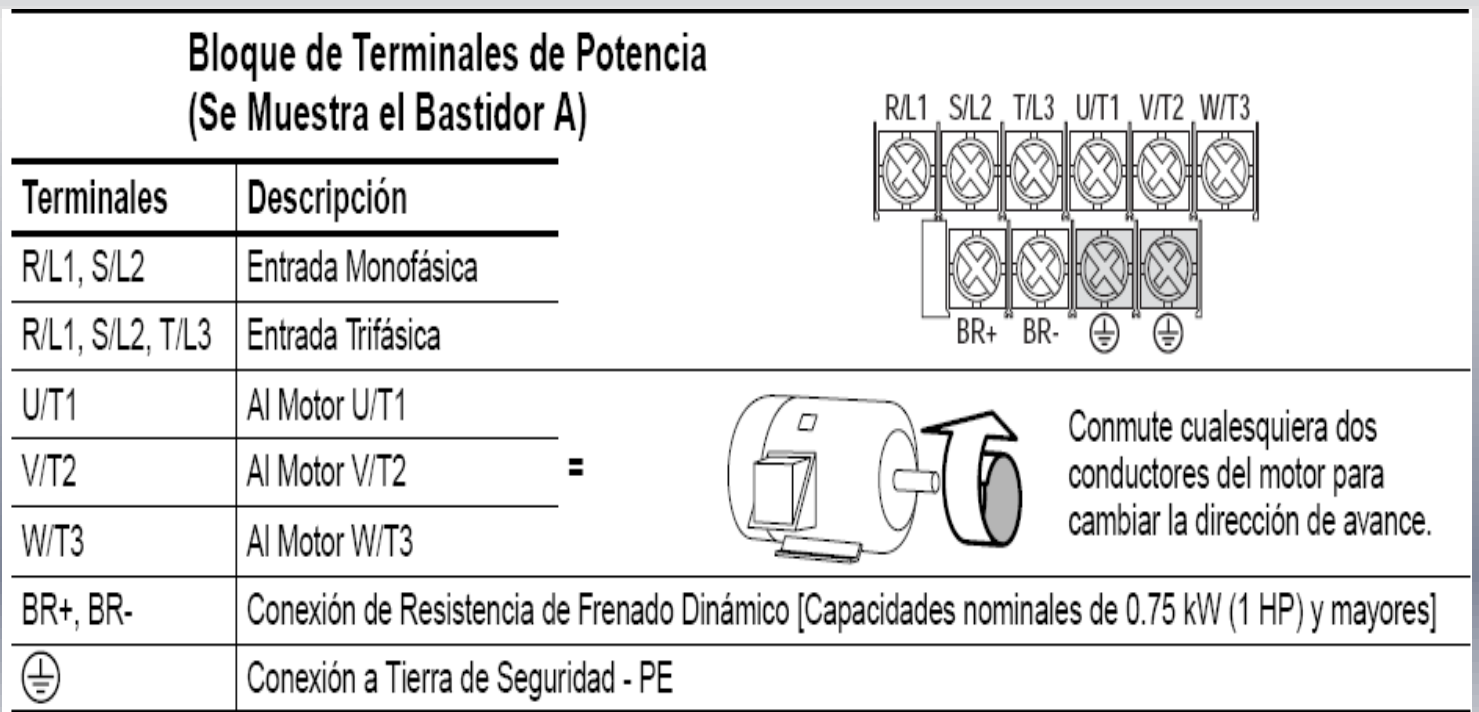

# CONEXIÓN A TIERRA

Es necesario tener todos los equipos aterrizados a tierra para evitar corrientes de falla en el sistema.

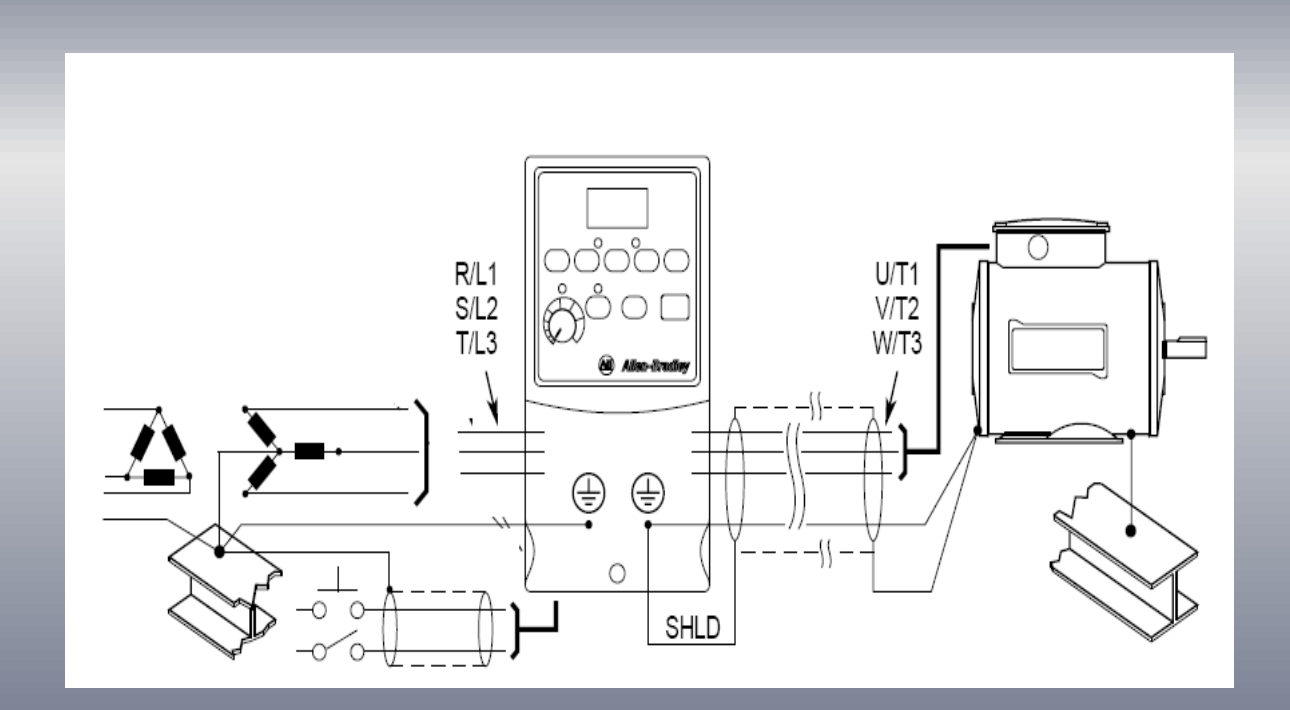

### 1.2.2 CONTROLADOR LÓGICO PROGRAMABLE (PLC) MICROLOGIX 1200

#### •**Partes de Hardware**

- 1.- Bloque de terminales (SALIDAS DISCRETAS)
- 2.-Interfaz de Conector bus para expansores E/S
- 3.-Leds de entradas.
- 4.-Leds de salidas
- 5.-Puerto de comunicación DIN 9
- 6.-Led de estado
- 7.-Puertas de terminales y etiquetas
- 8.-Potenciometros canales 0 1
- 9.-Boton pulsador de comunicación
- 10.-Puerto de modulo de memoria
- 11.- Sujetadores de riel DIN
- 12.-Puerto de programación HMI

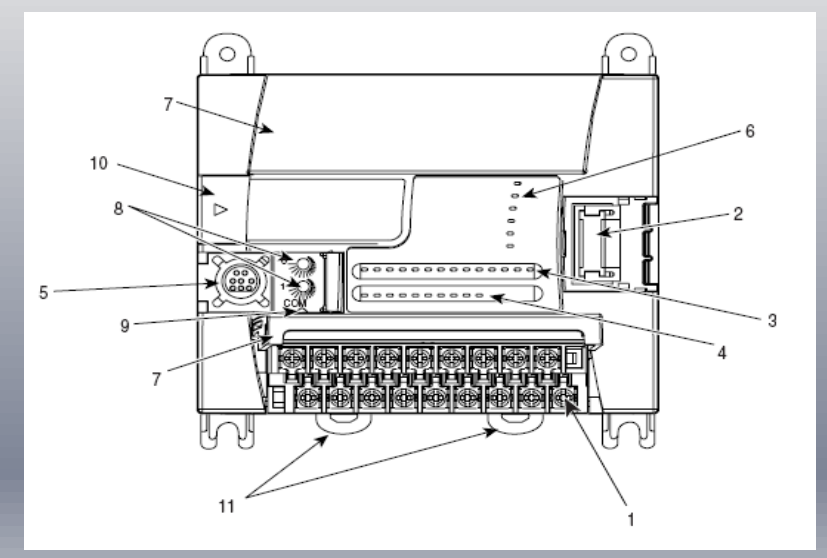

### DIAGRAMA DE CABLEADO

#### **Conexión de Entrada**

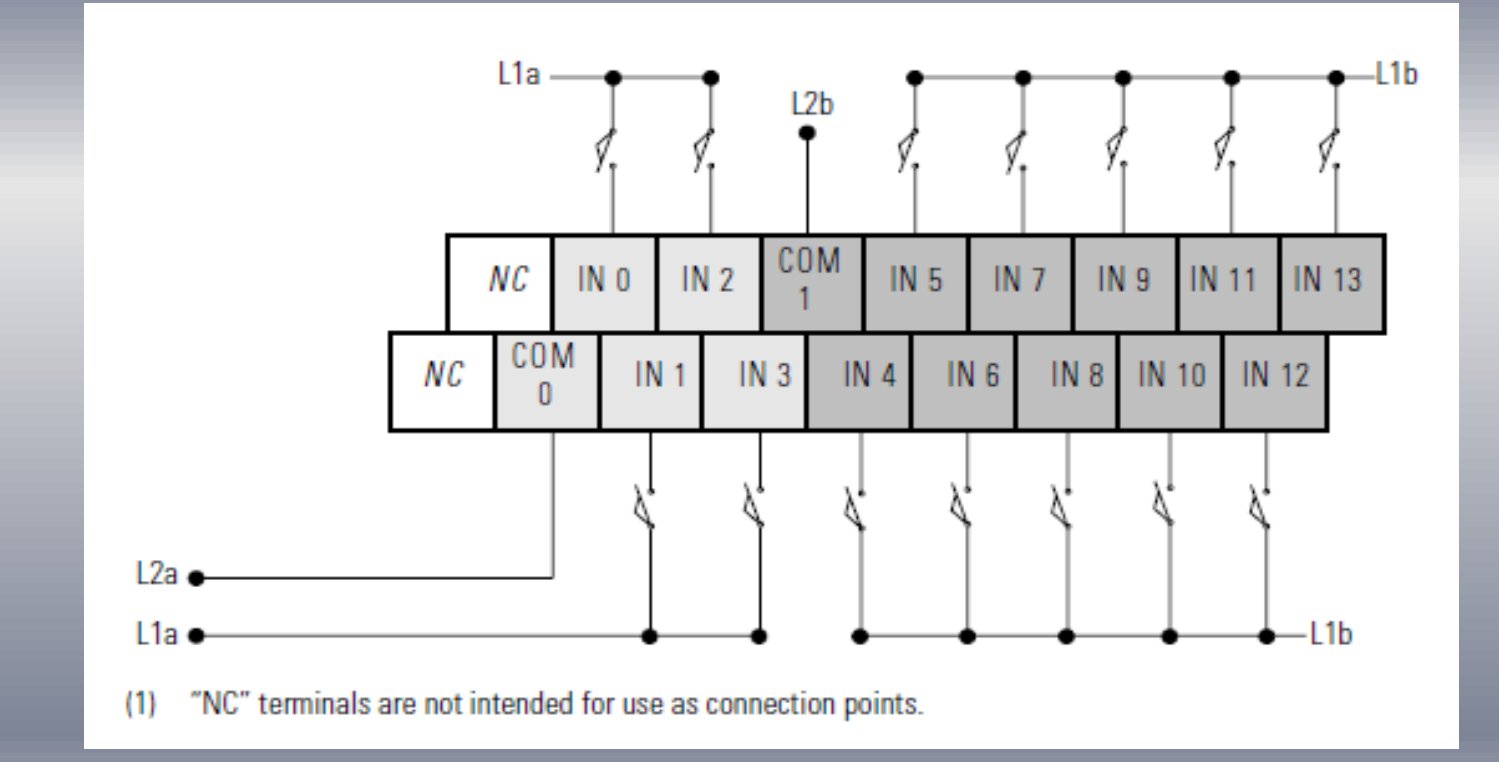

#### **Conexión de Salidas**

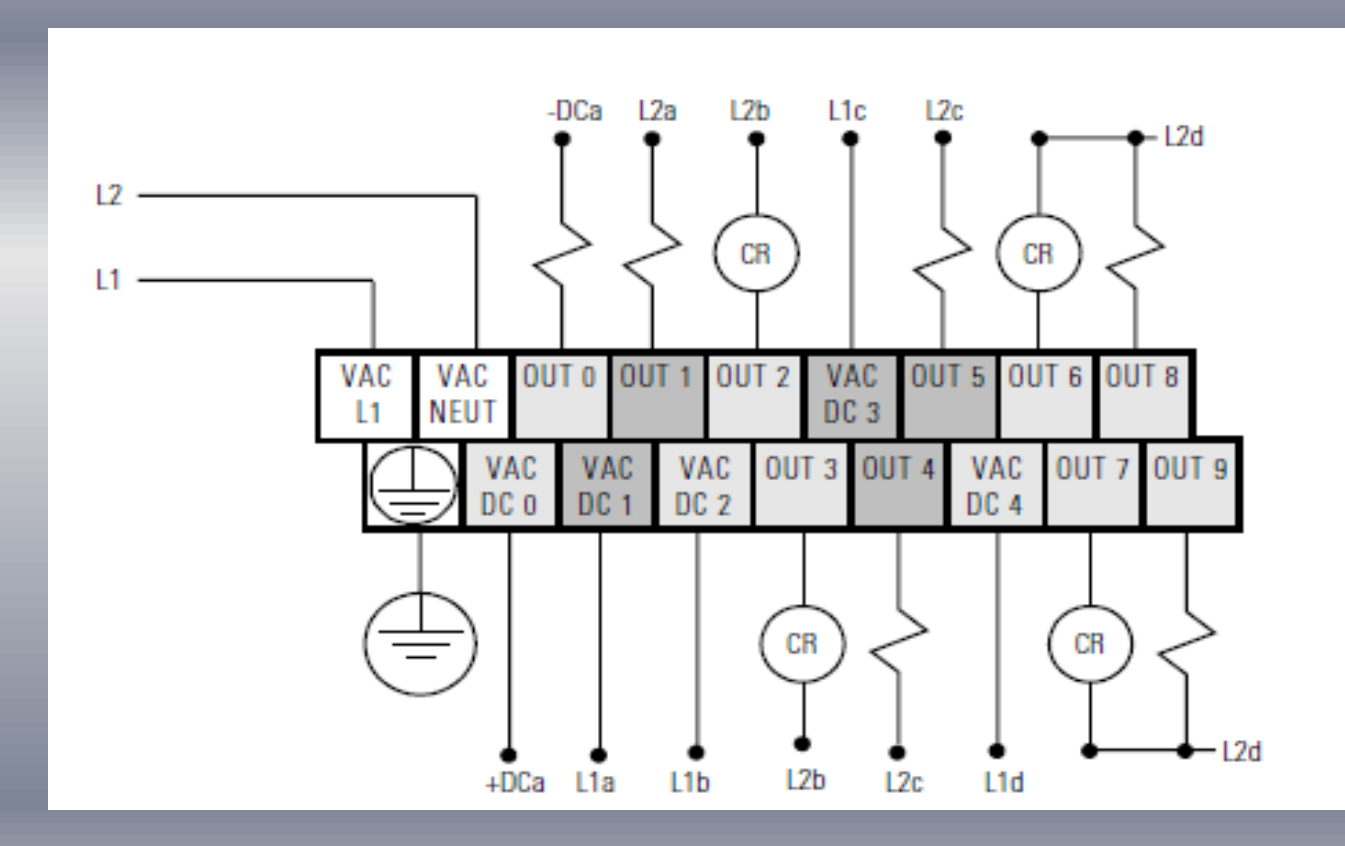

## TERMINALES DE EXPANSOR ANALÓGICO IF2OF2

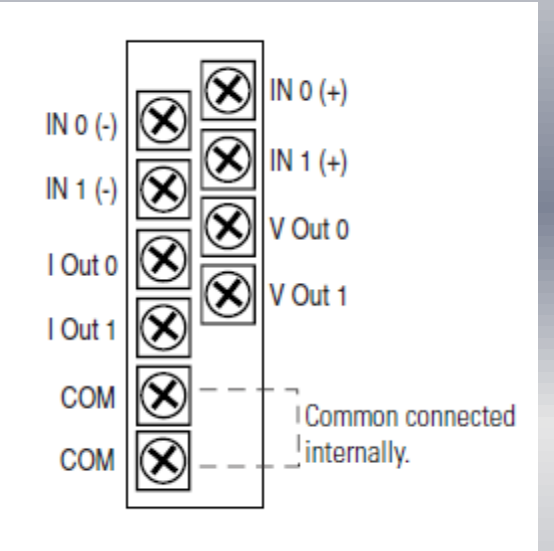

El expansor analógico tiene internamente dos micro switch para la selección de corriente o voltaje según sea la aplicación tal como se indica en la figura 1.2.2 b

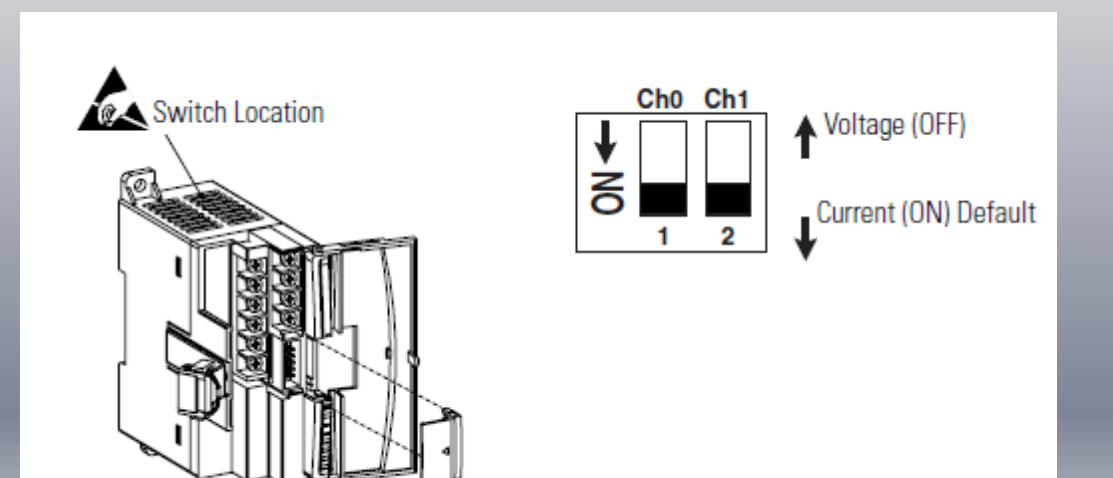

## 1.2.3 MÓDULOS DE TRANSMISIÓN RF

Este modulo de trasmisión inalámbrica HM-TR transmisor de datos wireless. Esta diseñado para aplicaciones que necesiten transmisión de datos a altas velocidades, de larga distancia, frecuencias programables,

 $HM-TR/232$ 

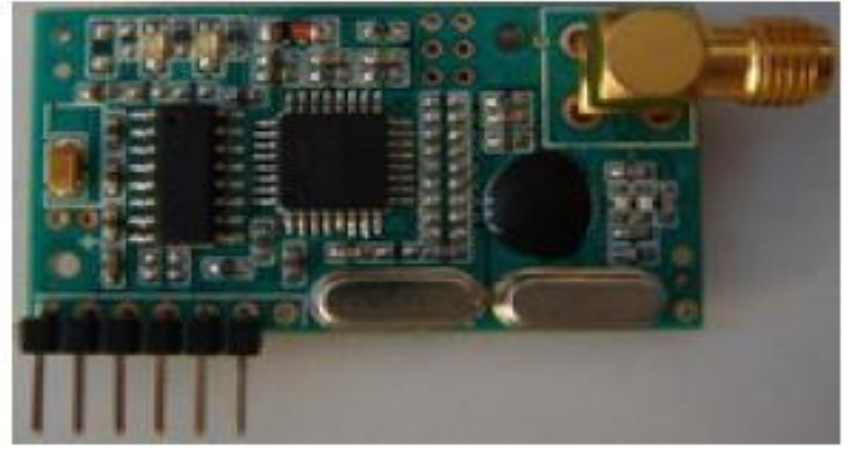

## PRINCIPALES CARACTERÍSTICAS.

- .-Modulación, alta interface de inmunidad
- .- 2 vías de comunicación half –duplex
- .-Bandas 315/433/868/915 Mhz
- .-Frecuencias Programadas
- .-Envio de controlador RF a protocolo de traslación UART
- .-Configuracion de formato UART con velocidad de datos de 300-19200 bps.
- .-Usando el pin ENABLE para control duty-cycle, satisfaciendo diferentes requerimientos en aplicaciones.
- .-Larga transmisión con un rango de **300m** en área abierta.
- .-Interface estándar de UART con TTL 0 RS-232 nivel lógico.
- .-Tamaño compacto estándar 0.1'', conector SIP y antena SMA.

## CONFIGURACIÓN DE PINES

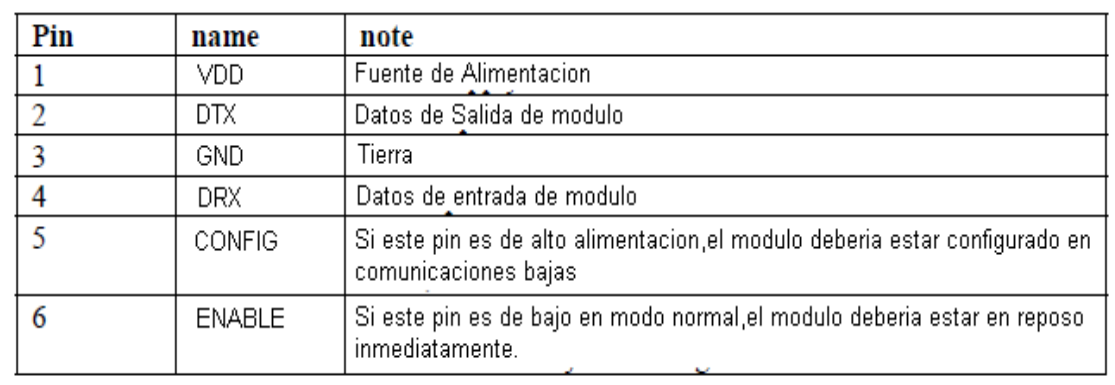

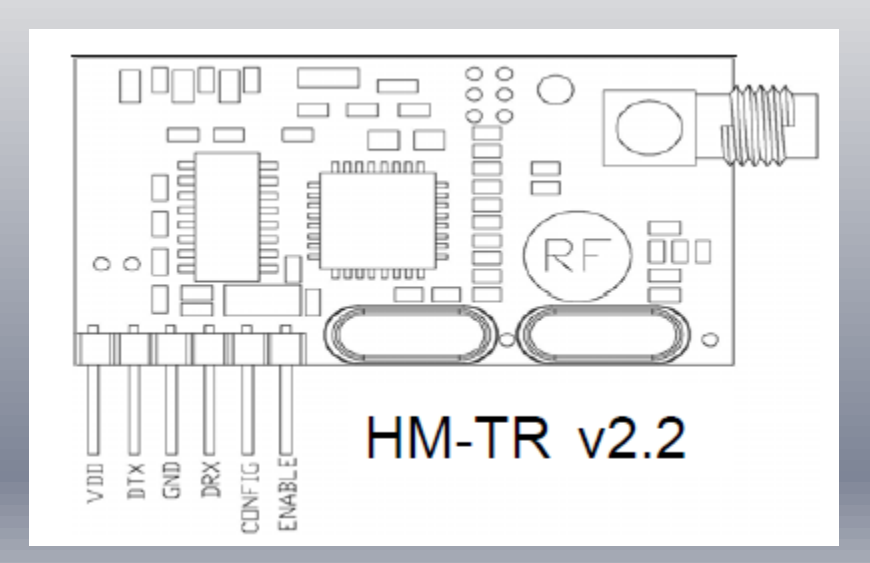

## 1 .2.5 SENSOR ULTRASÓNICO

El Sensor ultrasónico marca sick modelo um30 13113, tiene un alcance de escaneo de 200 a 1300 mm con una frecuencia de 200Khz de transmisión y una resolución de 0.36mm con un tiempo de respuesta 110 ms

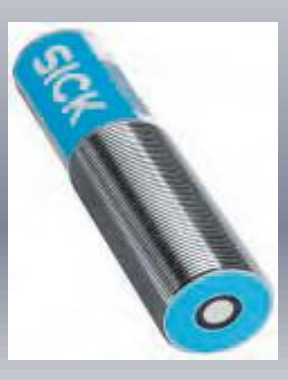

#### CONEXIÓN DE SENSOR

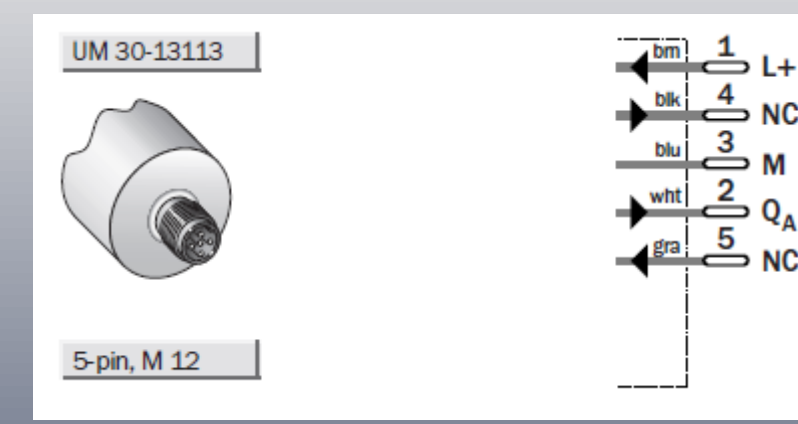

## ESCANEO DE SENSOR

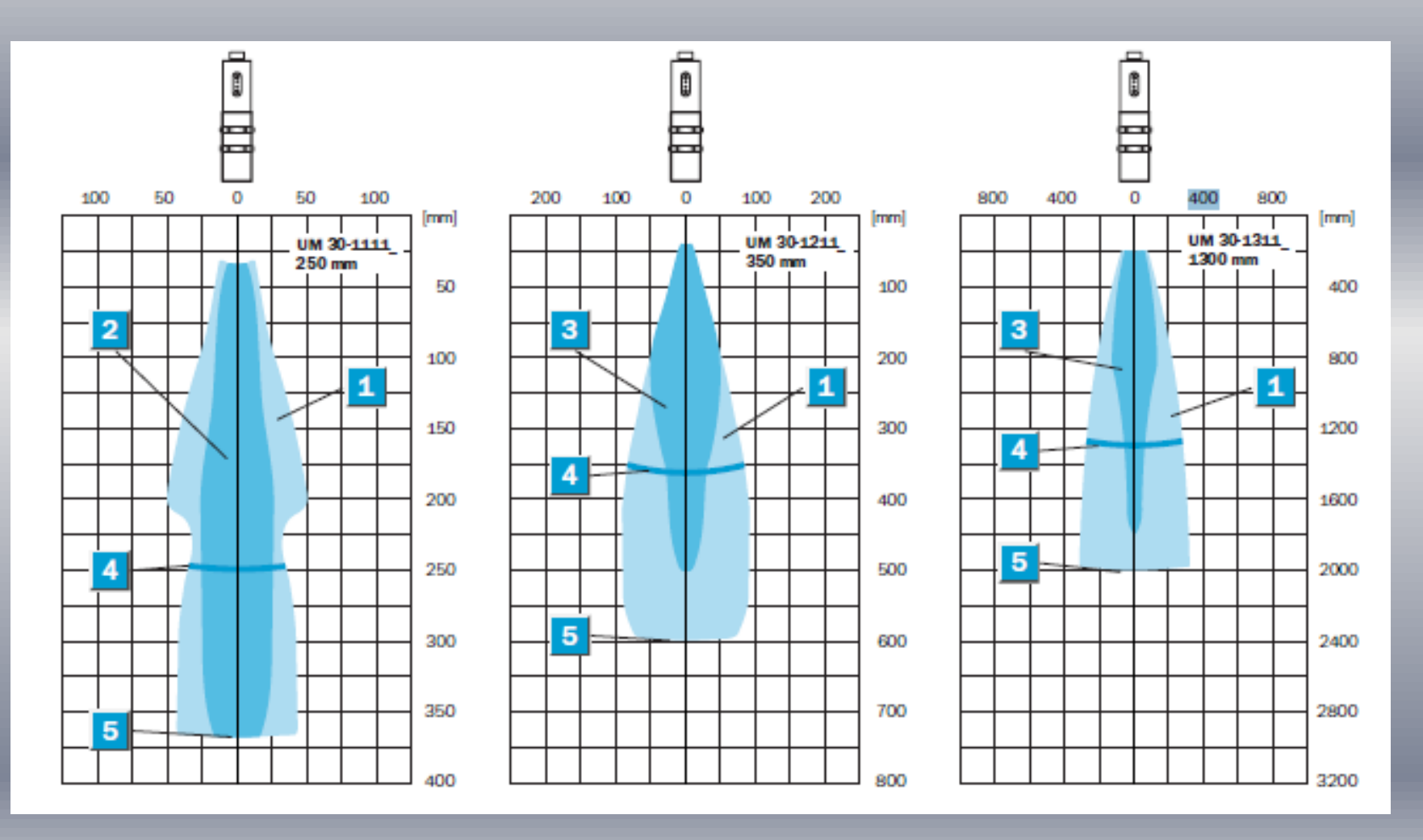

### 1.2.6 PANEL DE CONTROL

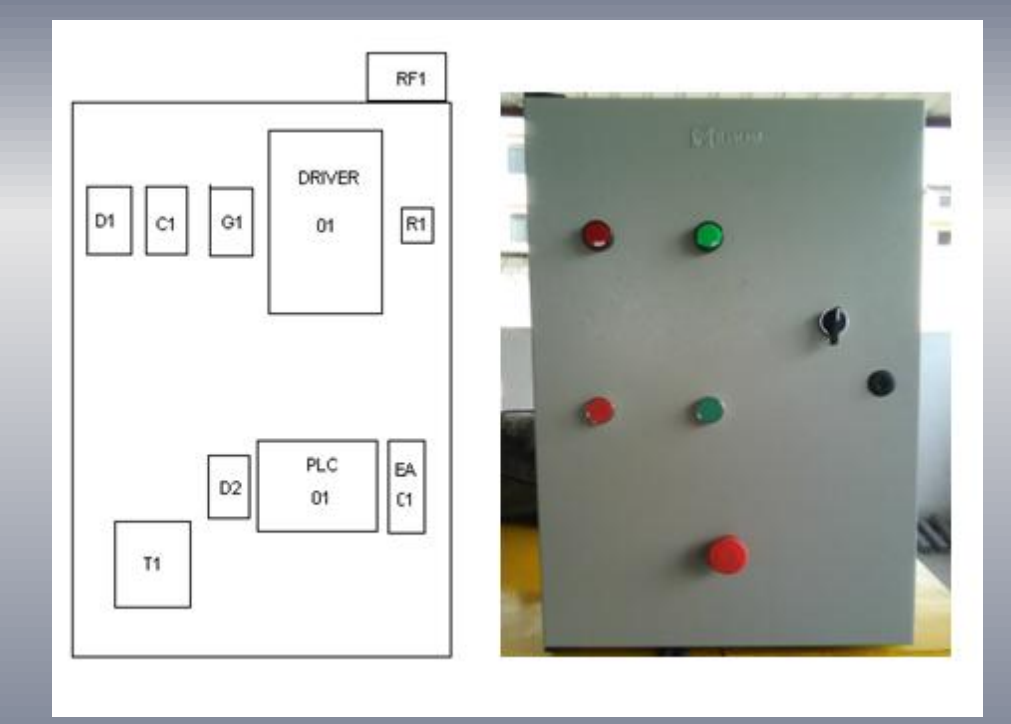

## 1.2.7 MOTOR Y BOMBA

Motor trifásico SIEMENS de 220/440 Vac de 1800 rpm con ½ HP y bomba centrifuga ,eliminando el motor monofásico, debido a que es necesario en este proyecto bajar o subir el caudal cambiando la frecuencia

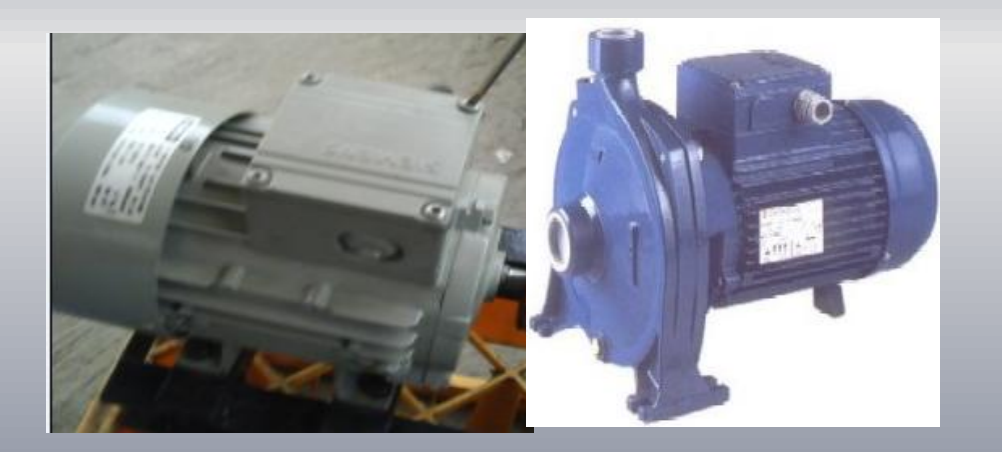

## 1.2.8 ESTRUCTURA METÁLICA

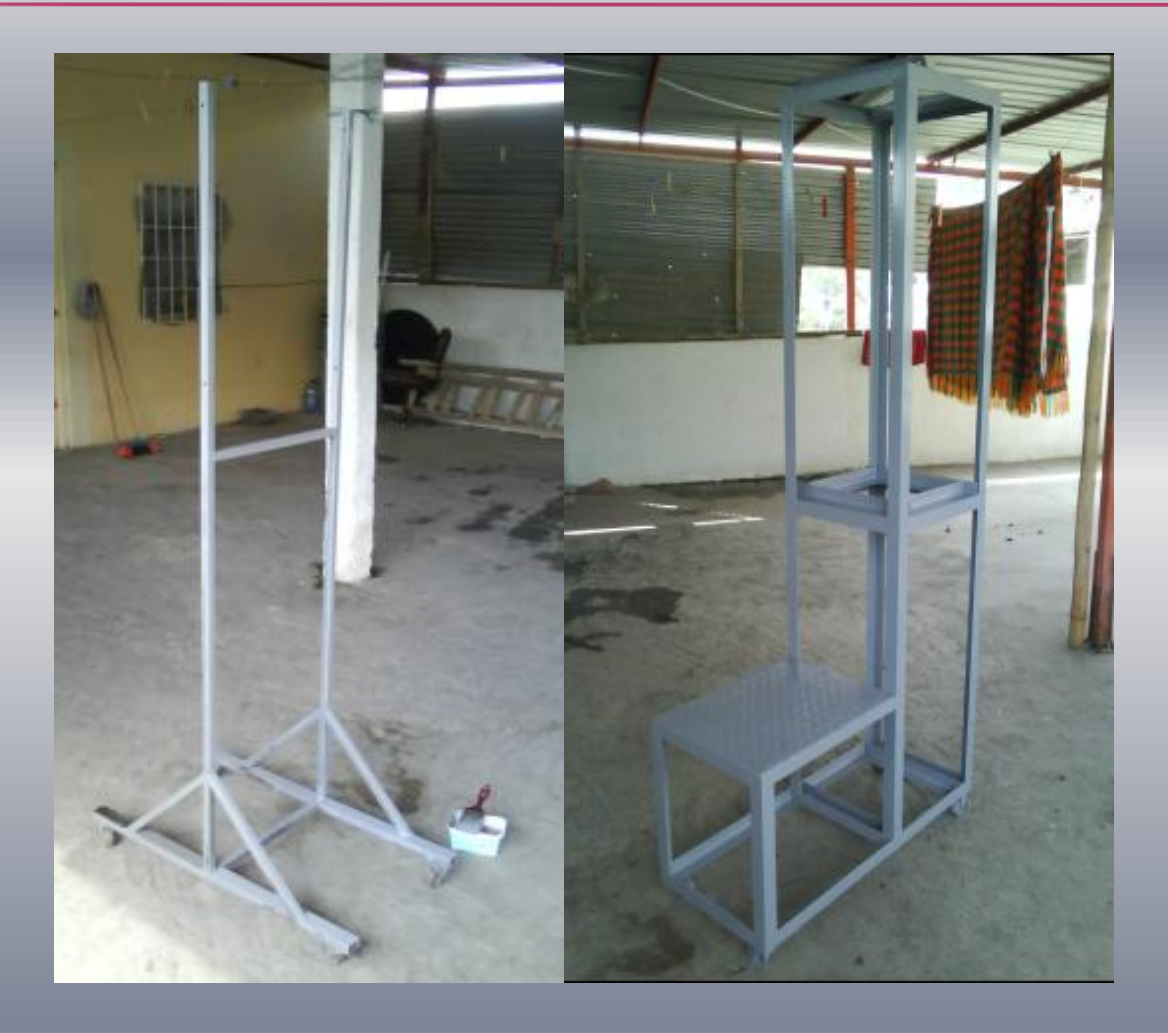

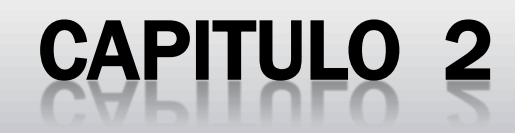

#### **2.-DISEÑO DEL SISTEMA DIDACTICO**

#### **2.1.1 Estructura del Tanque , Reservorio y panel de control**

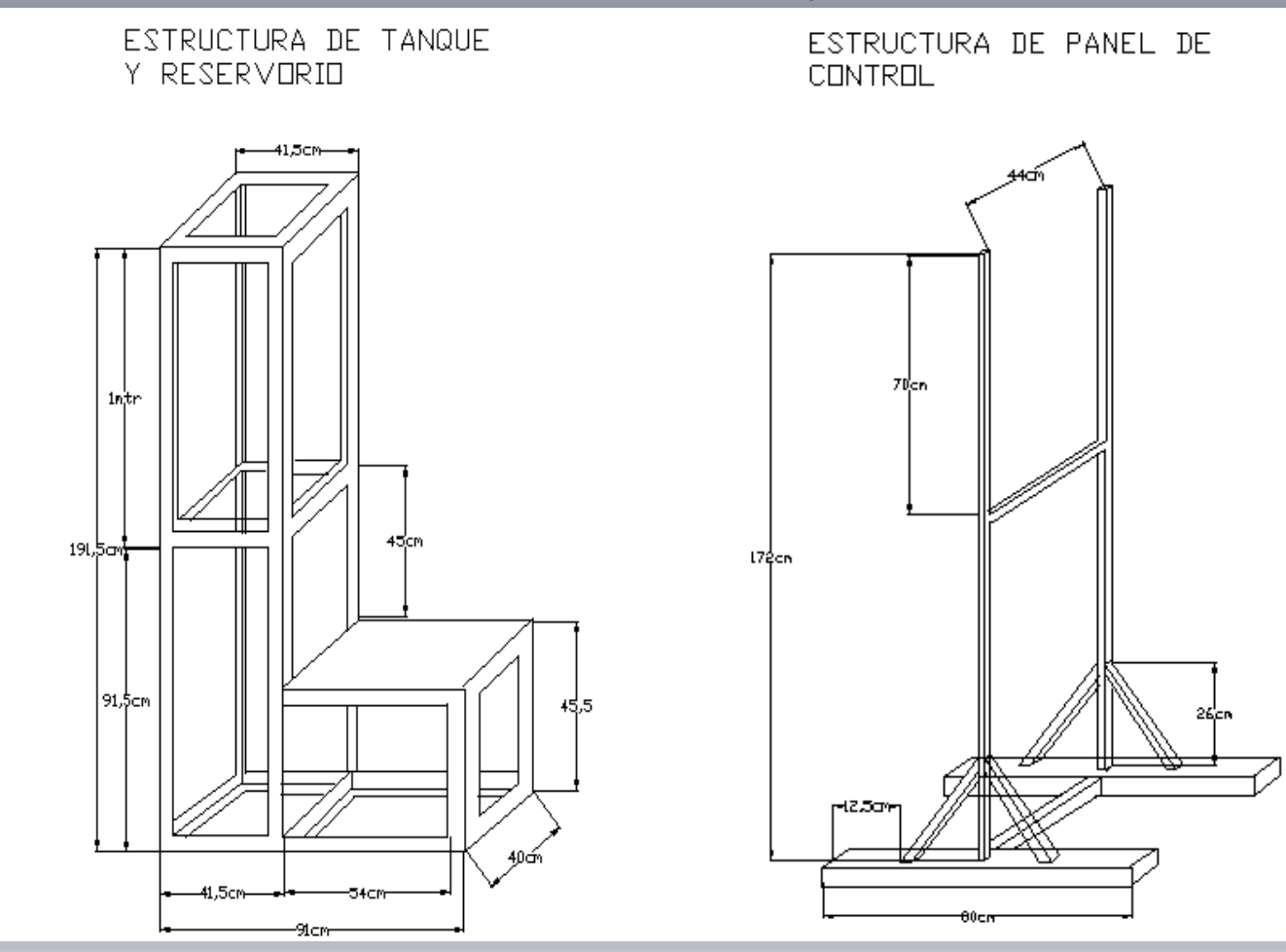

## 2.2.1 DISEÑO DEL CIRCUITO DE FUERZA

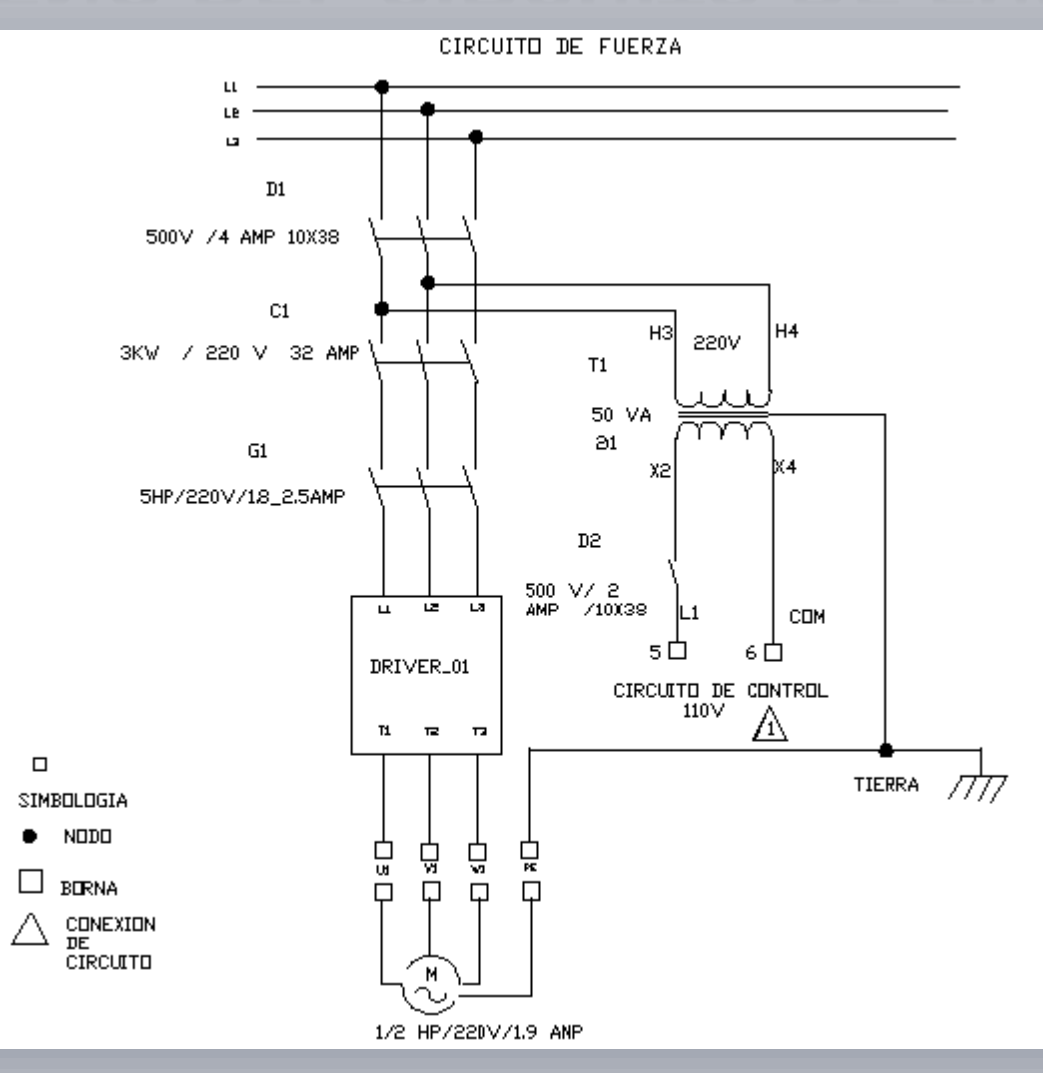

### CIRCUITO DE ENTRADAS DIGITALES

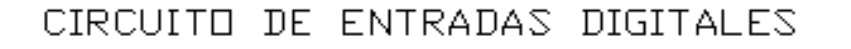

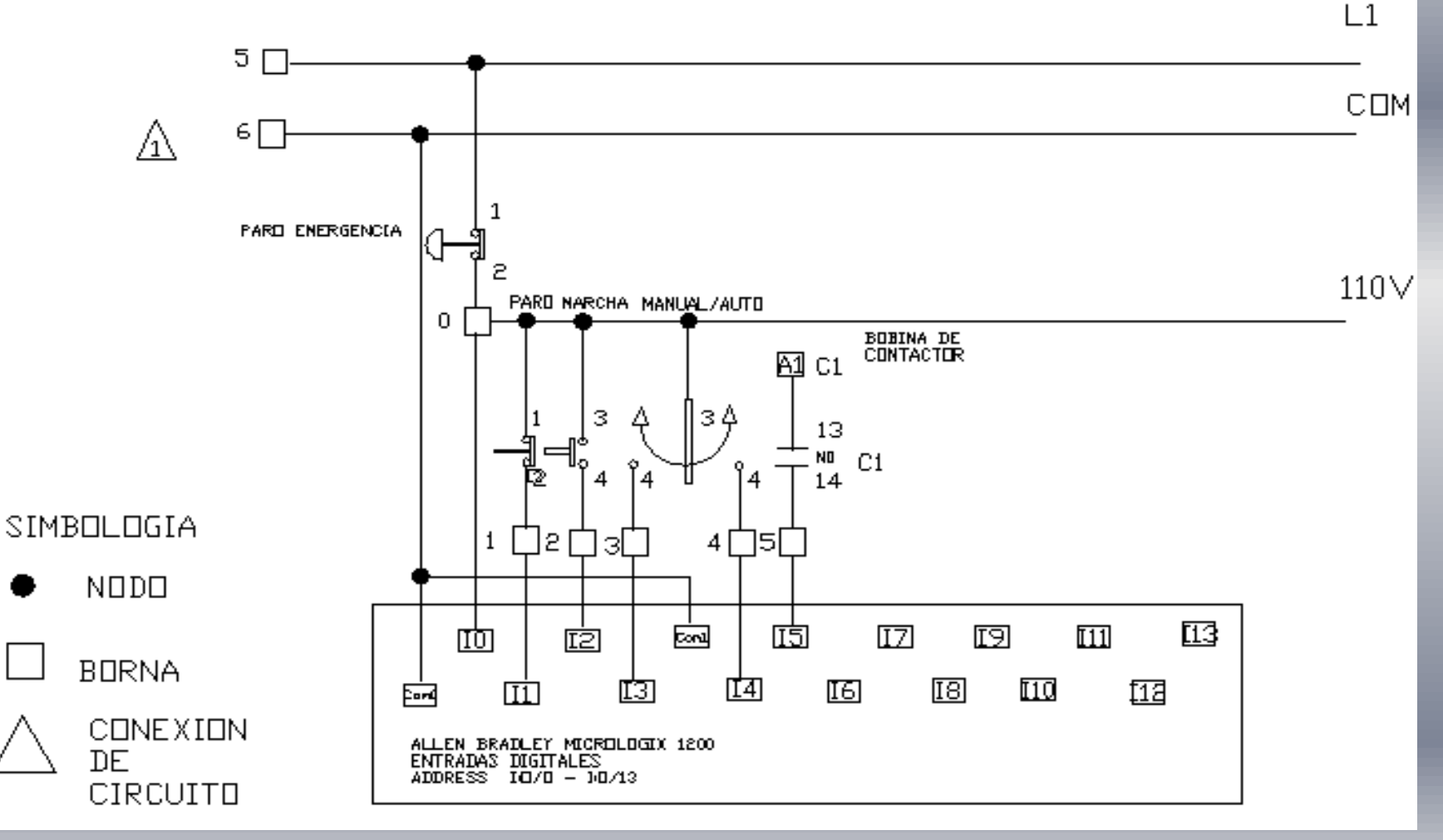

## CIRCUITO DE SALIDAS DIGITALES

#### CIRCUITO DE SALIDAS DIGITALES

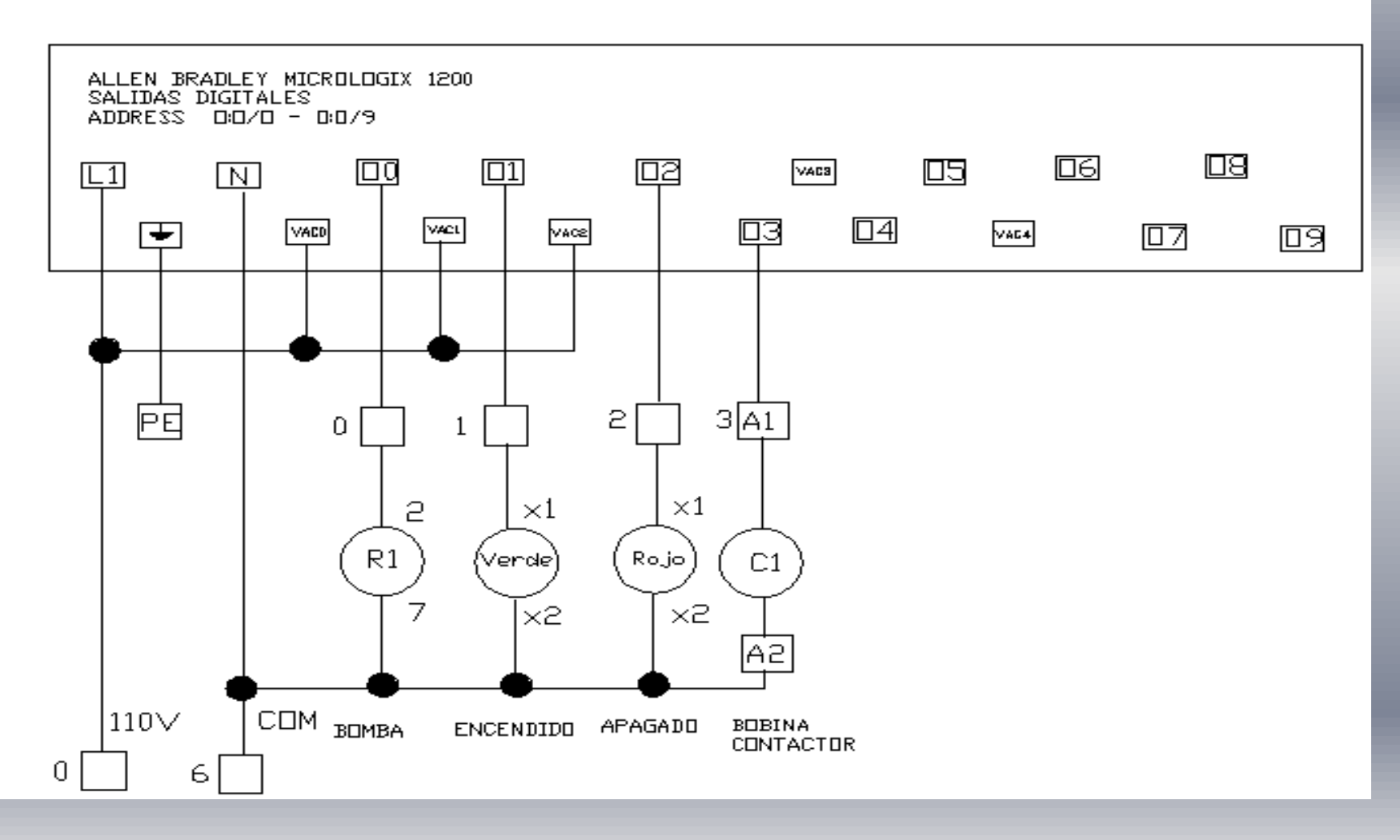

## CIRCUITO DE CONTROL VARIADOR

#### CIRCUITO DE CONTROL EN POWER FLEX 4

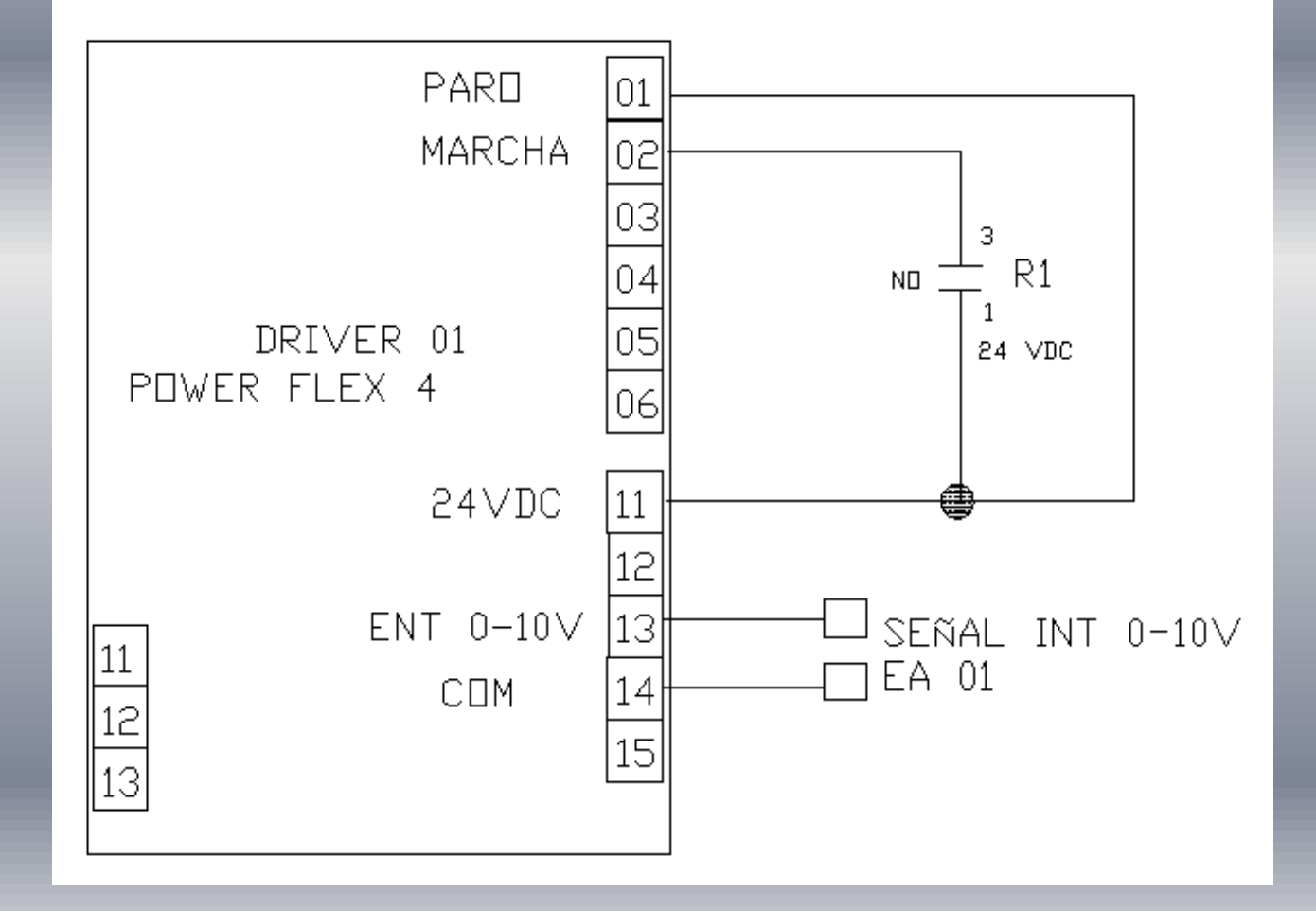

# CIRCUITO DE EMISOR DE SEÑAL

CIRCUITO DE CONTROL EN SENSOR Y MODULO RF1 EMISOR

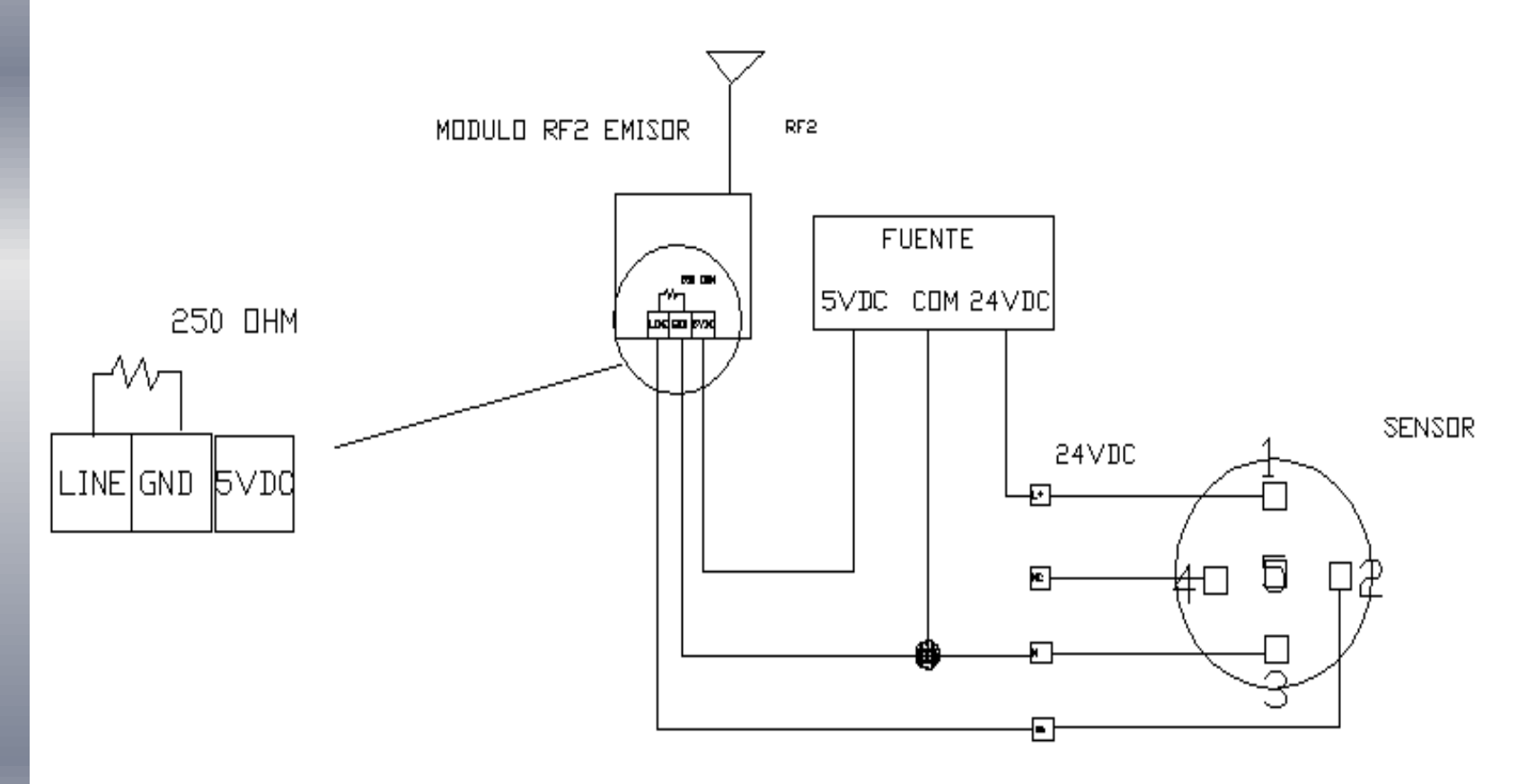

# CIRCUITO RECEPTOR DE SEÑAL

CIRCUITO DE CONTROL EN EXPANSOR IF2OF2 Y MODULO RF2 RECEPTOR

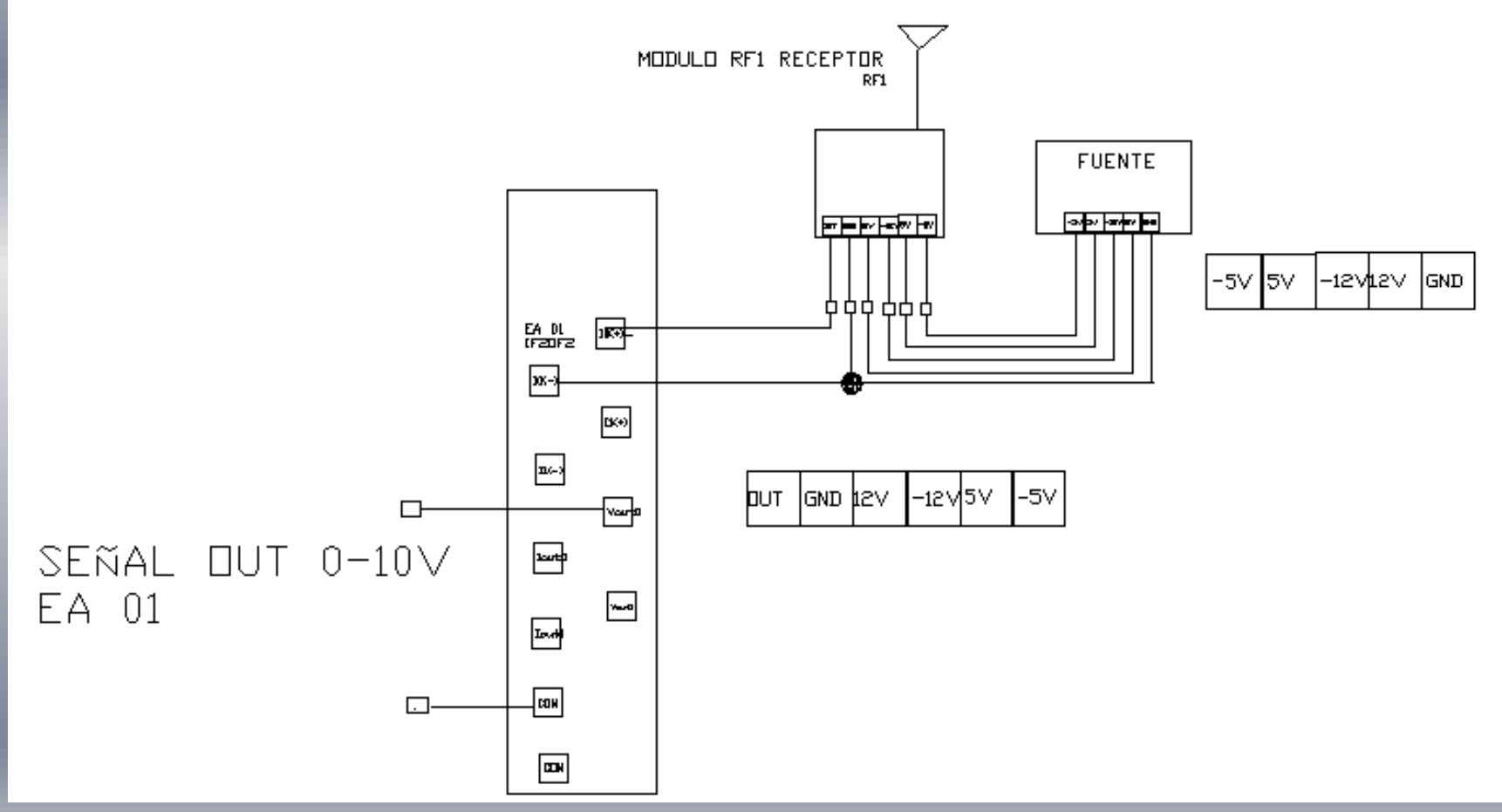

## 2.3 DISEÑO DEL SISTEMA DE BOMBEO

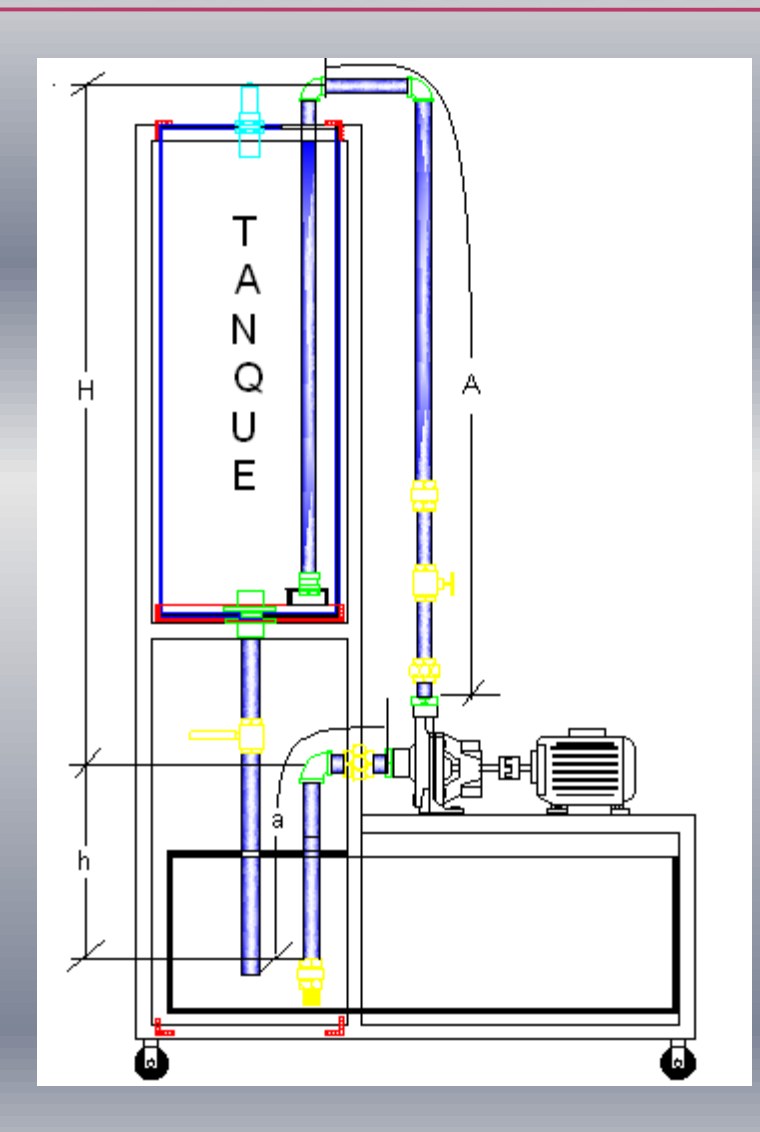

 $H = 1.255$  m h= 0.48 m A= 0.65 m  $a = 1.54$  m

### DIMENSIONAMIENTO DE MOTOR

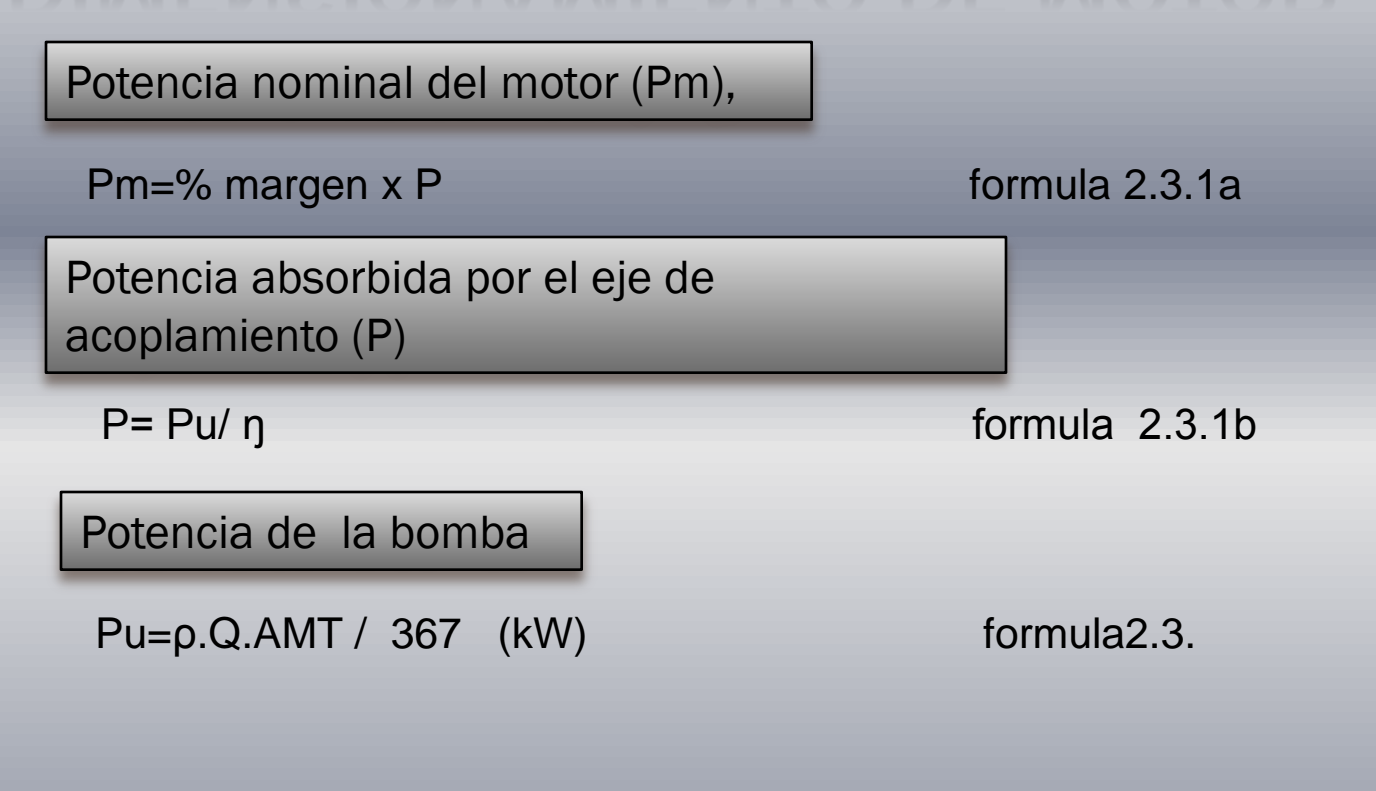

**p** = densidad del liquido en este caso es agua con 1,0 kg/dm<sup>3</sup> **Q**=caudal dado en (m<sup>3</sup>/h.) **AMT**=altura manométrica total (m).

# CALCULO DE POTENCIA DE LA BOMBA

#### **Caudal**

 $Q=V/t$  seg formula 2.3.1d Q=(0.09m3/ 1min)=23.77Gpm= 1.5Lt/seg=5.4 m3/h.

Calculo de altura manométrica total

AMT=AMA +AME formula 2.3.1e

Calculo de altura manométrica de aspiración

 $AMA=PRCA + SPPCA + h$  formula 2.3.1 f

Calculo de altura manométrica de elevación

AME=PRCE + SPPCE + H formula 2.3.1h

### Calculando AMA;

```
Largo de la cañería de aspiración (a) = 0.65 m
La perdida por fricción en tubería 1'' de PVC rígida es de (0.35) ver tabla TB-1.
Entonces:
PRCA =(0.35) x(0.65m)
PRCA=0.23 m
La suma de pérdida de presión en válvula check, codo 90 grados,
unión ver Tabla A,
Entonces
SPPCA=(2.85 +0.76 +0.03)
SPPCA=3.64m
Por lo que aplicando la formula 2.3.1 f tenemos;
AMA=(0.23 +3.64 +0.48)m= 4.35m
AMA=PRCA + SPPCA + h
```
### Calculando AME;

La perdida por fricción en tubería de ¾'' de PVC rígida es de 0 m, ver Tabla TB-1 La suma de pérdida de presión en unión universal, válvula de compuerta, check unidireccional ,codo de 90 grados, Entonces; SPPCE=(0.02+0.21+2.32+2(0.63) SPPCE=3.81 m Por lo tanto aplicando la formula 2.3.1h tenemos;

AME=PRCE + SPPCE + H

AME= 0m + 3.810m + 1.255=**1.293 m**

**Calculando AMT**

AMT=4.35 + 1.29=**5.64 m**

Por lo tanto la potencia de la bomba es:  $Pu = ρ. Q. AMT / 367$ =(1x5.4x5.64)/367=0.083 kW

Aplicando la formula 2.3.1b encontraremos la potencia dado por eje de acoplamiento P=Pu**/** ŋ=0.083kW/0.7=0.118 kW

Aplicando la formula 2.3.1a encontraremos la potencia de motor Pm=% margen x P , Debemos verificar que margen tiene, ver Tabla 2.3.1 Pm=1.5 P=1.5x0.118=0.177≈0.2Kw=0.27Hp

## 2..4 DISEÑO DE PRUEBAS

#### Circuito emisor

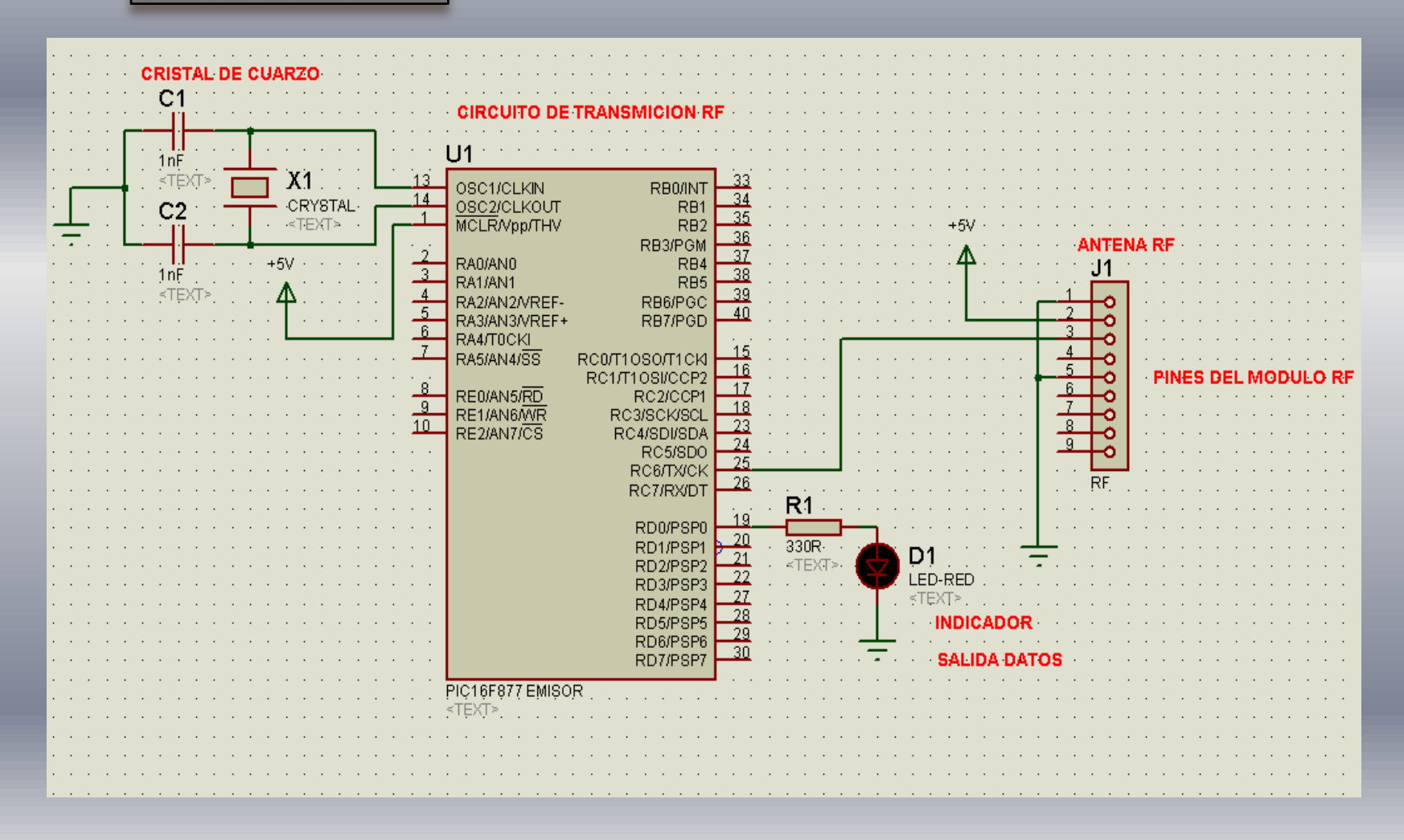
#### Circuito receptor

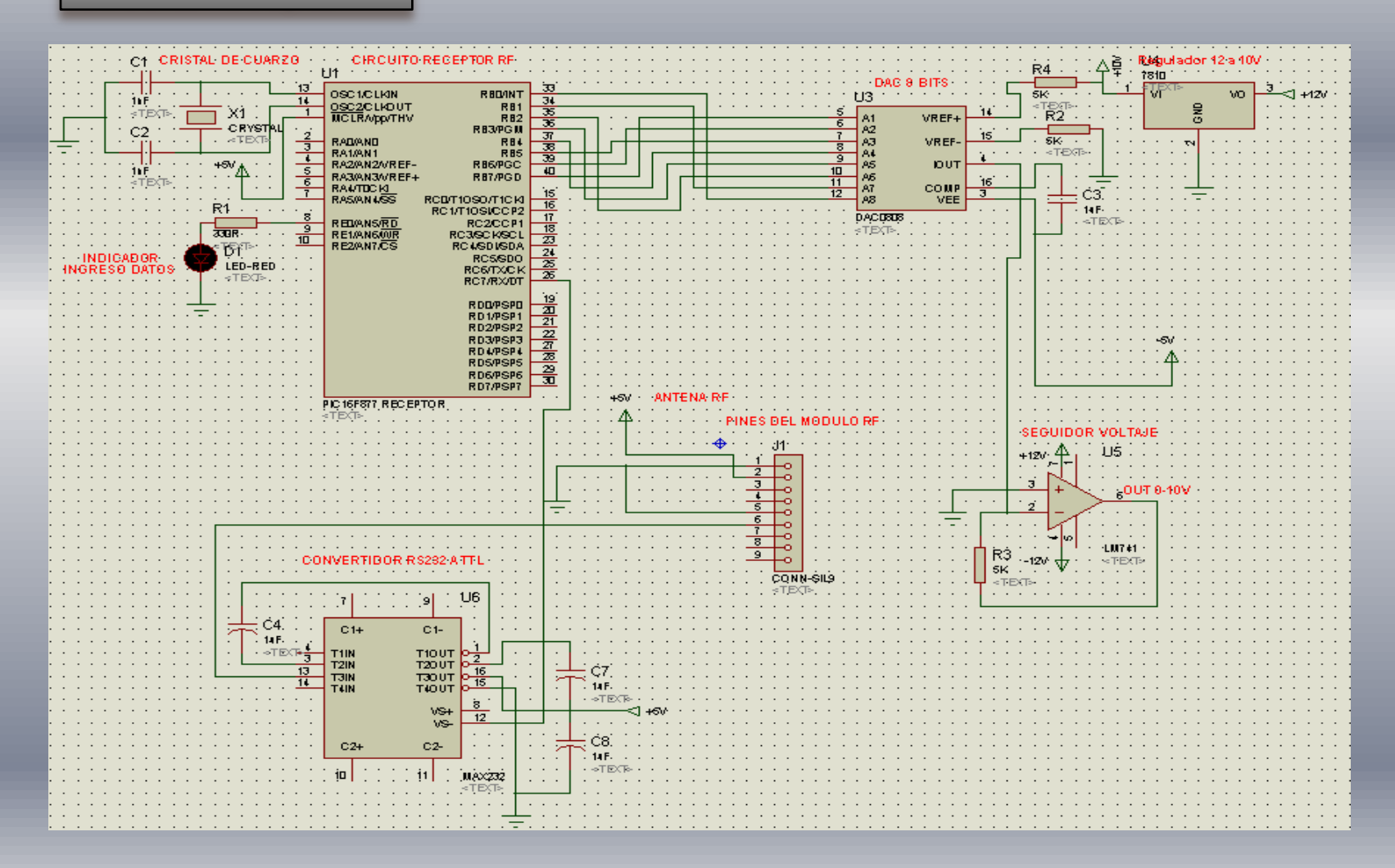

## CAPITULO 3

**3.-SISTEMA DE CONTROL DE PROCESO 3.1 Selección del PLC y Unidades de Periferia**

**3.1.1 Características del Micrologix 1200**

•El controlador MicroLogix 1200 cuenta con 6 K de memoria. .

- •Matemática de enteros con signo de 32 bits
- •E/S incorporadas, las cuales proporcionan entradas y salidas de alta velocidad optimizadas
- •Tres opciones base, incluyendo la configuraciones eléctricas con:
	- entradas de CA o CC
	- alimentación de CA o CC
	- salidas de relé o de estado sólido
- •Dos potenciómetros de ajuste analógico incorporados en el controlador.
- •Capacidades PID incorporadas
- •Puerto de comunicación RS-232 adicional,

#### 3.2 SOFTWARE DE COMUNICACIÓN CON PLC 3.2.1 CONFIGURACIÓN DEL MICOLOGIX 1200 UTILIZANDO EL RSLOGIX 500

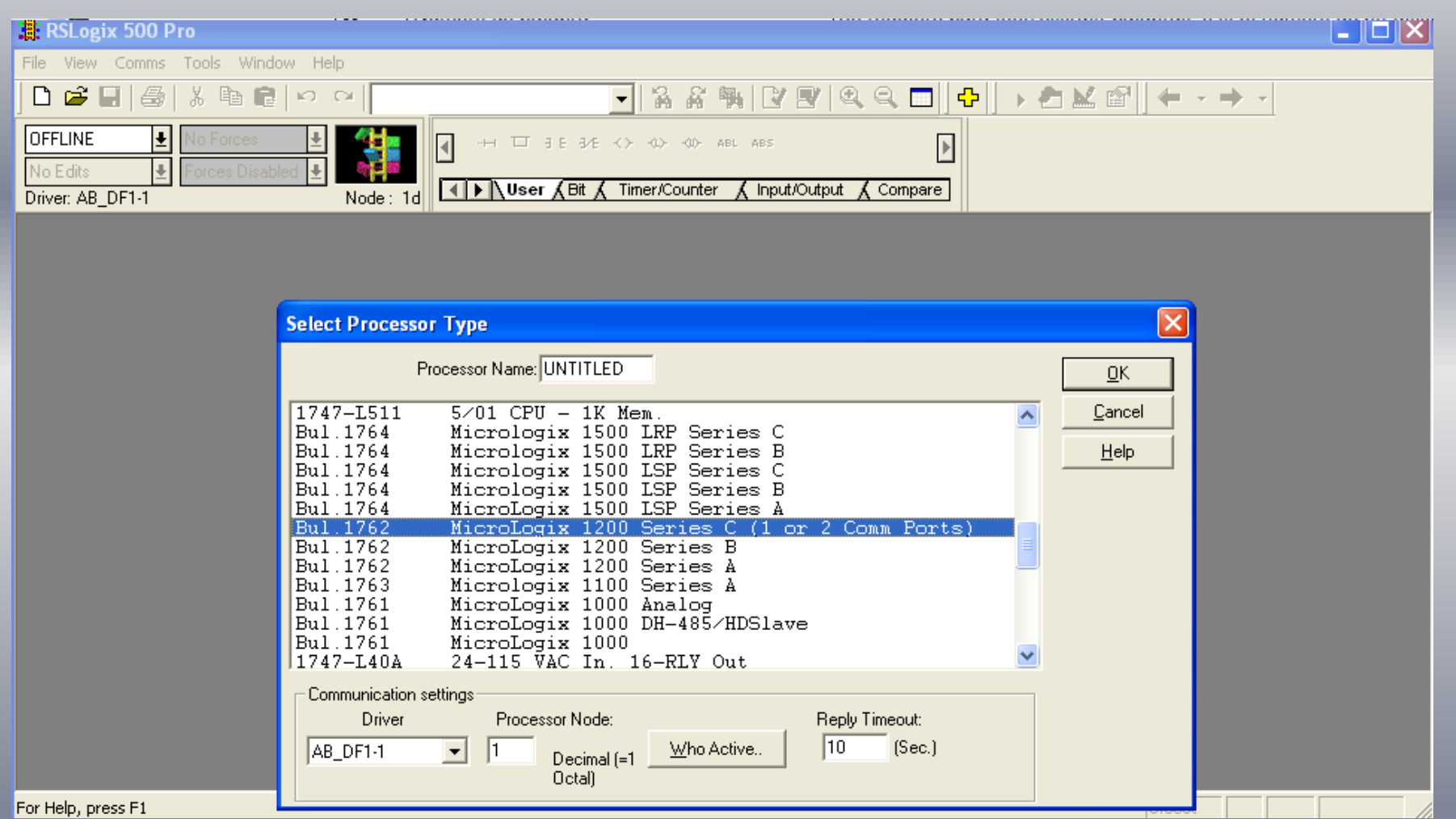

# 3.2.2 CONFIGURACIÓN RSLINX

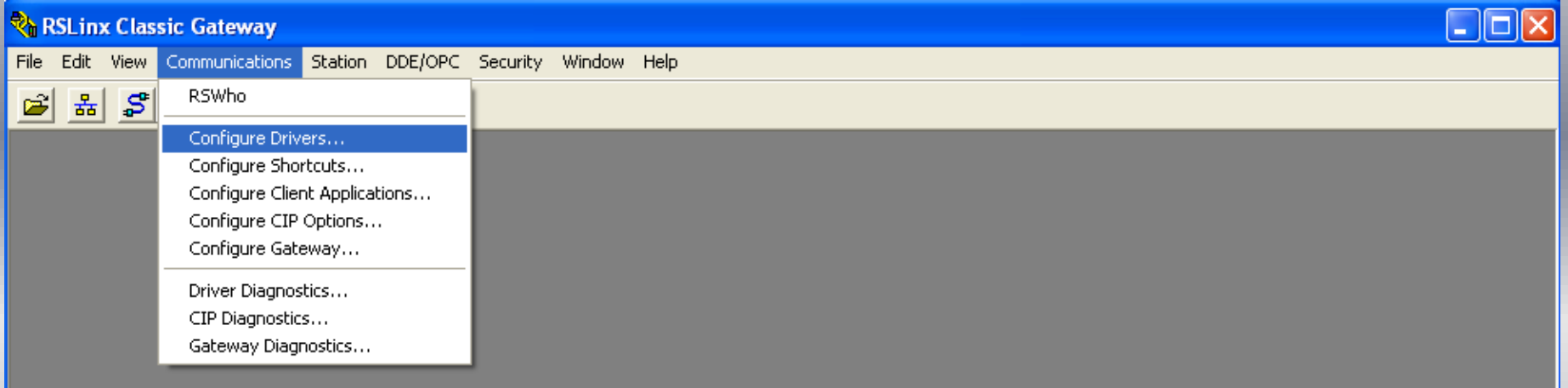

#### **Configure Drivers**

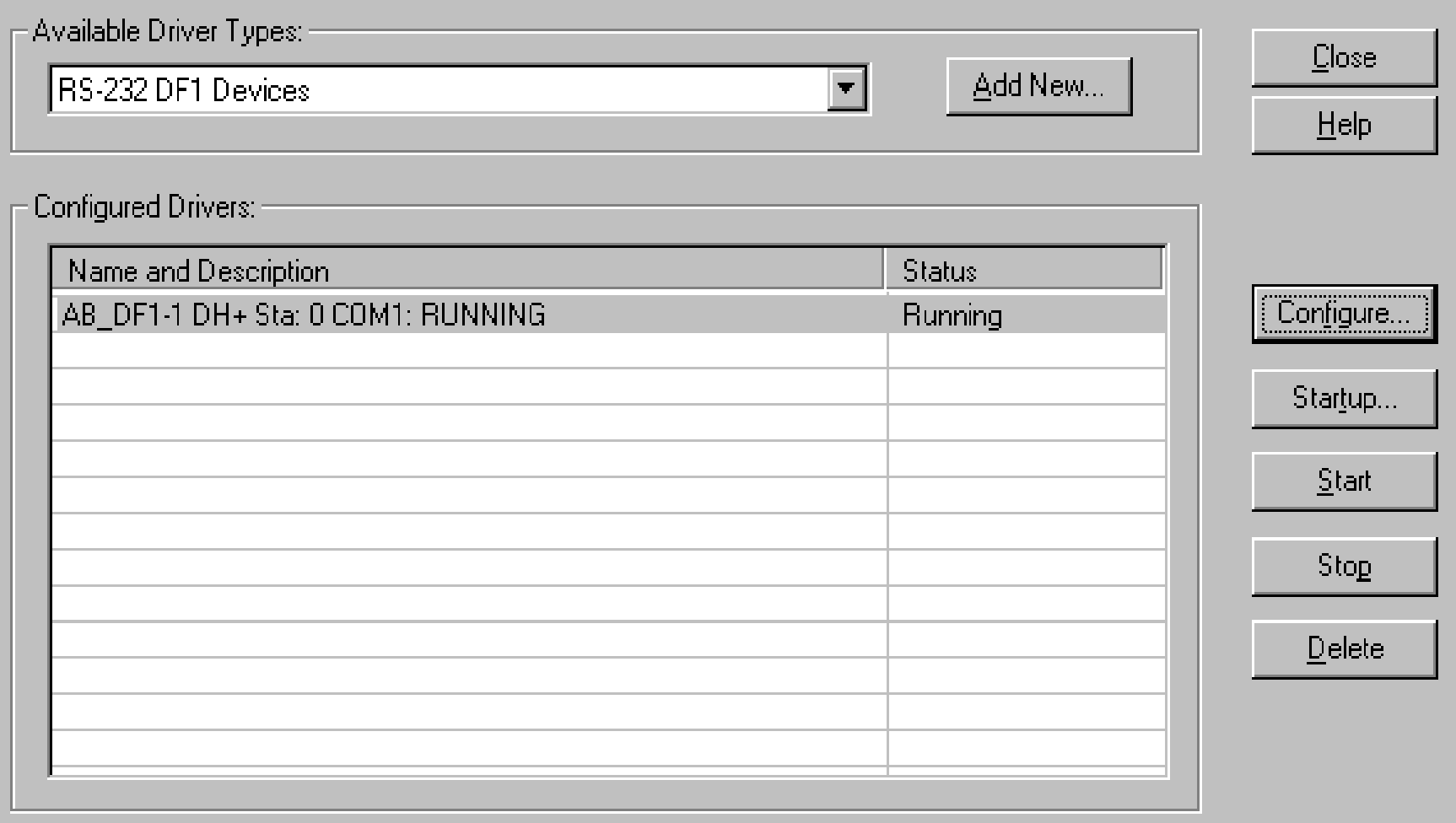

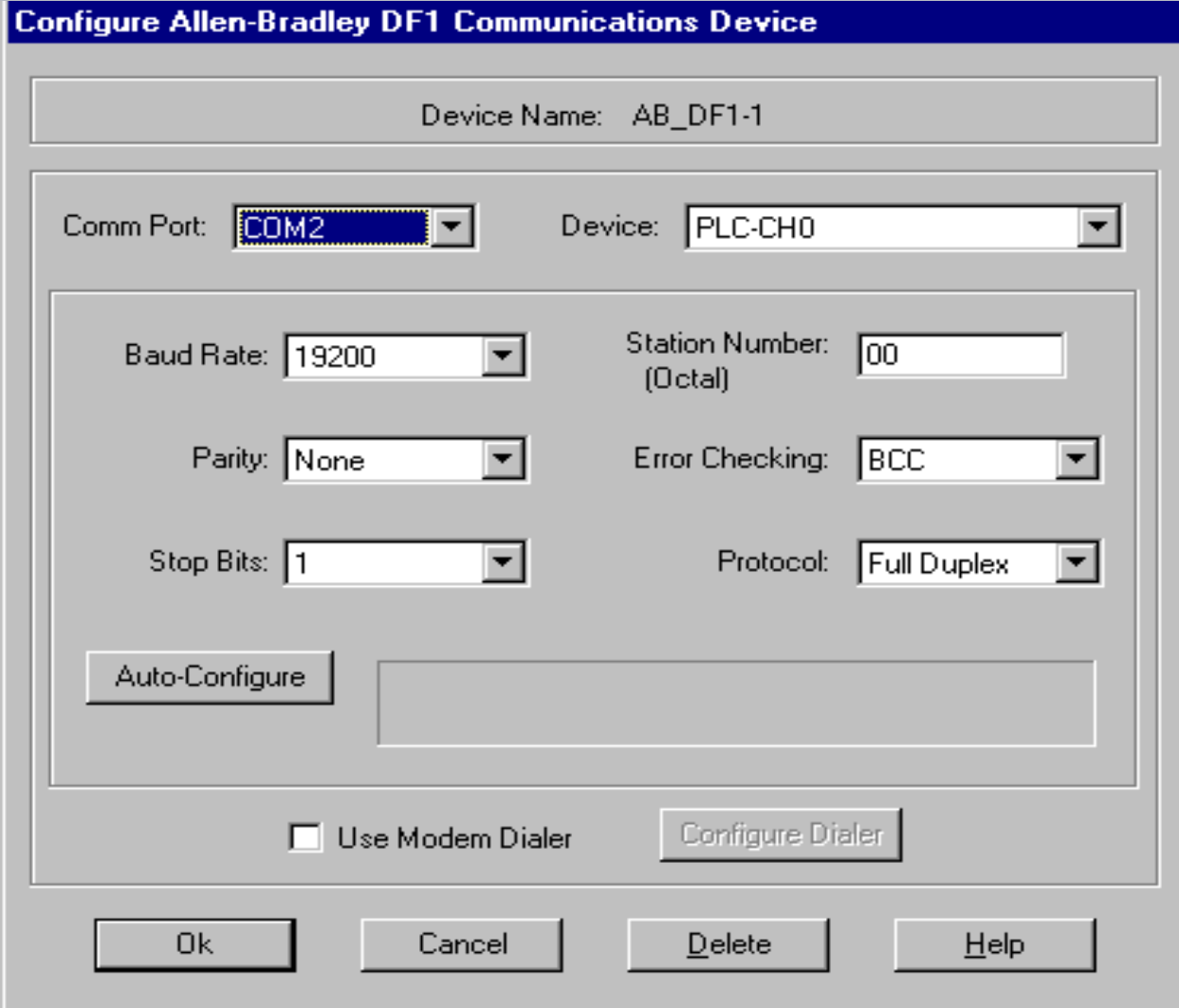

## 3.2.3 CREACIÓN DEL PROGRAMA

•Seleccionar "NEW " para crear un nuevo archivo •Seleccionar controlador= BUL.1762 MicroLogix 1200 Serie C •Ingresar nombre de procesador =NIVEL

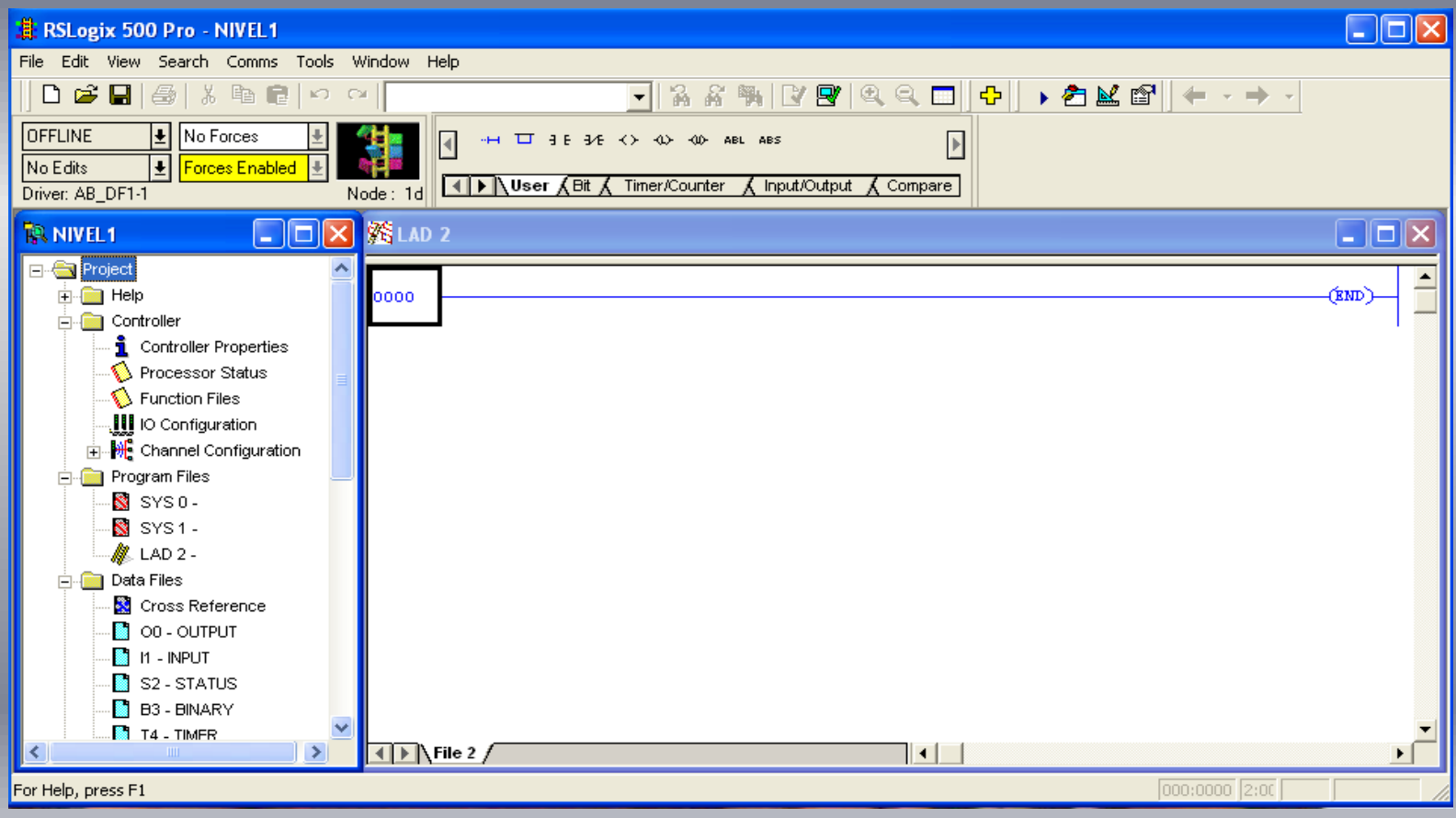

#### DIRECCIONAMIENTO DE ENTRADAS/SALIDAS DISCRETAS

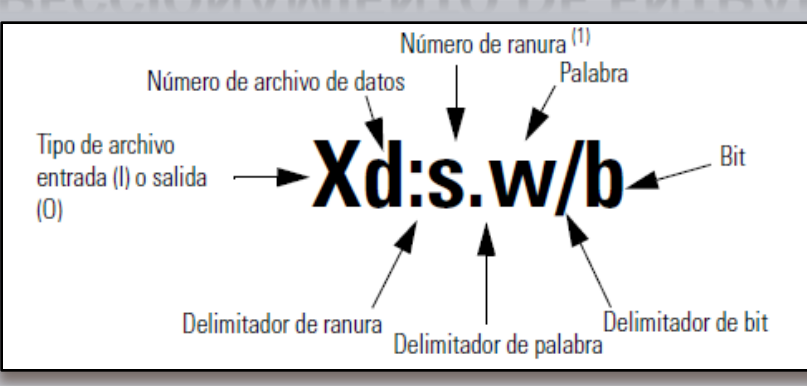

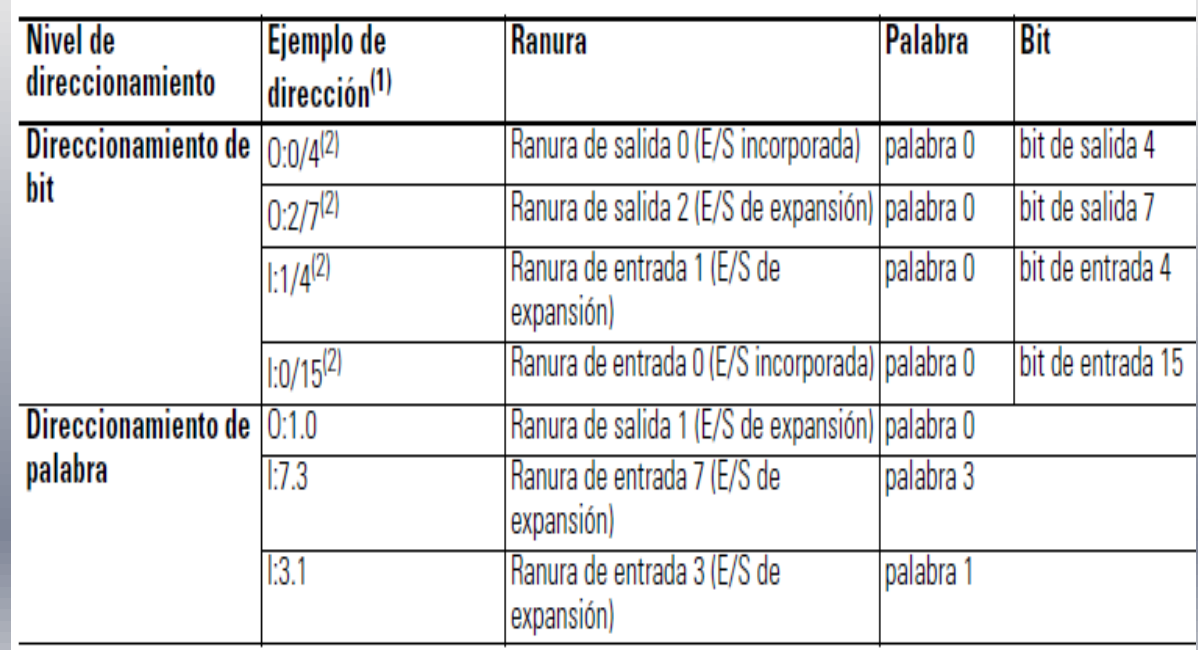

## PROGRAMA

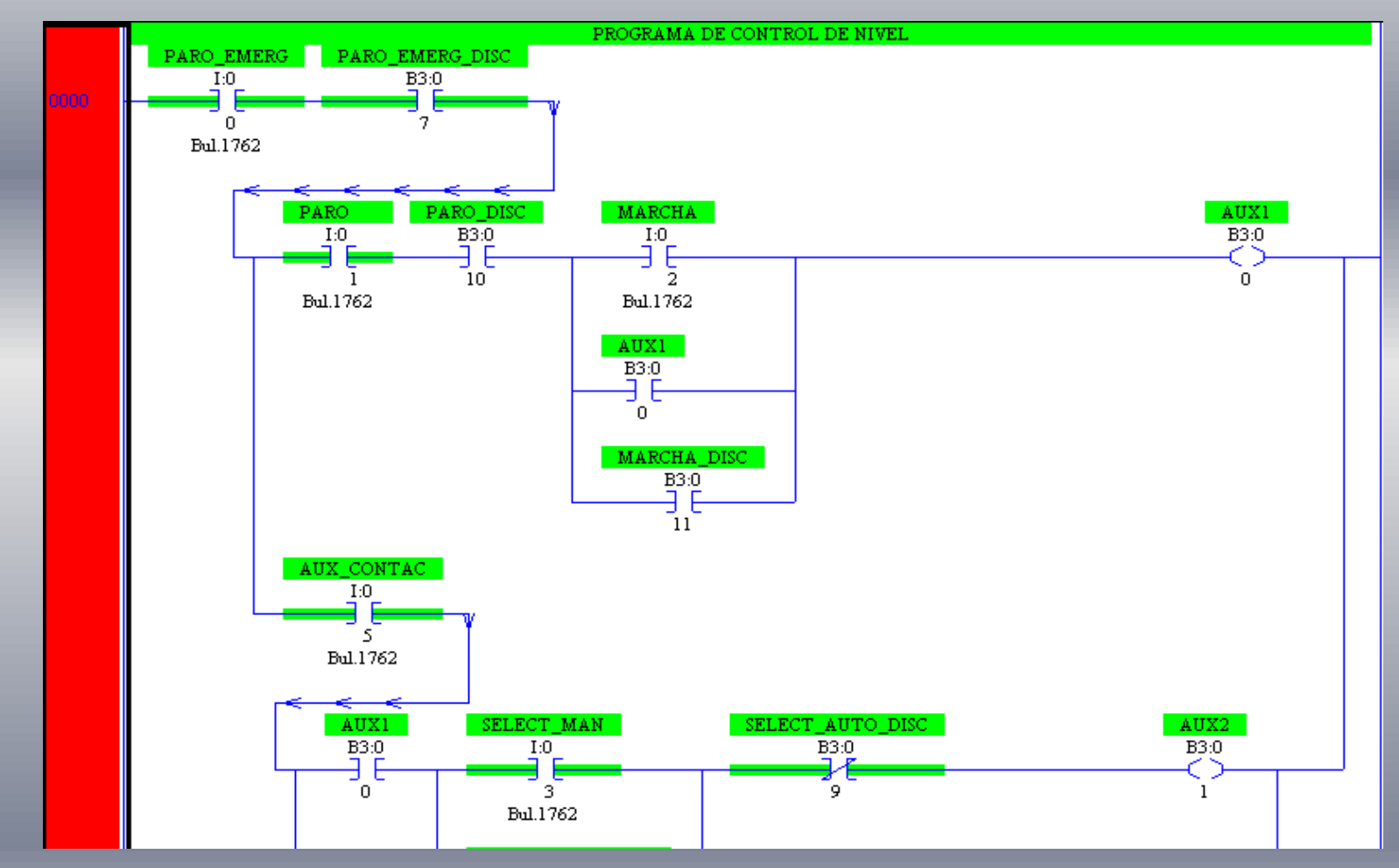

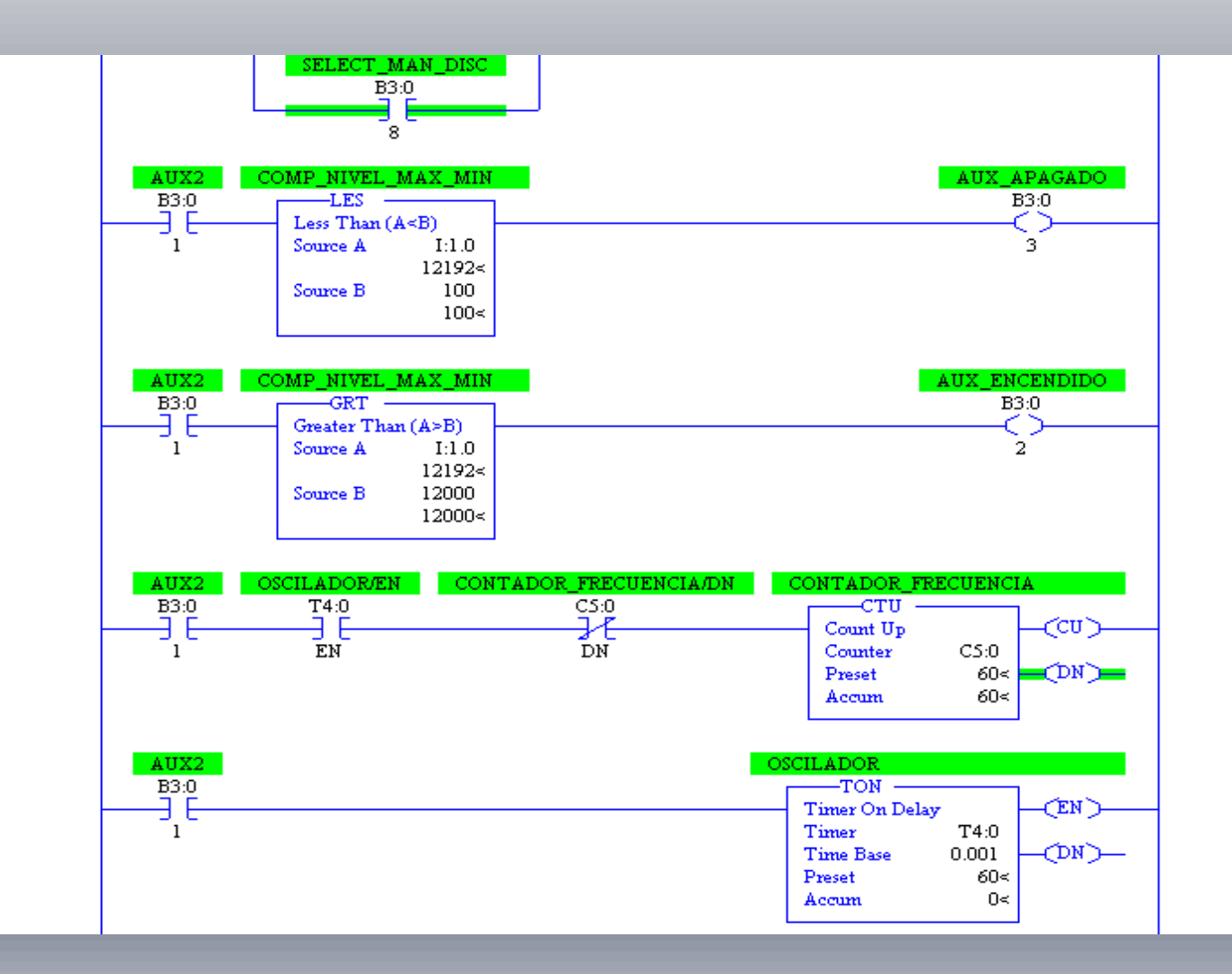

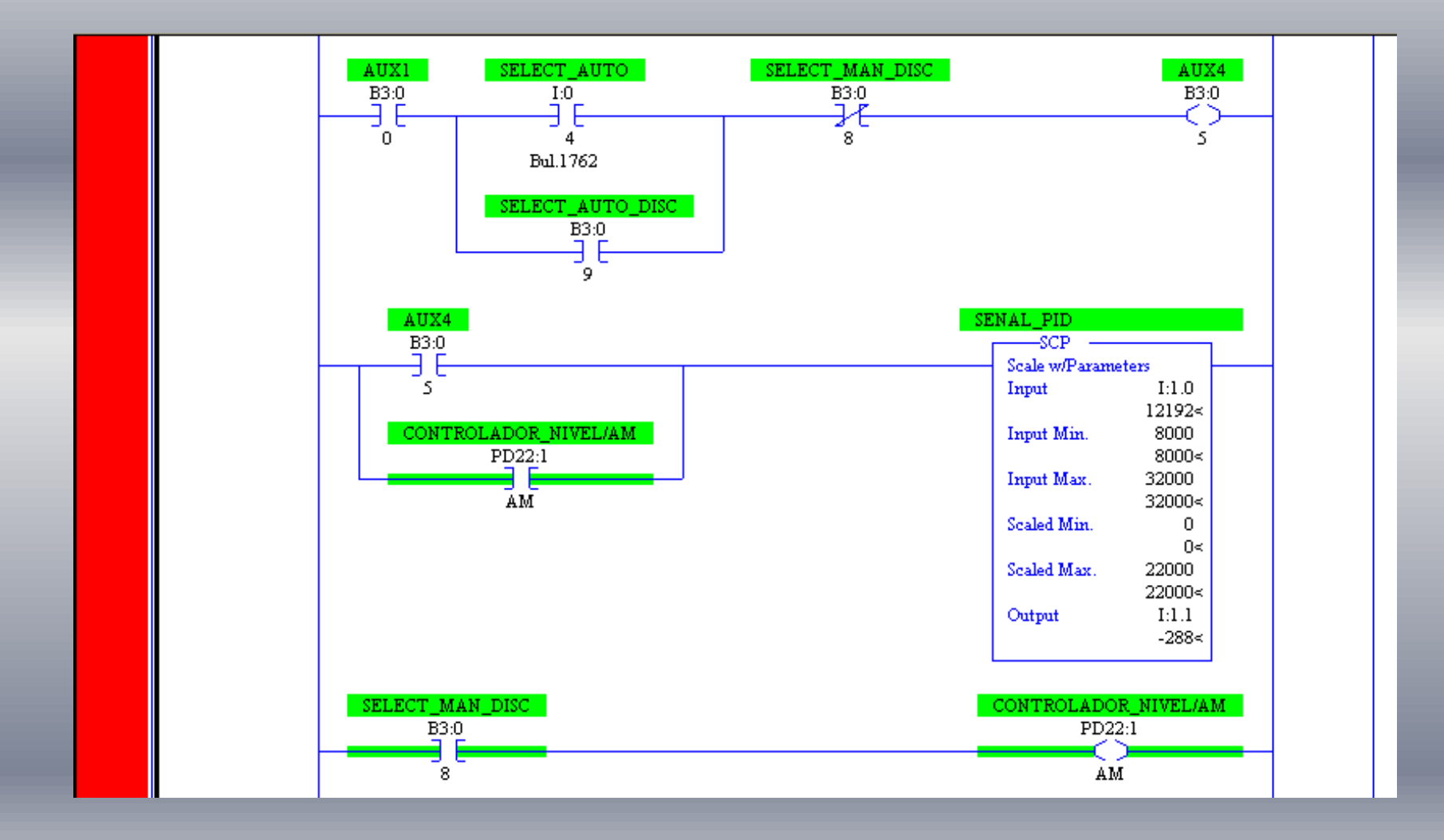

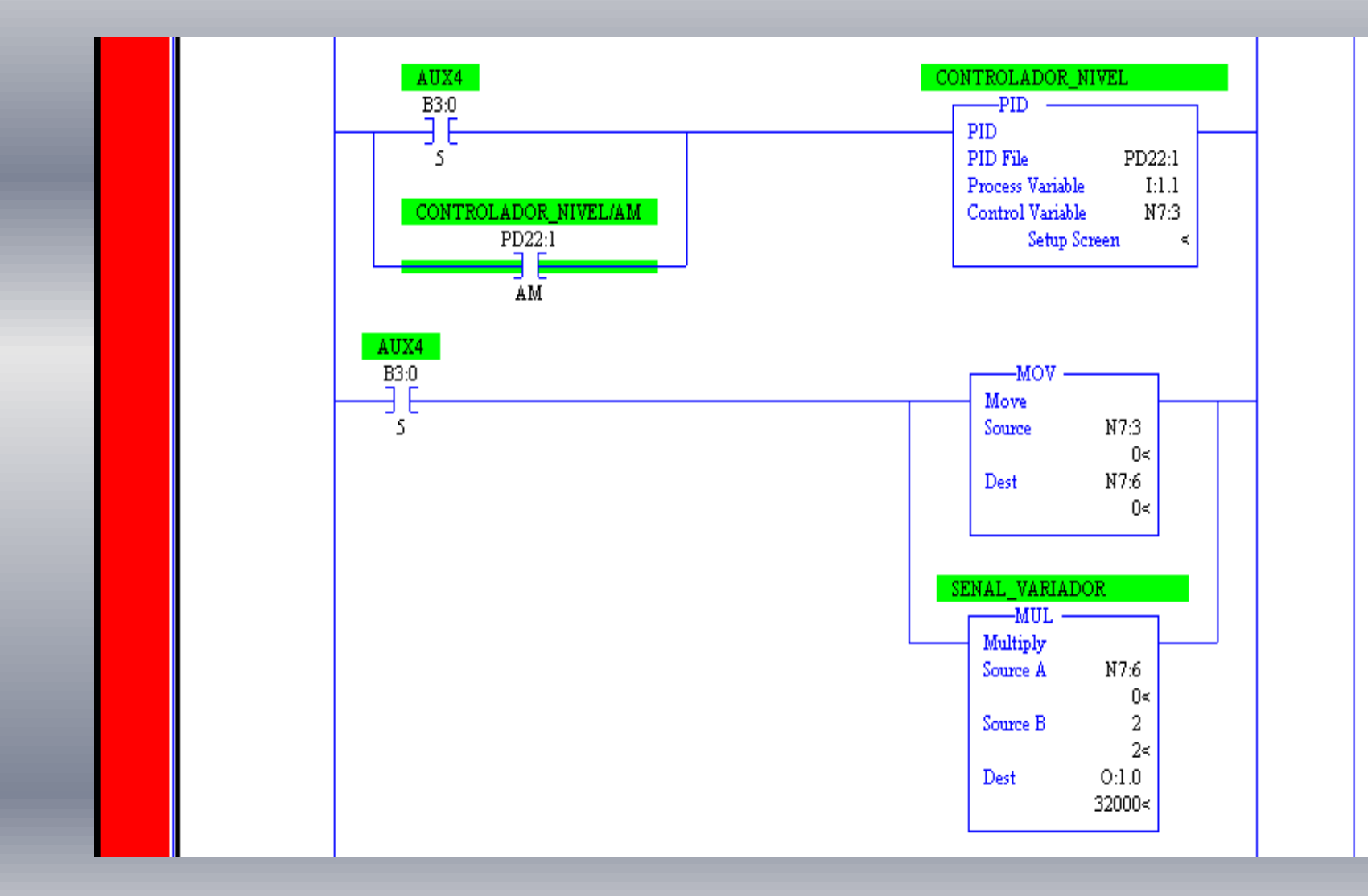

#### **3.3.1 Representación del Bloque de Función PID**

El sensor proporciona una señal analógica al controlador, la cual representa el punto actual PV

Esta señal recibe el nombre de punto de consigna o punto de referencia SP,

El controlador resta la señal de punto actual a la señal de punto de consigna, obteniendo así la señal de error ( E =PV-SP )

La señal resultante de la suma de estas tres señales, que posteriormente explicaremos, se llama variable manipulada CV

## SINTONIZACIÓN DEL CONTROLADOR PID :

Para sintonizar el PID (valores Kc, Ti, Td), utilizamos la regla de Ziegler – Nichols, en este caso utilizaremos el 2do método. Primero establecemos Ti=infinito y Td=0, usando solo la acción en control proporcional, luego incrementamos el Kc de 0 a un valor critico Kcr donde el sistema comience a tener oscilaciones sostenidas

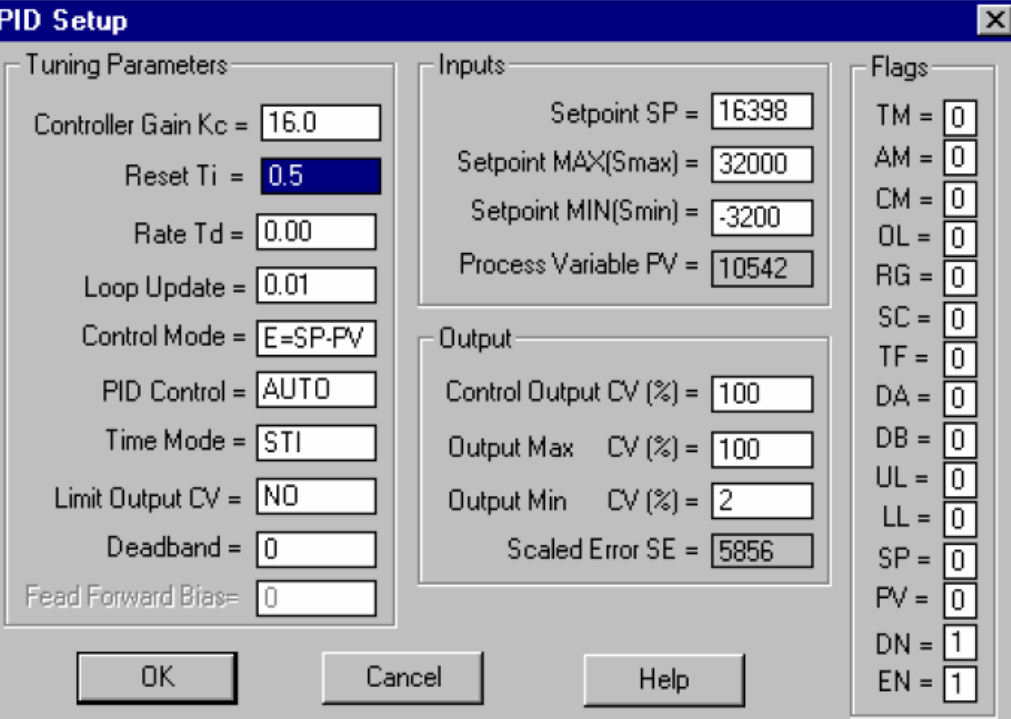

### 3.4 DESCRIPCIÓN DEL PROGRAMA DE VISUALIZACIÓN INTOUCH **3.4.1 Características**

•Mayor confiabilidad en el monitoreo de procesos •Diseño del proceso con simulaciones para mejor entendimiento •Permite el interface entre hombre maquina •Un proceso más optimo en funcionamiento

#### **3.4.2 Administración de Variables**

De acuerdo al tagname se van administrando las variables, pero si es necesario ir definiendo que tipo de variable es digital o análoga como indica en la figura 3.4.2

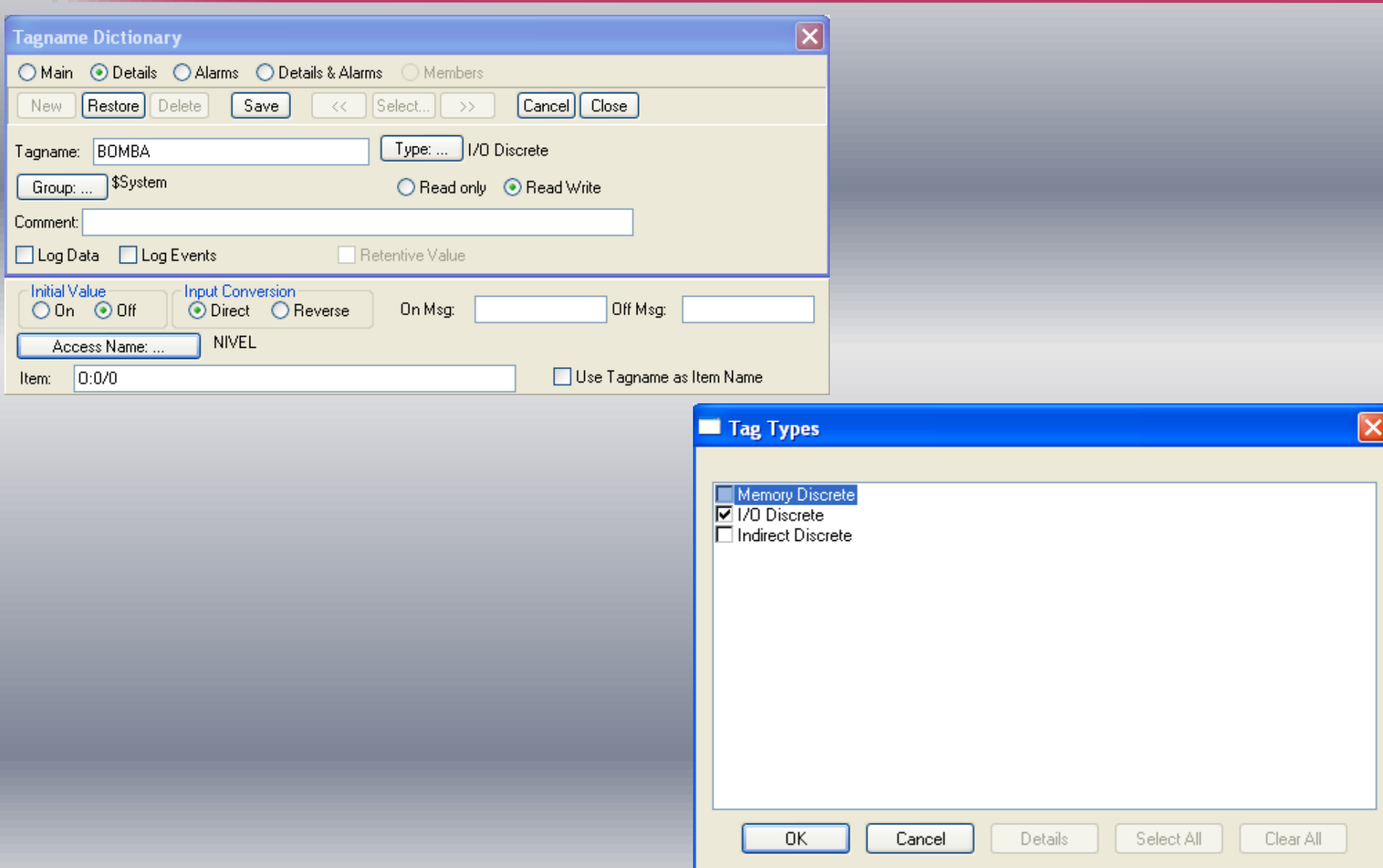

# 3.4.3 DISEÑO DE PANTALLAS

#### •**Pantalla de control de nivel**

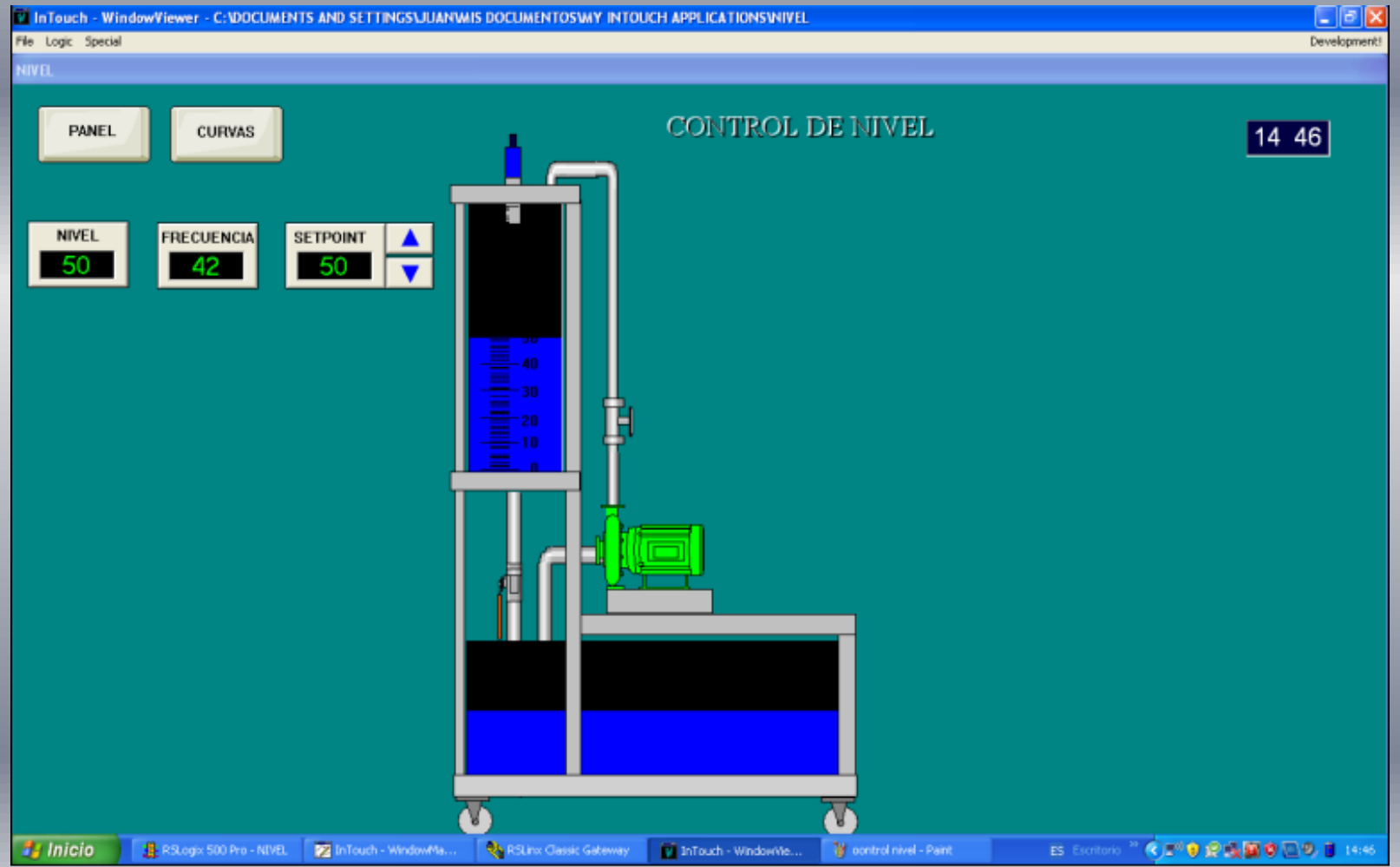

#### •**Pantalla de Panel de Control**

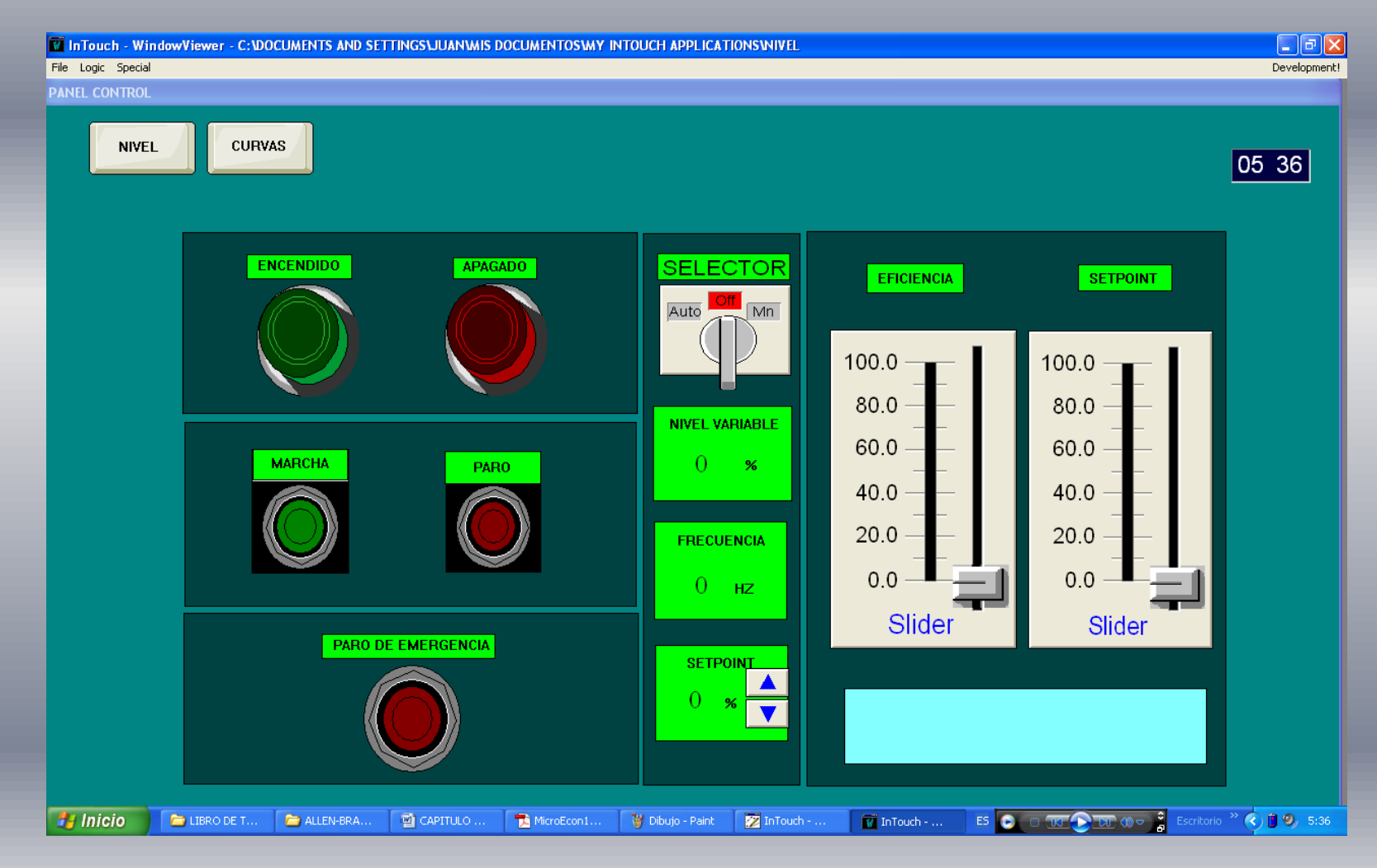

#### •**Pantalla de curvas**

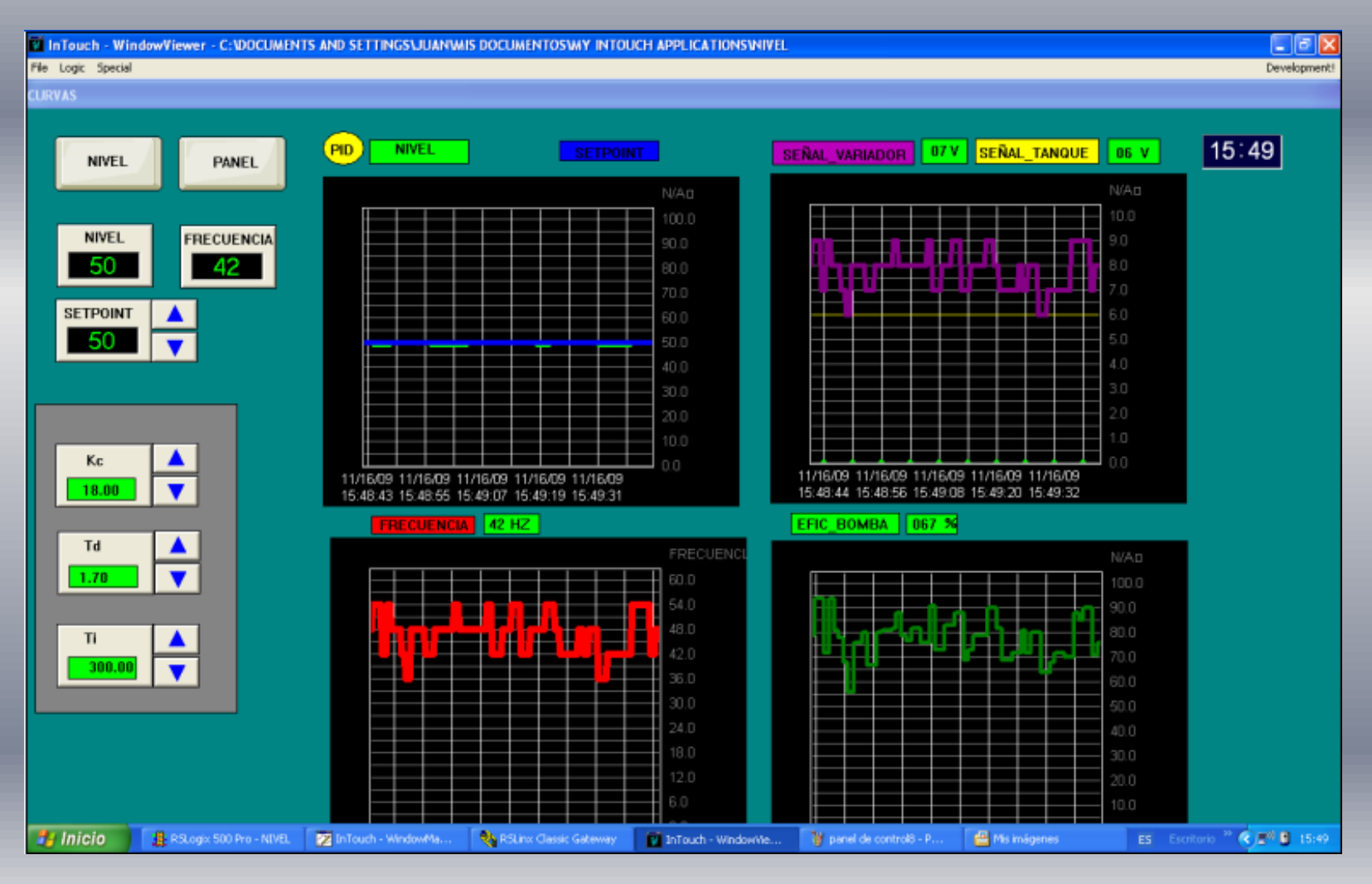

## 3.4.4 COMUNICACIÓN CON ALLEN-BRADLEY

Es necesario configurar el topic name, para tener acceso al programa de Rslogic 500

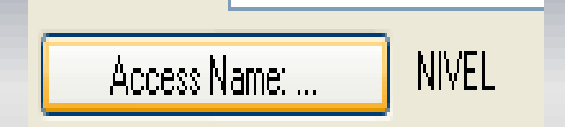

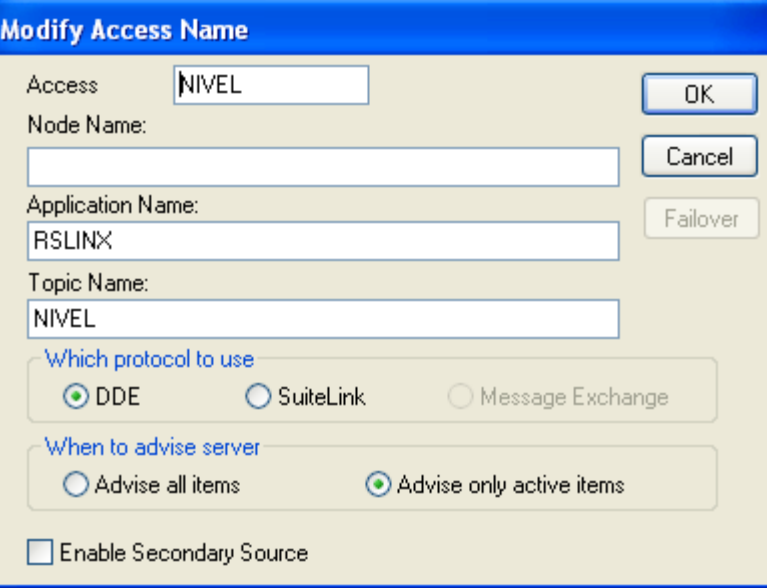

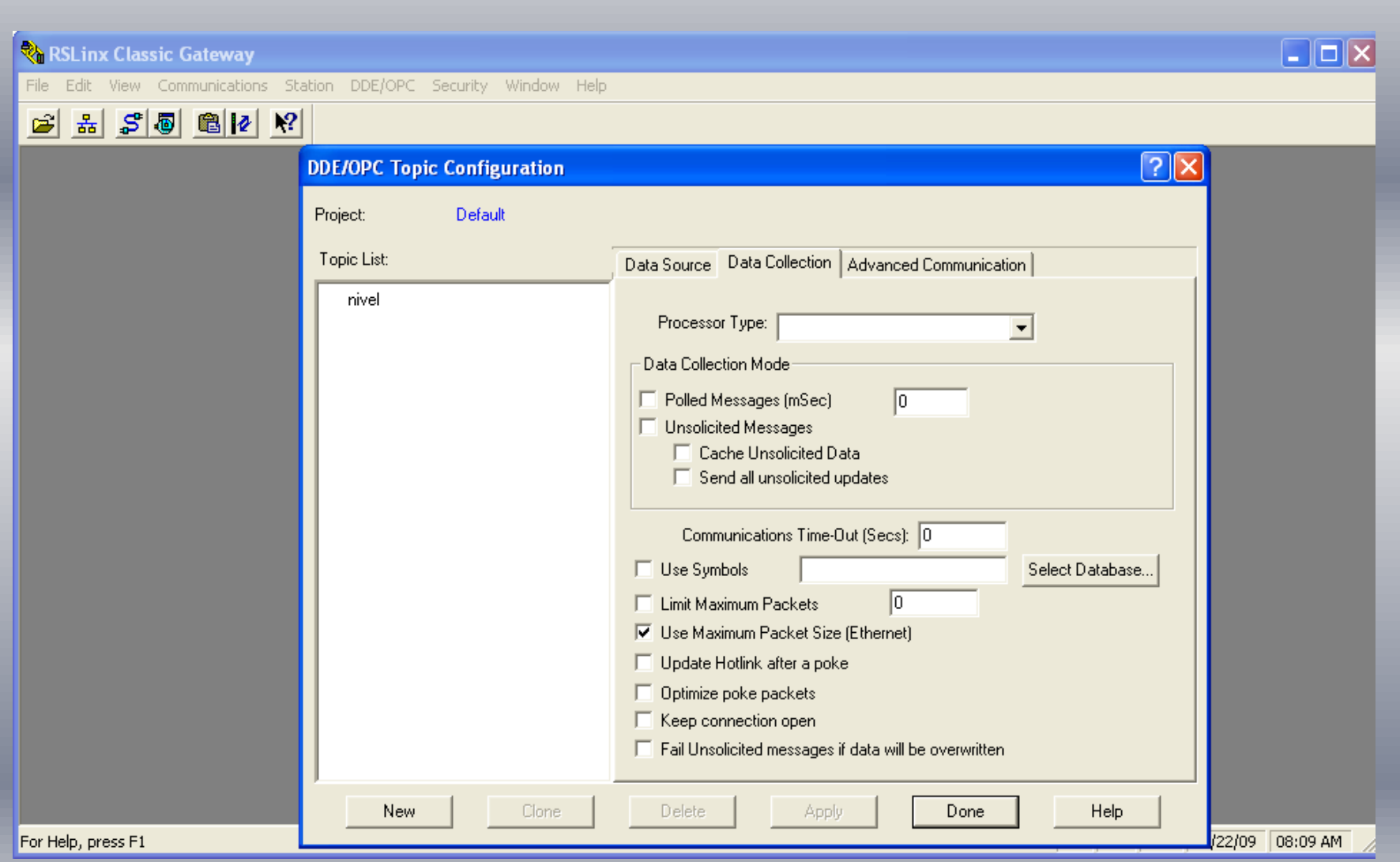

## 3.5.1 PARAMETRIZACION DEL VARIADOR

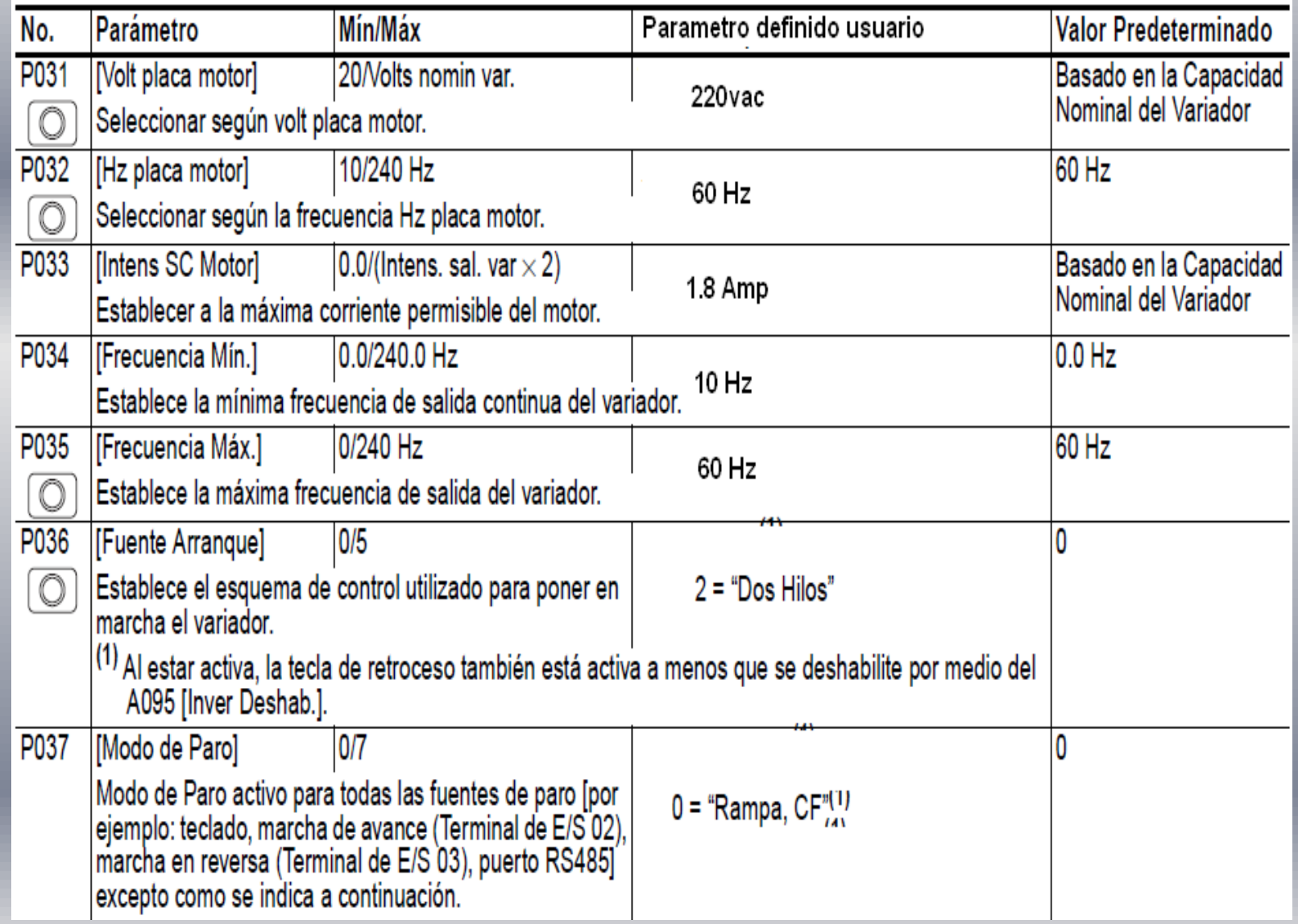

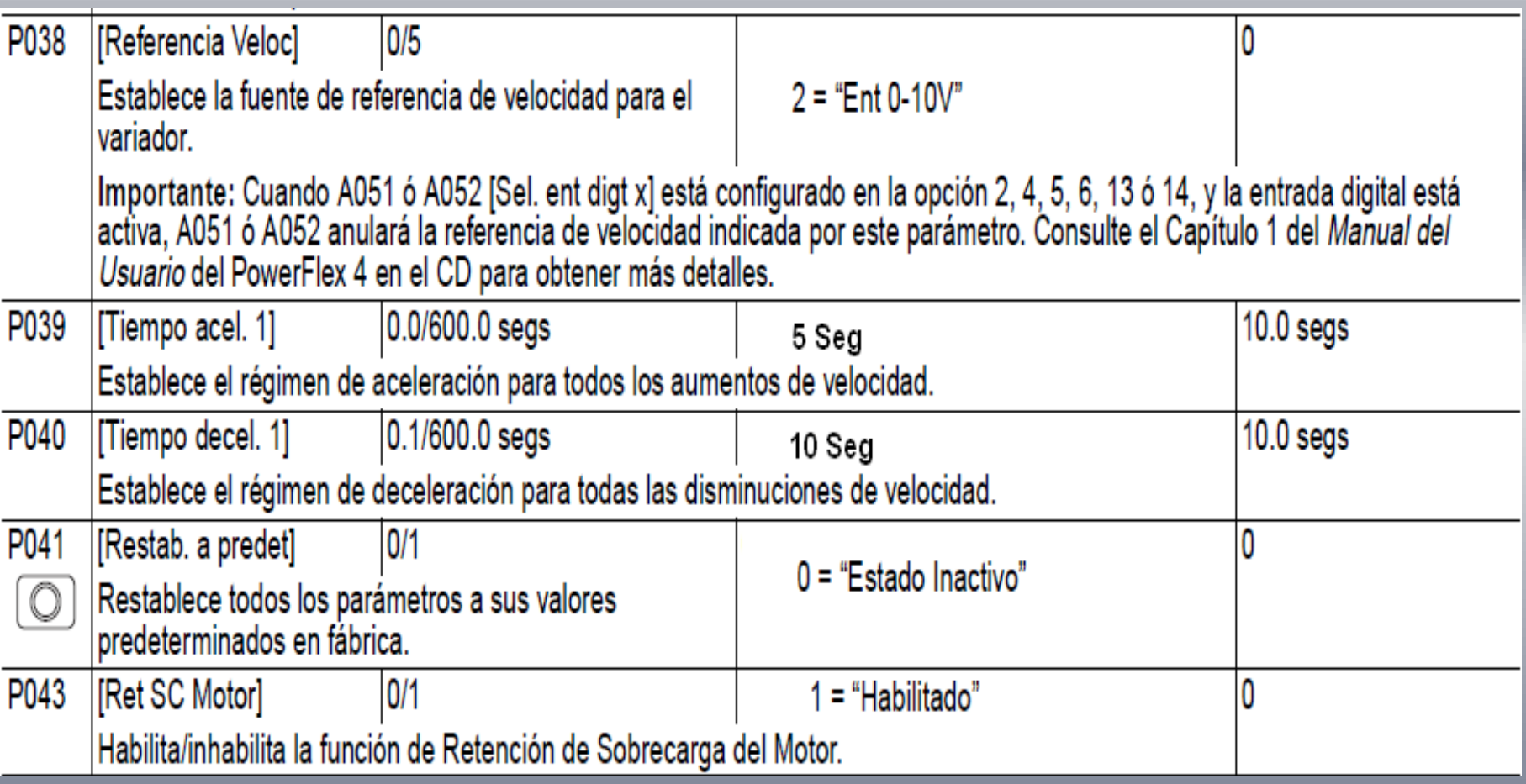

## 3.5.2 CÓDIGO DE FALLA

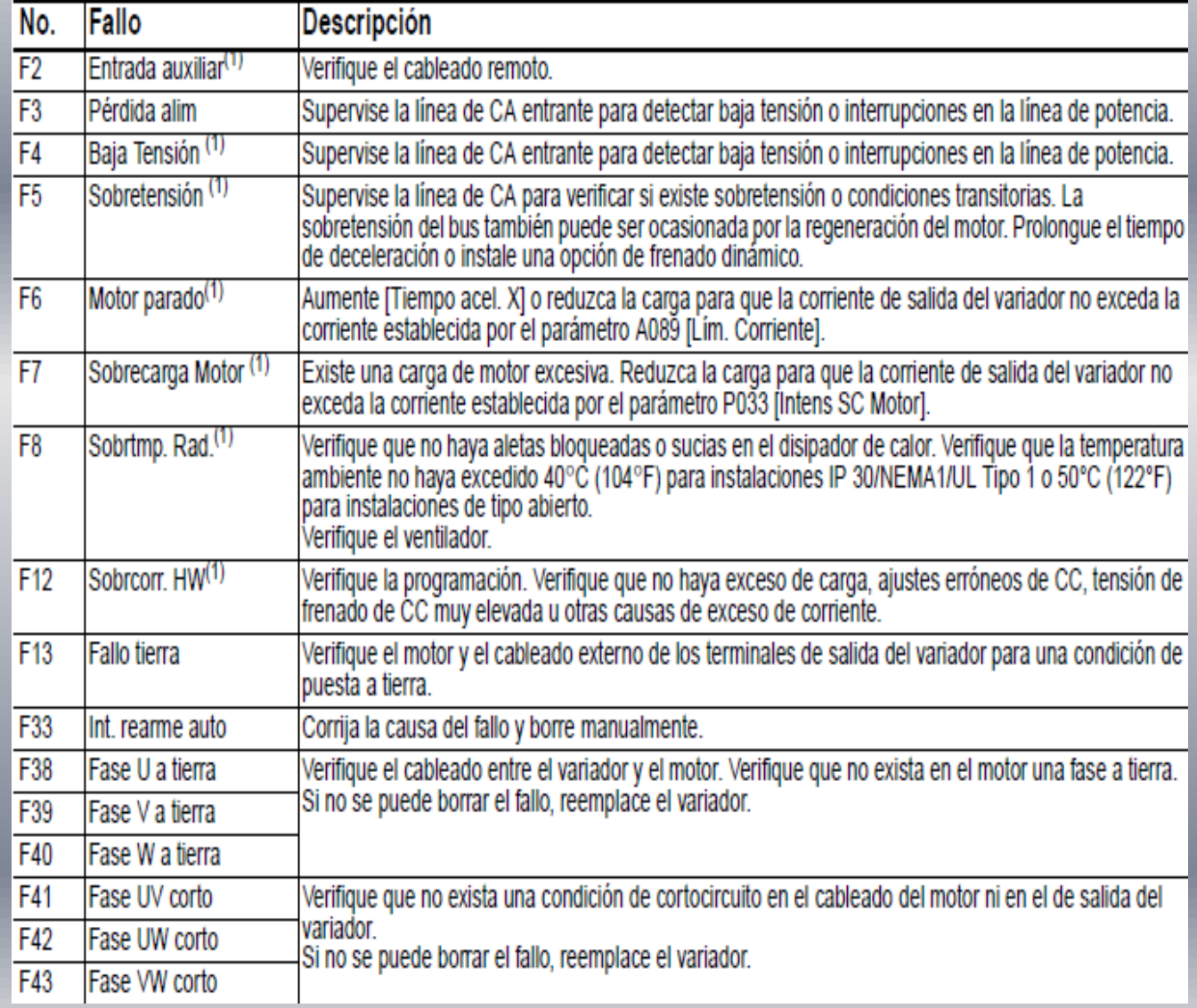

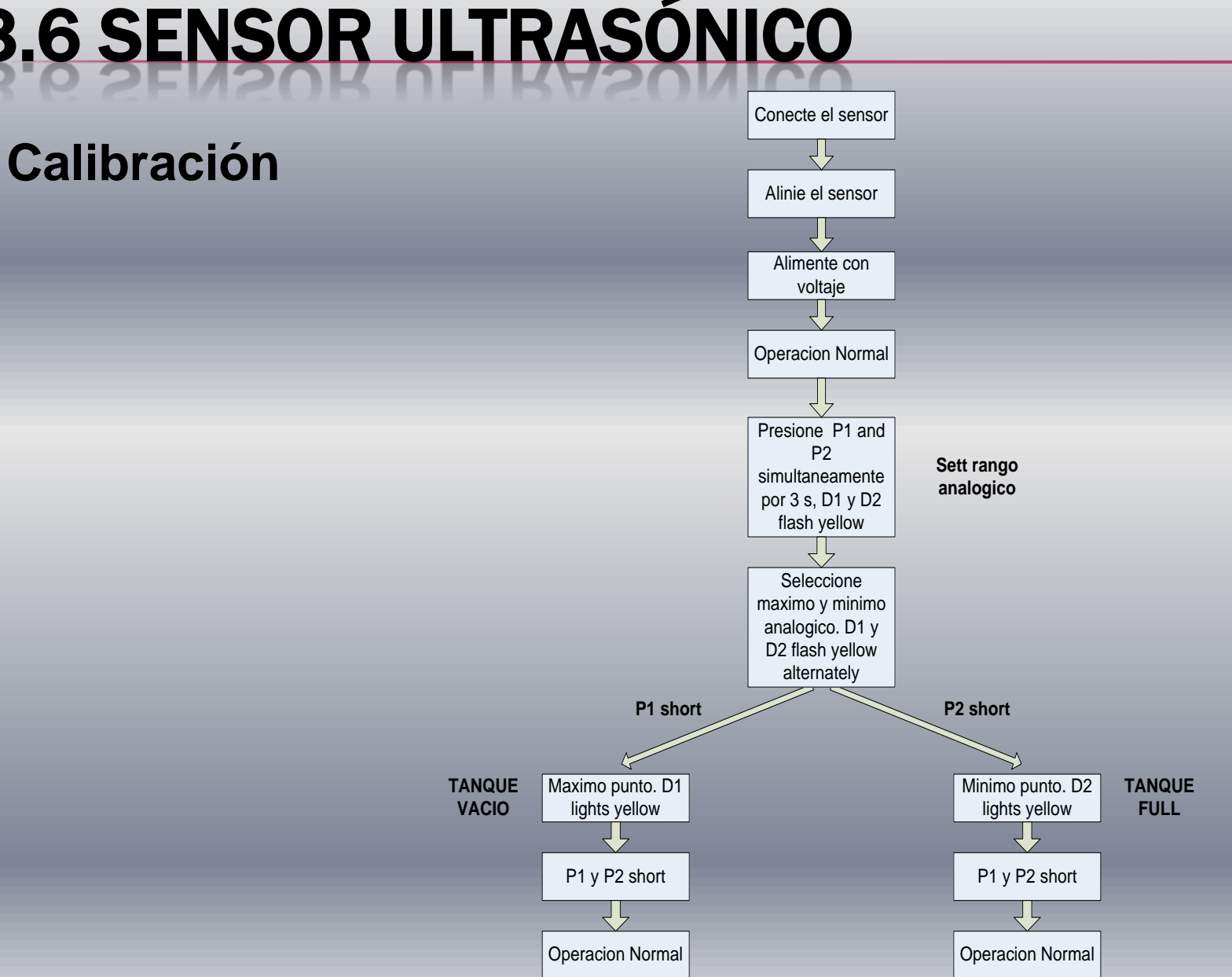

## 3.6 SENSOR ULTRASÓNICO

### MICROCONTROLADOR

#### **DIAGRAMA DE UN SISTEMA MICROCONTROLADOR**

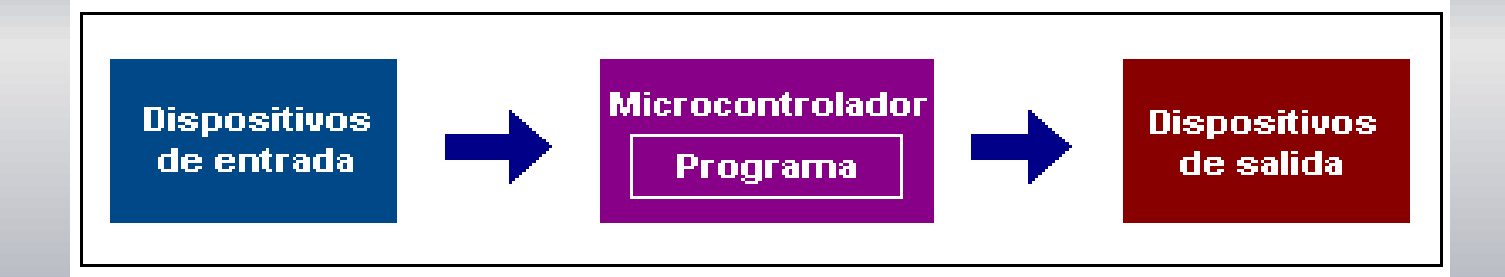

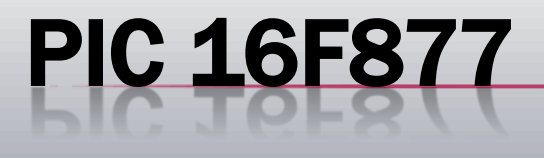

### Gama media

- Gama mas variada
- **\* Modelos 18 hasta 68 pines**
- \* Interrupciones, contadores, Convertidores A/D,Puerto serie, temporizadores,etc…

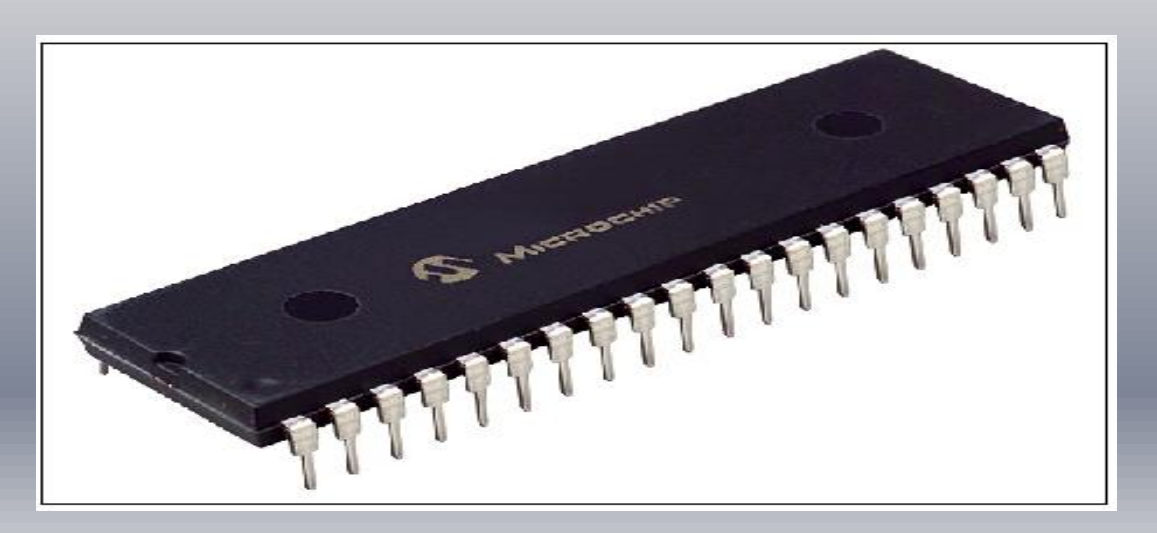

## PIC 16F877

 Modulador PWM, Puertas entrada/salida digitales, Comparador analogico, Puertas de comunicacion.

Especial :

- **\* Memoria de programa reescribir 1.000 veces**
- 8 Converidores A/D
- 5 puertos IN/OUT bidireccional
- **x** 3 timers
- $\star$  Rx y Tx

## PIC 16F877

### Reloj

T. ejecuta instruccion, se llama ciclo instrucion 1 ciclo de instrucion, emplea 4 periodos reloj

### APLICACIONES:

- Automotrices, Industriales.
- Equipos e Instrumentos programables

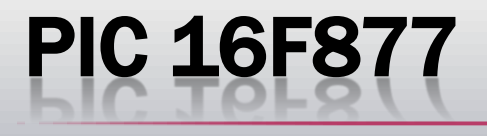

Lenguaje de programacion :

- **\* Mikro code studio**
- Genera codigo assembler para el PIC
- **\* PIC no lee assembler**
- Compilador , transforma .hex
- **x** Ic-prog

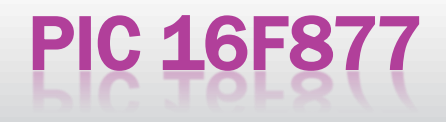

#### **D** mikroBasic compiler for PIC - RX\_SEGURO\_DAC.pbp

File Edit View Project Debugger Run Tools Help

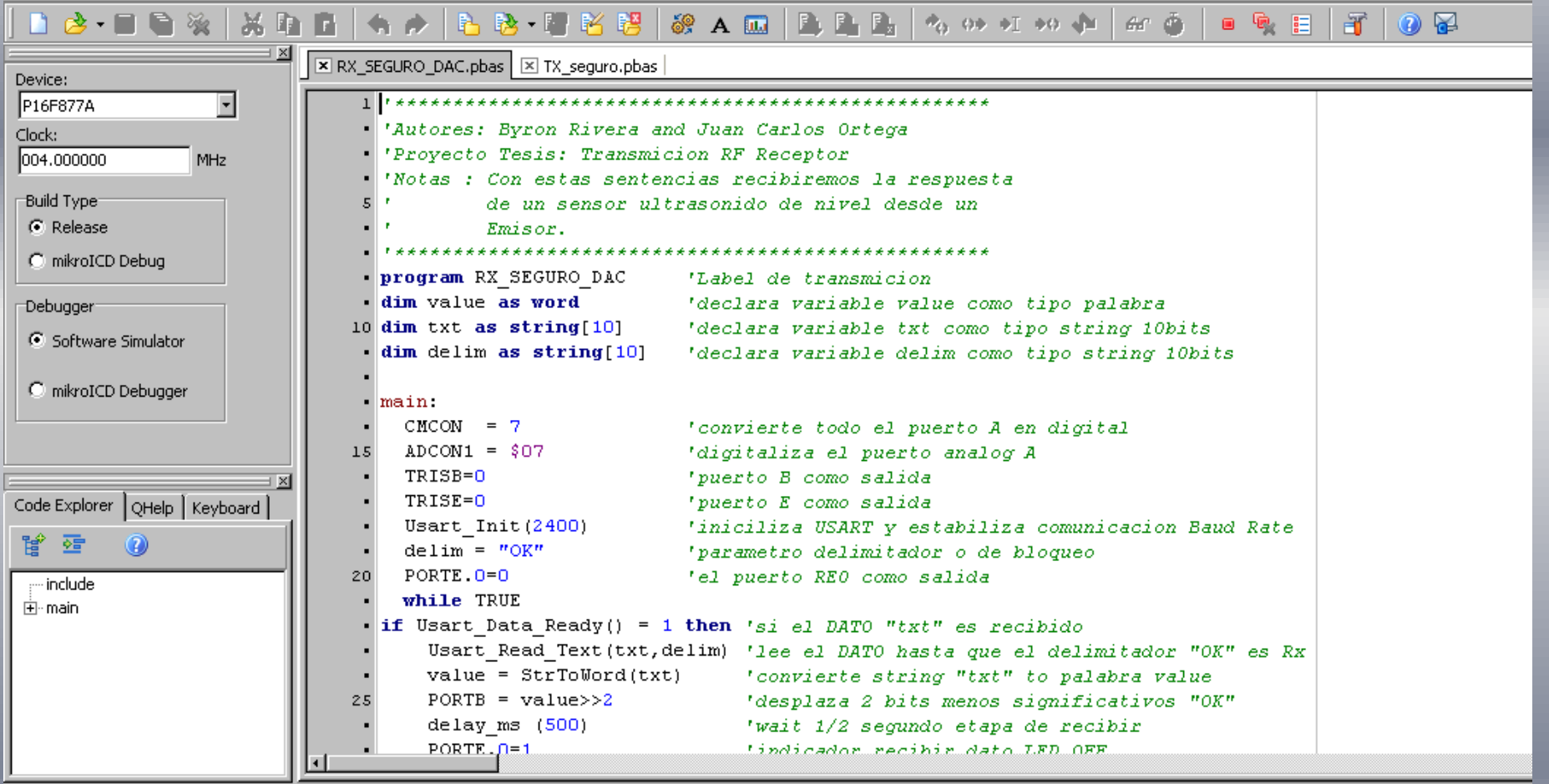

Messages Convertor Find Line/Column Message No. Message Text Unit

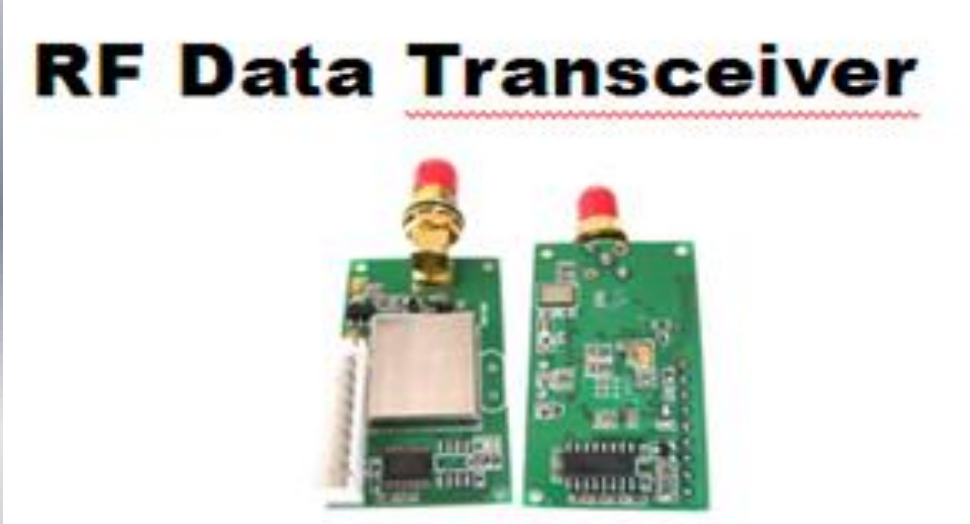

YS1020 serie modulo RF de baja potencia Para sistemas UART en la transm.corto alcanze Texas Instruments Banda frecuencia ISM, half duplex (Tx and Rx)

 ISM(Industrial,Scientific and Medical), son bandas reservadas internacionalmente para uso no comercial de RF electomagnetica.

Areas: Industrial, Cientifica y Medica

 El uso de estas bandas estan abiertas en todo el mundo, sin necesidad de licencia respetando las regulaciones que limitan las potencias transmitidas

- Posee cierta tolerancia frente a errores
- Los modulos pueden conectarse directamente con PC, dispositivos RS485 y otros componentes con UART RS232, RS485 y UART/TTL interfaz de puerto.
- El interfaz transparente de datos, la desnudez y el diseño hace que este modulo sea llevado en aplicaciones industriales ya sea en el interior o al aire libre, en nuestro caso al aire libre.

- Los modulos pueden conectarse directamente con PC, dispositivos RS485 y otros componentes con UART RS232, RS485 y UART/TTL interfaz de puerto.
- El interfaz transparente de datos, la desnudez y el diseño hace que este modulo sea llevado en aplicaciones industriales ya sea en el interior o al aire libre, en nuestro caso al aire libre.

### SOFTWARE HUAWEI TRANSCEIVER

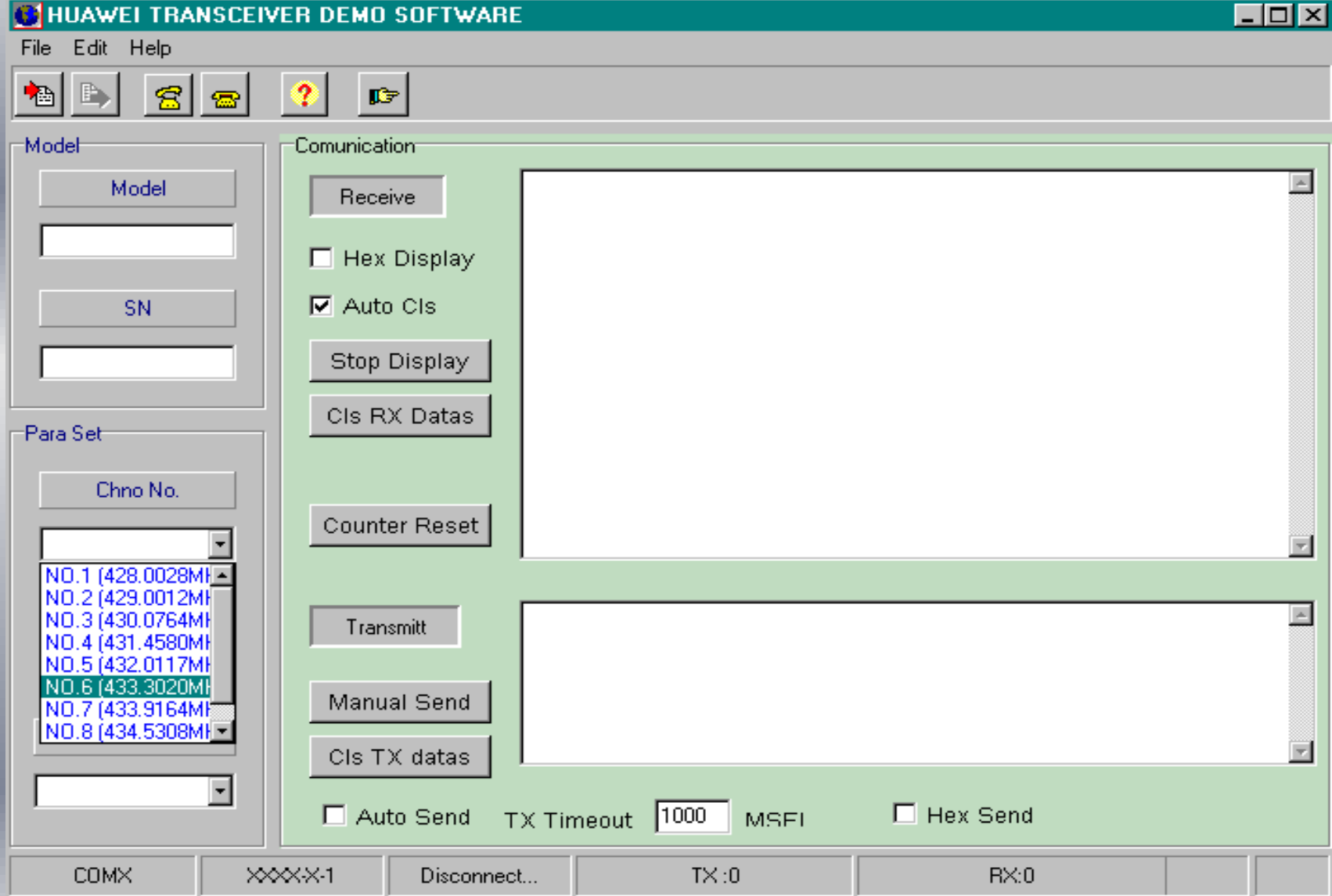
### SOFTWARE HUAWEI TRANSCEIVER

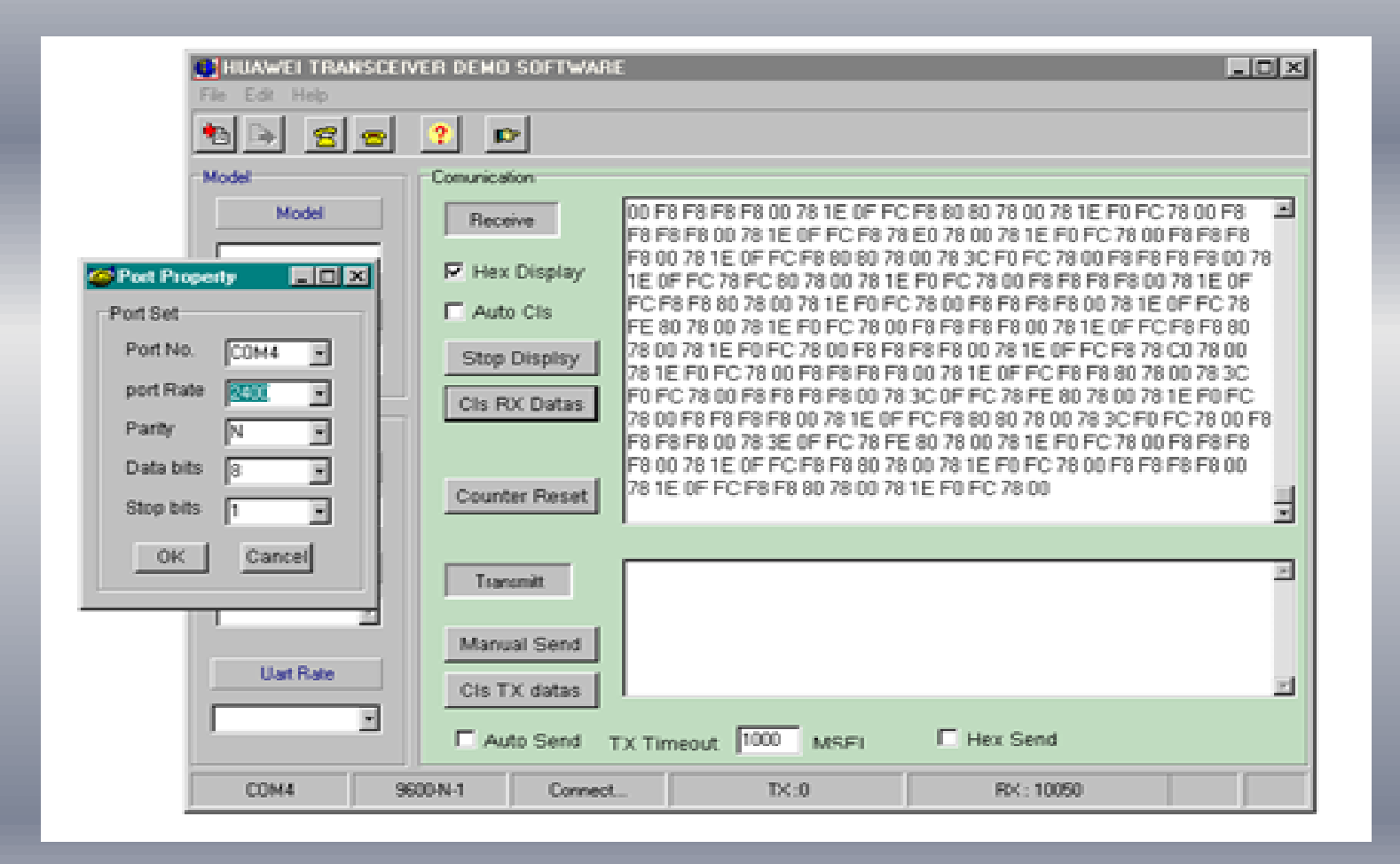

## CONFIGURACION DE TRANSMISION

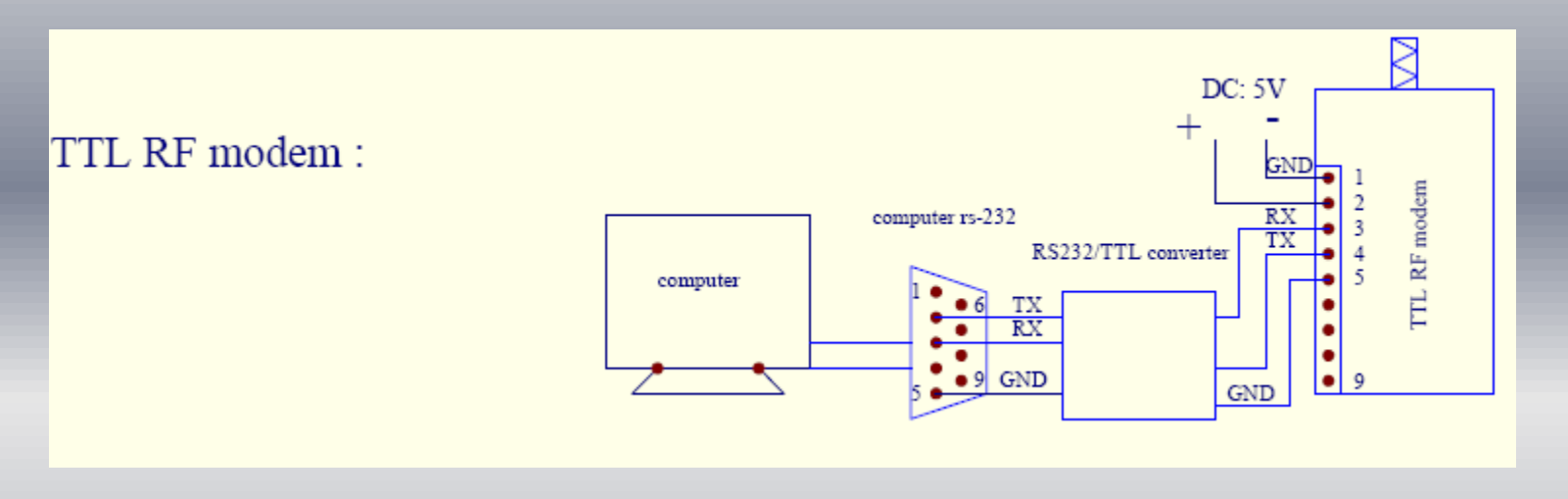

RS-232 RF modem:

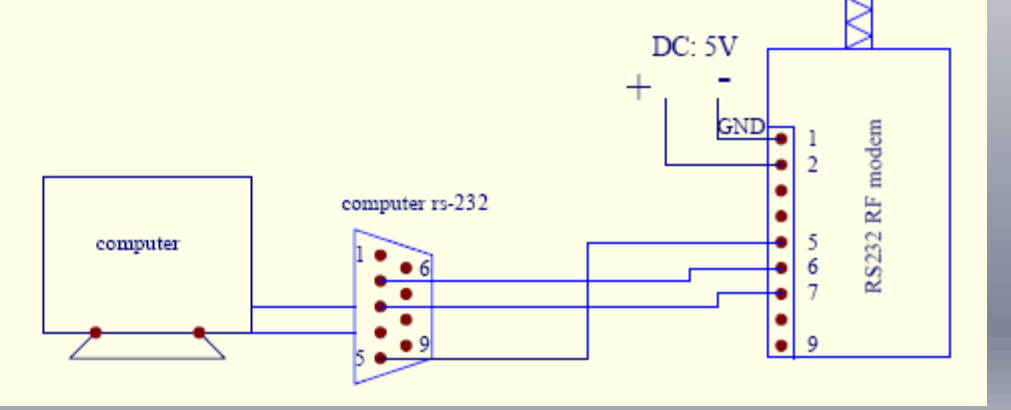

## PUERTO SERIAL USART

Permite realizar comunicacion en SERIE para la transmision de DATOS : Asincrona-**Sincrona** 

#### VENTAJAS :

- Economica.- Pocas lineas de transmision
- Confiable.- Los estándares actuales permiten transmitir datos con bits de paridad y a niveles de Voltajes o Corrientes que lo hace poco sensible a ruidos externos.
- Versatil.- No esta limitada a usar conductores electricos como medio de Tx,usar : Fibra,Aire,Vacio.

### COMUNICACION SERIE

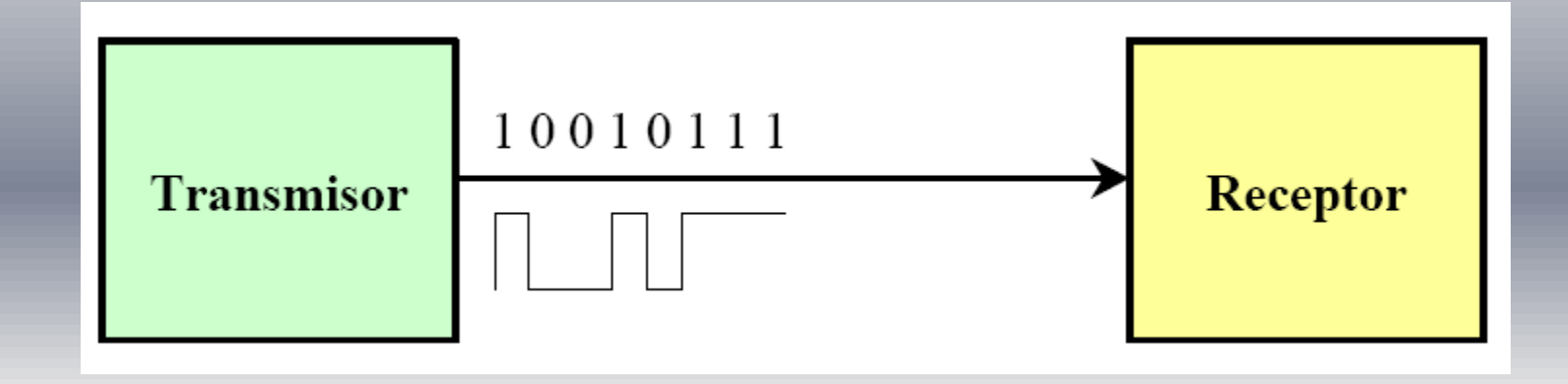

DESVENTAJA.- Los bits de DATOS se envia de uno por uno (8bits),en PARALELO envia en 1 ciclo dato de 8 bits. Serie le toma mas de 8 ciclos (requiere enviar bits de sincronismo)

### SINCRONIZACION DE CARACTER

- Algunos sistemas utilizan lineas adicionales que envian impulsos, para indicar inicio de un bloque de caracteres. Sistemas que no requieren lineas adicionales son:
- M.Asincrono .- Cada caracter va con 2 bits. Inicio y fin
- M.Sincrono.- Cada bloque va precedido de unos caracteres de sincronismo

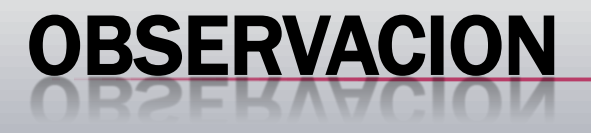

El usuario normalmente debe configurar:

- 1. Tipo de comunicacion (asincrona,sincrona)
- 2. Velocidad de Tx en Baudios (bits por segundos)
- 3. Longitud de los datos
- 4. Bits de paridad, etc…

### INSTALACION DEL SISTEMA DE TRANSMICION RF CON EL SENSOR ULTRASONIDO

EMISOR

- Ultrasonido : 0-10V. 4-20mA.
- $\times$  Pic : 5V. max
- $\star$  R= 250 ohmios
- Corriente (genera), V=I\*R
- $\star$  Rangos : 1 5V. (emisor)
- **× Modulo RF Tx 0-256bits**

### INSTALACION DEL SISTEMA DE TRANSMICION RF CON EL SENSOR ULTRASONIDO

#### RECEPTOR

 Modulo RF (Rs232), Max 232 envia datos al Port B reflejada en 5V. Max TTL.

- Mediante un DAC0808 con Ref=10V. Resolution
- Opamp (seguidor de voltaje) "Proteccion"

## DAC 0808

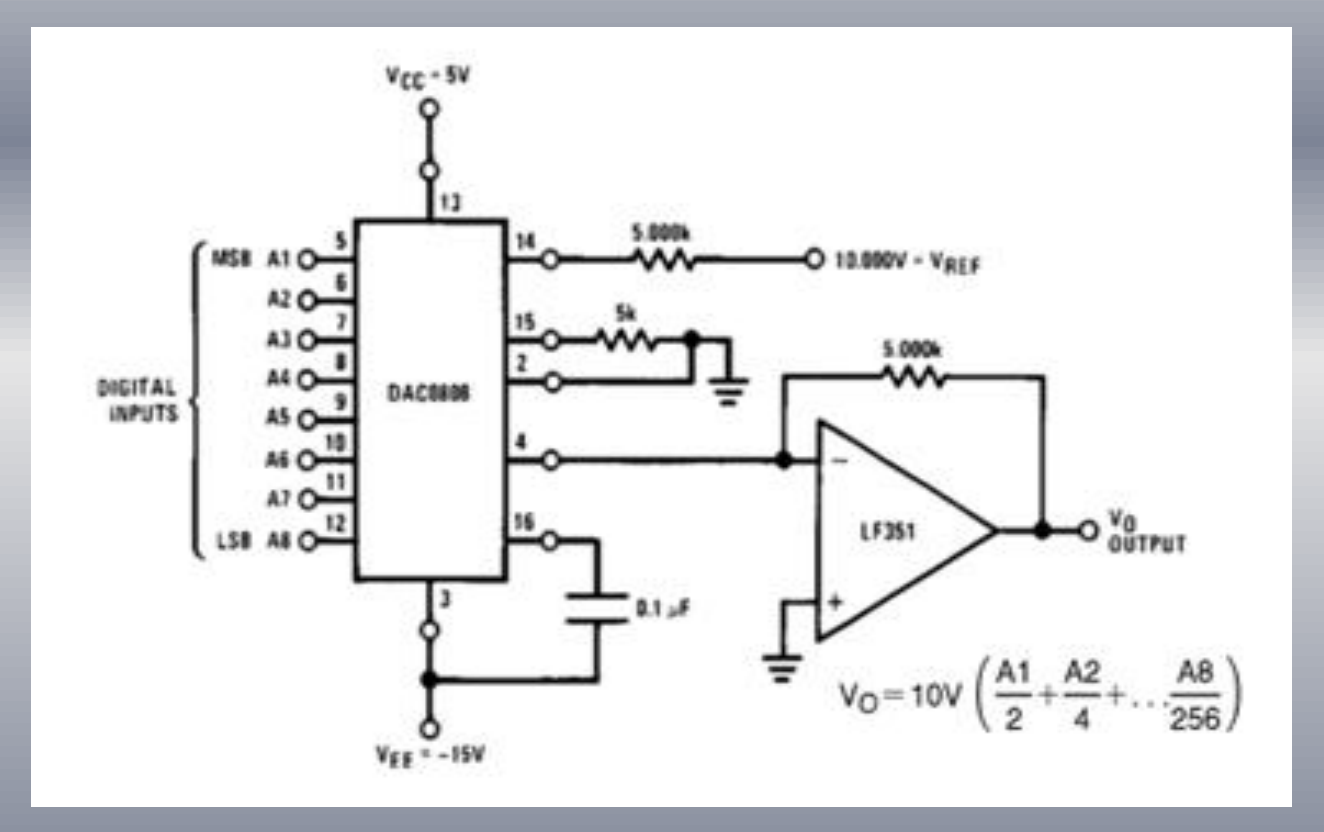

#### MONTAJE Y CONEXIONES DE COMPONENTES DE **CONTROL**

#### SENSOR ULTRASONIDO SICK

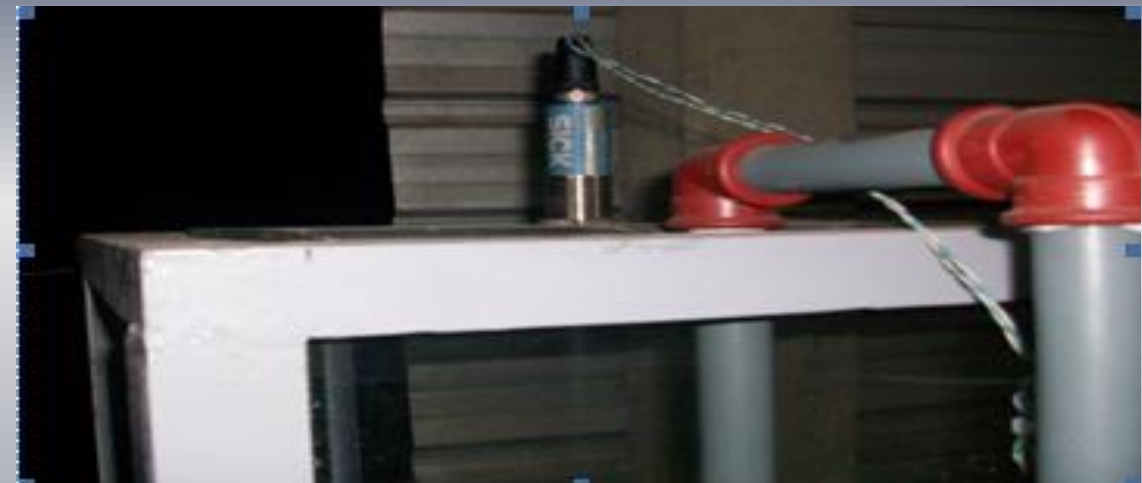

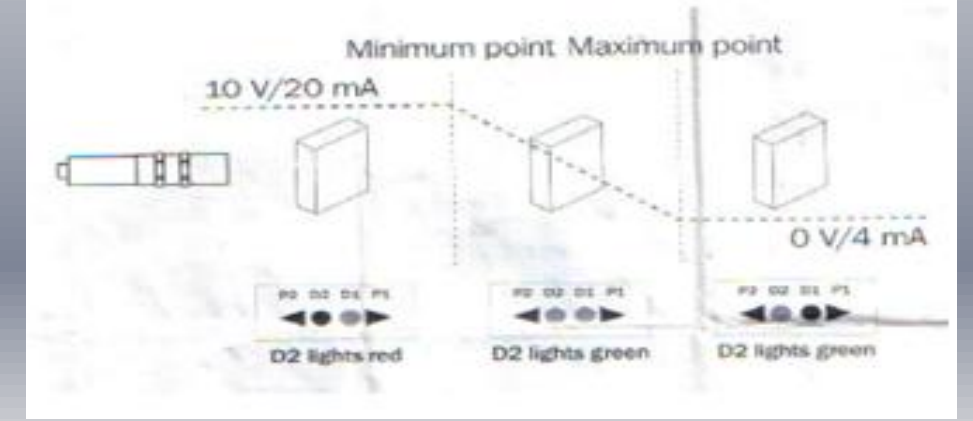

## ACOPLAMIENTO MOTOR Y BOMBA

#### El acoplamiento elastico LOVEJOY: Tipo L 0.75

- 2 mangones
- 1 elemento forma estrella

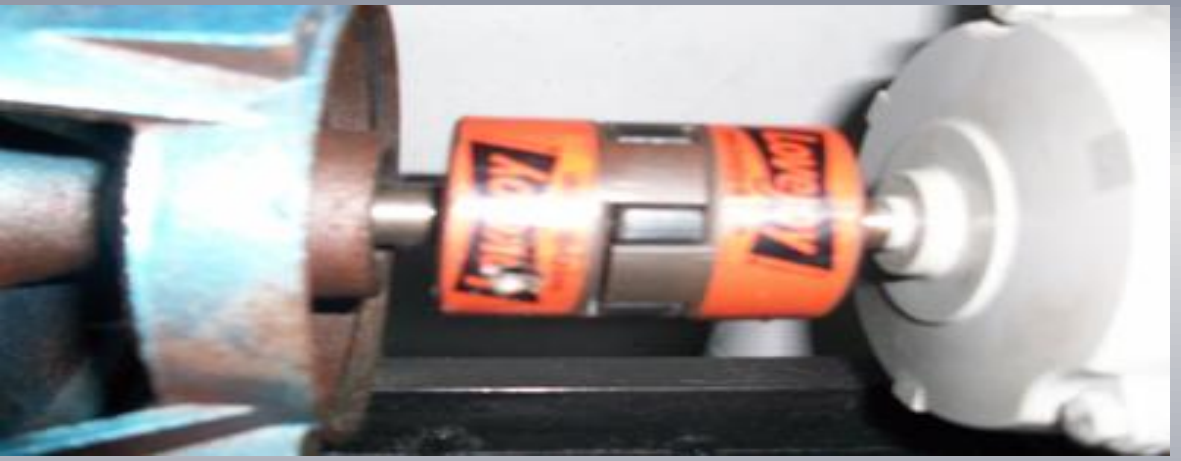

Los mangones disponen de aletas,queda intercalado el elemento elastico. Significa que es acoplamiento trabaja a compresion. Rotura elastico, el sistema continua acoplado

## ACOPLAMIENTO MOTOR Y BOMBA

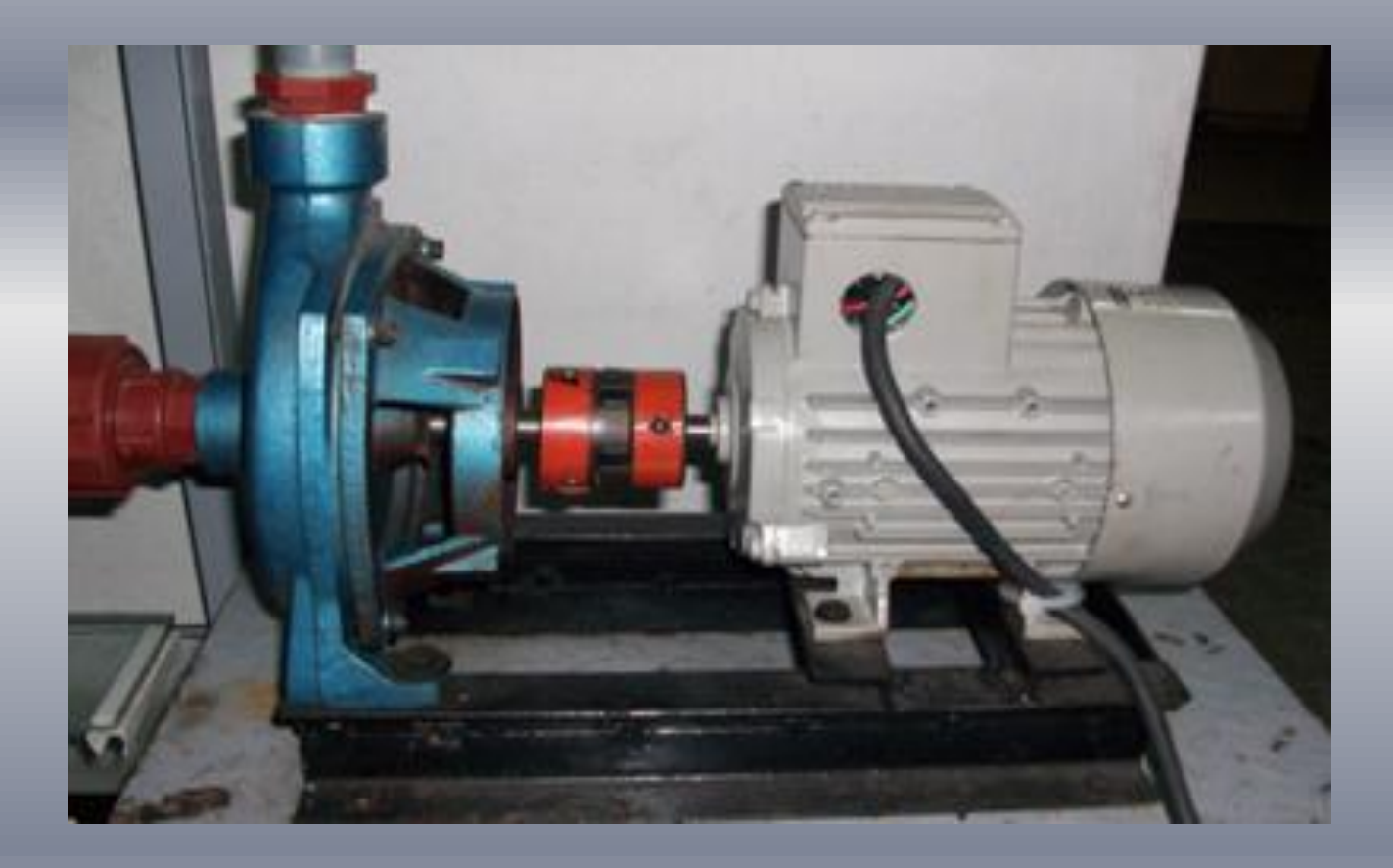

## MEDICIONES

 El sistema se estabilizo : Kc=20 Ti=300  $Td=0$ 

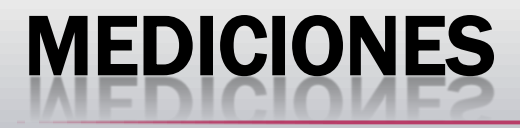

#### Alcance a transmitir (Bajo voltaje-emisor)

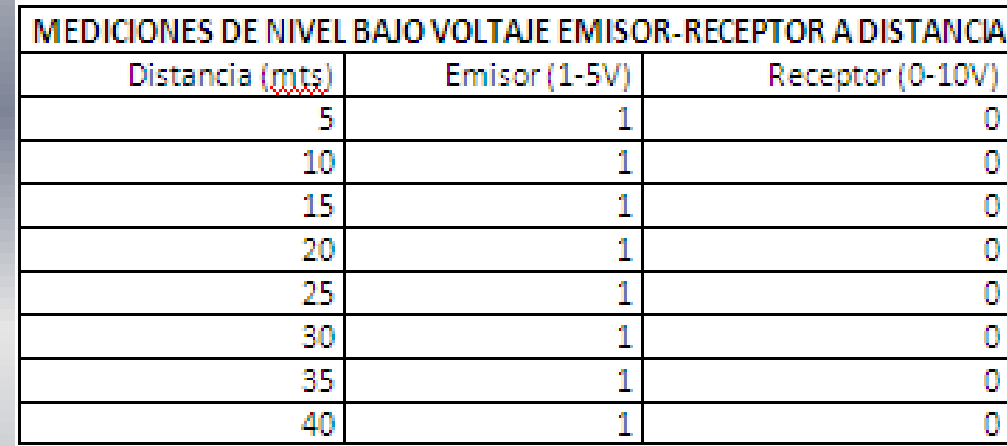

#### Alcance a transmitir (Alto voltaje-emisor)

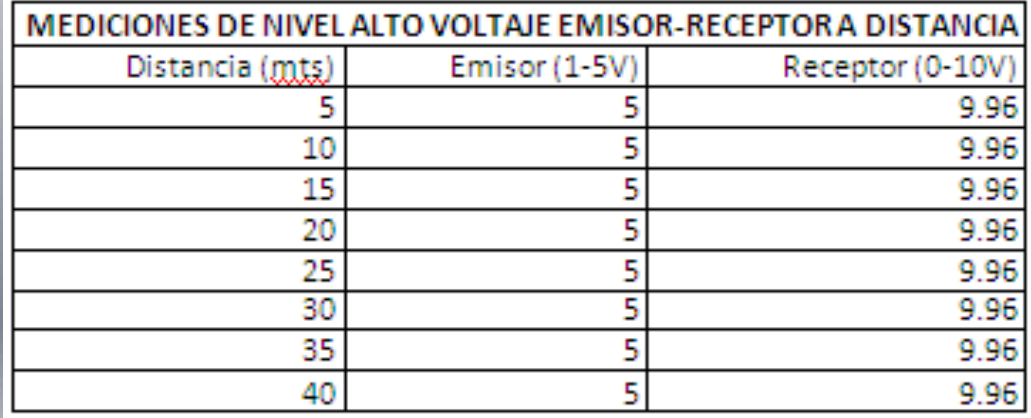

## MEDICIONES GENERALES

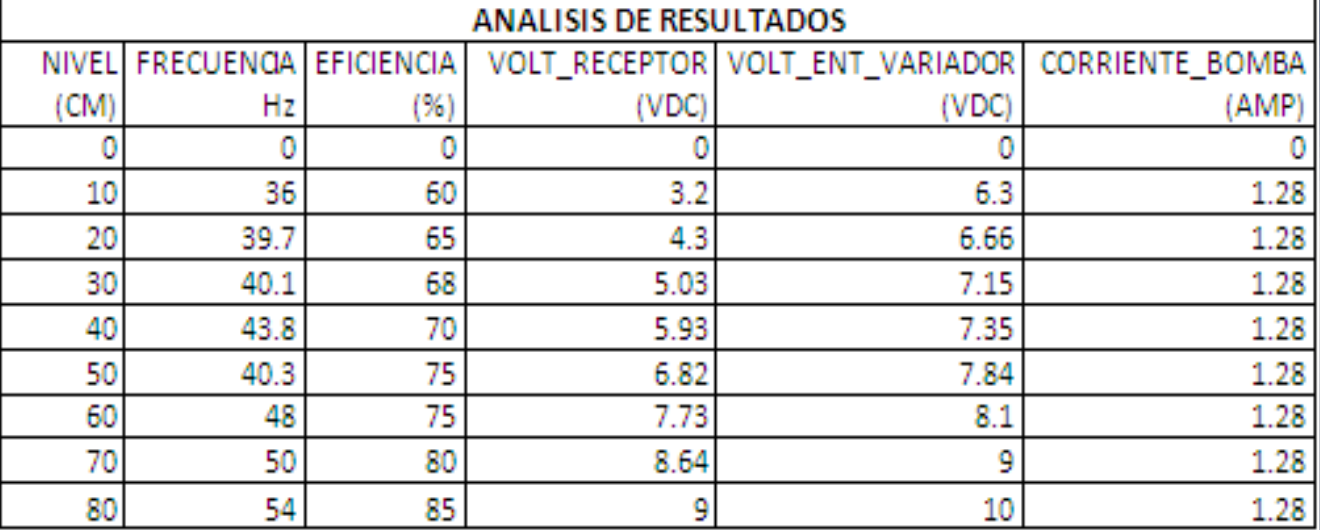

## ANALISIS RESULTADOS

- El voltaje OUT (Receptor) no es el esperado 10V, DAC 0808 (Resolucion) sino 9.96V
- La eficiencia no fue la de placa, en cuanto el motor es trifasico (110V, 3 fases). Pero suministramos (110V, 2 fases) "Facilidad de prueba"
- Conforme aumentamos la distancia Tx y Rx, la signal no cae, siempre a linea de vista.

# ANALISIS RESULTADOS

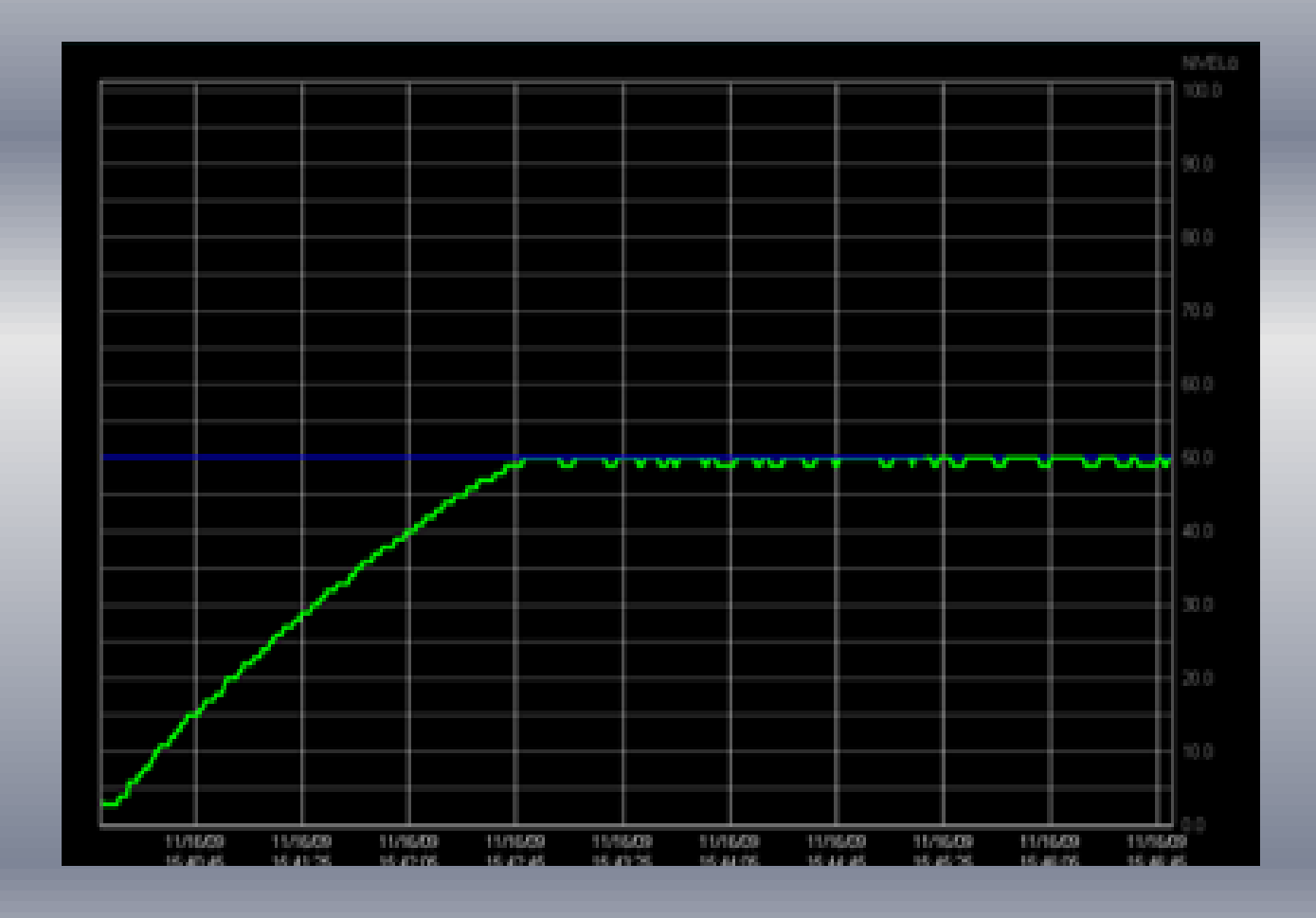

# CONCLUSIONES

 Al desarrollar el sistema de transmisión inalámbrica utilizando antenas programables y Micro controladores para la conversión de señal, se programo la salida con un PWM, este a su vez nos genero problemas en el monitoreo de bits ya que la señal oscilaba, ocasionando variación de nivel

# CONCLUSIONES

 Para realizar el monitoreo se utilizo scada intouch realizando la comunicación con Rslogix 500 que es el software de programación para los PLC Micrologix 1200 ,utilizando el software de comunicación RsLinx Classic Lite entre PLC y PC este no nos permitió conectarnos ya que no maneja el protocolo DDE,por lo que utilizamos el Rslinx Classic Gateway

# CONCLUSIONES

 La señal emitida por el sensor ultrasónico puede ser afectada por la perturbación, por lo que se recomienda diseñar un sistema que evite la perturbación del líquido al ser este llenado en el tanque.

# RECOMENDACIONES

**\* Recomienda que el motor este bien acoplado y** alineado a la bomba con el fin de que no genere vibración afectando el escaneo del sensor ultrasónico, dando a la vez mediciones erróneas.

# RECOMENDACIONES

 Se recomienda lo mínimo del tiempo de frenado y de aceleración de tal manera que se genere una respuesta rapida en seg con el fin de que el Bloque PID realice el control de aceleración y desaceleración lo más rápido. Evitando un retardo de ejecución